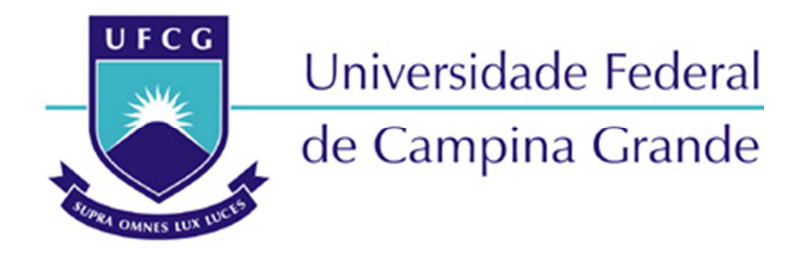

## Centro de Engenharia Elétrica e Informática

Curso de Graduação em Engenharia Elétrica

RODRIGO ABUD LESSA

## AVALIAÇÃO DE UM PROJETO DE MALHA DE ATERRAMENTO DE UMA SUBESTAÇÃO 69 KV EMPREGANDO SOFTWARES ESPECIALISTAS

Campina Grande, Paraíba Maio de 2013

RODRIGO ABUD LESSA

## AVALIAÇÃO DE UM PROJETO DE MALHA DE ATERRAMENTO DE UMA SUBESTAÇÃO 69 KV EMPREGANDO SOFTWARES ESPECIALISTAS

*Trabalho de Conclusão de Curso submetido à Unidade Acadêmica de Engenharia Elétrica da Universidade Federal de Campina Grande como parte dos requisitos necessários para a obtenção do grau de Bacharel em Ciências no Domínio da Engenharia Elétrica.* 

Área de Concentração: Processamento de Energia

Orientador: Professor Tarso Vilela Ferreira, D. Sc.

> Campina Grande, Paraíba Maio de 2013

RODRIGO ABUD LESSA

## AVALIAÇÃO DE UM PROJETO DE MALHA DE ATERRAMENTO DE UMA SUBESTAÇÃO 69 KV EMPREGANDO SOFTWARES ESPECIALISTAS

*Trabalho de Conclusão de Curso submetido à Unidade Acadêmica de Engenharia Elétrica da Universidade Federal de Campina Grande como parte dos requisitos necessários para a obtenção do grau de Bacharel em Ciências no Domínio da Engenharia Elétrica.* 

Área de Concentração: Processamento de Energia

Aprovado em  $\frac{1}{2}$  /

**Professor Avaliador** Universidade Federal de Campina Grande Avaliador

**Professor Tarso Vilela Ferreira, D. Sc.** Universidade Federal de Campina Grande Orientador, UFCG

Dedico este trabalho a todos da minha família.

## AGRADECIMENTOS

Agradeço a Deus, em primeiro lugar, pela minha vida e pelo dom da perseverança, que me permitiu concluir este trabalho.

Agradeço também à minha mãe, Rossana, e meu Pai, Ricardo por ter se esforçado tanto para me proporcionar uma boa educação, por ter me alimentado com saúde, força e coragem, as quais foram essenciais para superação de todas as adversidades ao longo desta caminhada.

A Secretária Adail, o Secretário Tchaikovsky e ao Coordenador Damásio Fernandes, pelos incentivos e apoios constantes.

Agradeço ao professor Tarso Vilela, pela orientação e pelo apoio no desenvolvimento deste trabalho.

Agradeço também a toda minha família, em especial Natália, Letícia e Elaine que com todo carinho e apoio, não mediu esforços para eu chegar a esta etapa da minha vida.

Enfim, agradeço a todos que de alguma forma, passaram pela minha vida e contribuíram para a construção de quem sou hoje.

## RESUMO

Este trabalho se propõe a realizar uma avaliação crítica de um projeto de malha de aterramento executado em uma subestação de energia elétrica que opera em 69 kV. O procedimento de projeto da malha foi dividido em duas grandes tarefas, a saber, a estratificação e o projeto da malha em si. Como referência do processo de estratificação foi tomado o Método de Duas Camadas Usando Curvas, pela sua praticidade e consagrada utilização na área. Além disso, foi realizada a estratificação empregando-se os softwares especialistas TecAt Plus 5.2 e PTW GroundMat. Para o projeto e avaliação das malhas propostas empregaram-se também o TecAt Plus 5.2 e PTW GroundMat, onde foram comparados os resultados da resistência da malha de aterramento, potenciais da malha e de superfície em 3D e potenciais de toque e passo em 2D. Foi constatado que a estratificação do solo feita pelos os softwares difere da estratificação realizada pelo Método das Duas Camadas Usando Curvas, permitindo variações significativas nos resultados finais da malha de aterramento. Na elaboração do projeto físico da malha de aterramento os dois softwares se comportam de maneira similar, cumprindo com esperado.

**Palavras-chave:** Aterramento, Subestação, TecAT, PTW, Projeto, Avaliação, Método de Duas Camadas Usando Curvas.

# LISTA DE ILUSTRAÇÕES

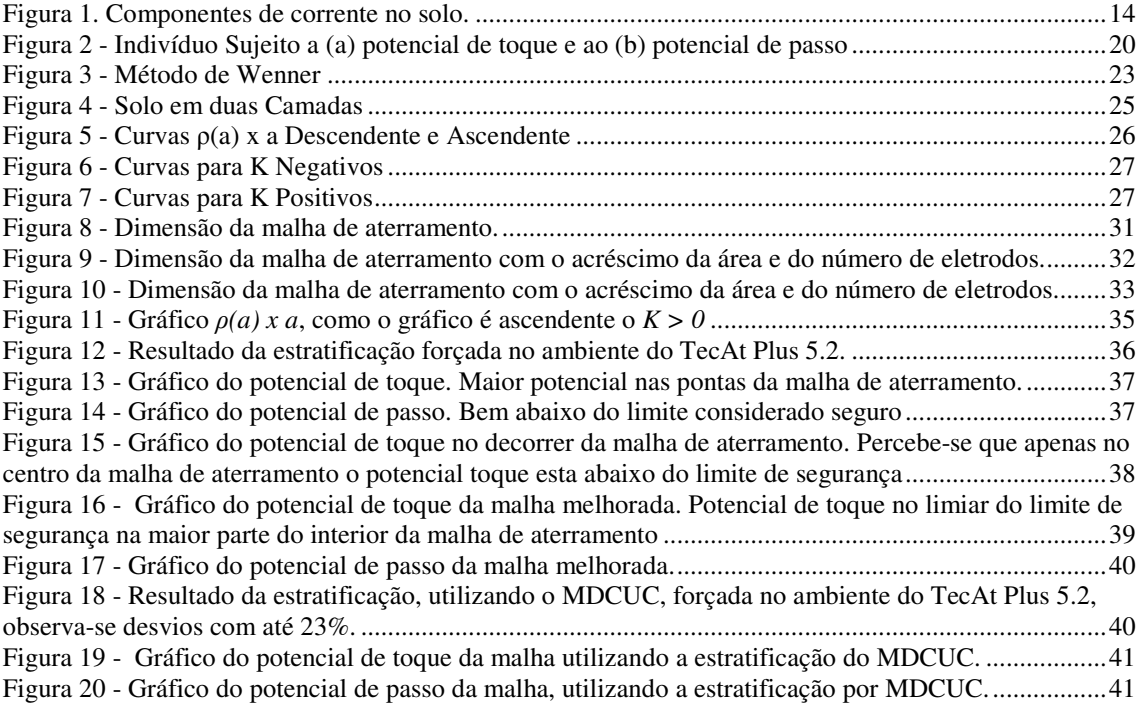

## LISTA DE TABELAS

viii

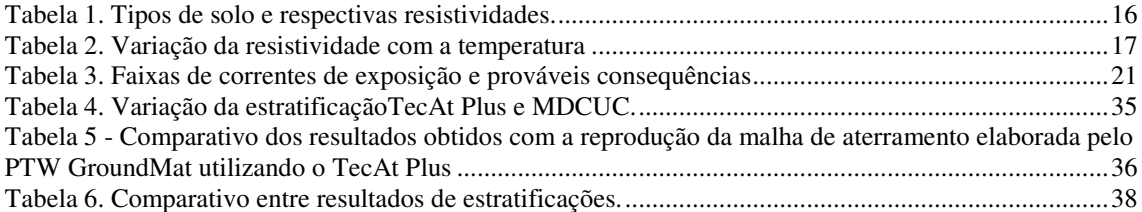

# SUMÁRIO

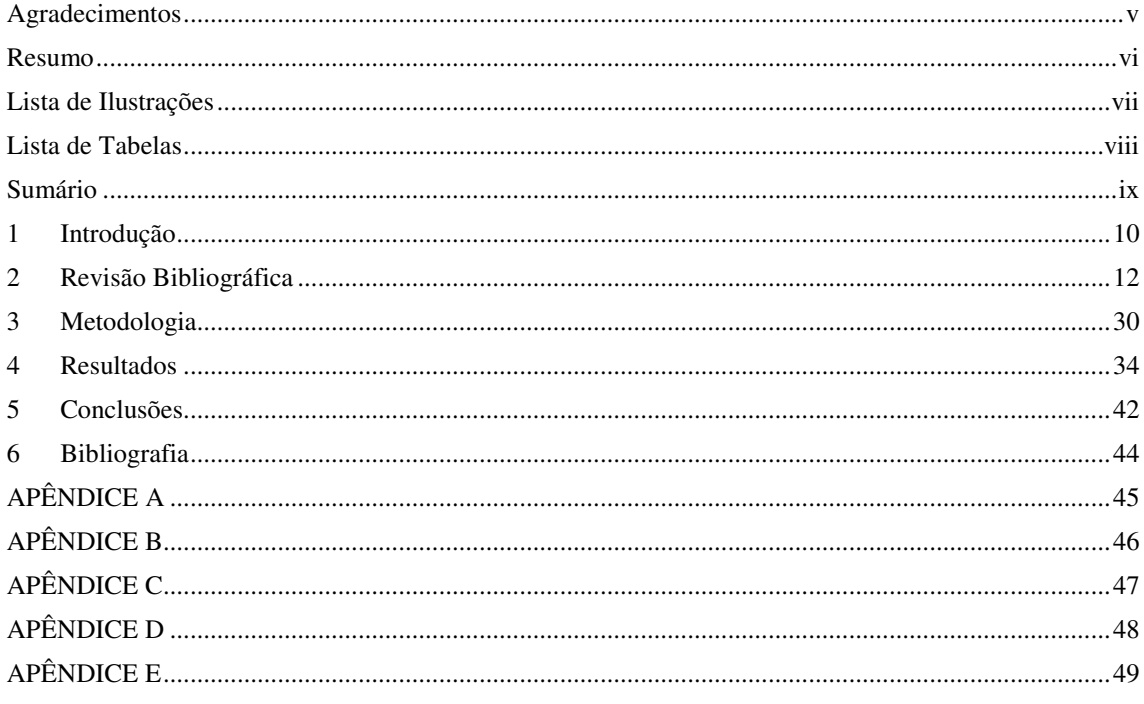

## 1 INTRODUÇÃO

As subestações (SE) dentro do sistema elétrico possuem papel estratégico, pois são responsáveis por fazer a ligação entre as linhas de transmissão e as redes de distribuição que levam a energia a grande parte dos consumidores. Entre os vários elementos que compõem uma subestação destaca-se o sistema de aterramento.

Os sistemas de aterramento têm um papel importante, principalmente quando se leva em conta a segurança das pessoas e equipamentos ligados às linhas de distribuição, transmissão e subestações de energia elétrica. Toda instalação elétrica de alta e baixa tensão, para funcionar com desempenho satisfatório e ser suficientemente segura contra riscos de acidentes fatais, deve possuir um sistema de aterramento dimensionado adequadamente para as condições de cada projeto.

Um sistema de aterramento visa:

- Segurança de atuação da proteção;
- Proteção das instalações contra descargas atmosféricas;
- Proteção de indivíduos contra contatos com partes metálicas da instalação energizada de forma acidental;
- Uniformização do potencial em toda área do projeto, prevenindo contra tensões perigosas que possam surgir durante faltas que envolvam a fase e a terra.

## 1.1 MOTIVAÇÃO

O sistema de aterramento de uma subestação, por ser extremamente importante, precisa ser bem dimensionado e projetado para atingir as exigência das normas regulamentadoras. A motivação deste trabalho surgiu da oportunidade de poder realizar um comparativo entre softwares especialistas em Malhas de Aterramento (MA), dado que o processo de elaboração de um projeto das mesmas pode ser complexo e extenso, em especial quando se trata de condições exigentes, como malhas de SE.

Assim, com a execução deste trabalho é possível uma avaliação crítica do processo de estratificação do solo utilizada pelos softwares em relação a um método clássico, largamente discutido em literaturas da área, tarefa esta de vital importância na elaboração de uma malha de aterramento.

## 1.2 OBJETIVO

O objetivo deste trabalho é realizar uma avaliação de um projeto de malha de aterramento de uma SE de 69 kV empregando diferentes métodos, e comparar o resultados entre si, ponderando assim a conformidade entre as técnicas empregadas.

## 2 REVISÃO BIBLIOGRÁFICA

Na literatura específica, o tema aterramentos elétricos é vastamente citado e estudado. Contudo, como muitos leigos acreditam, não é todo equipamento aterrado que pode ser tocado sem que haja qualquer risco de choque. Na prática, esse modo de pensar só se constitui verdadeiro se o sistema aterrado for corretamente dimensionado, ou seja, se a tensão no ponto de aterramento for efetivamente baixa.

Toda instalação elétrica deve cumprir exigências presentes nas normas técnicas reguladoras. Tais normas são de extrema importância no que concerne a padronizações de critérios de dimensionamento utilizados em projetos.

No Brasil, a norma mais utilizada para a regulamentação dos sistemas de aterramento é a IEEE std. 80 (2000). Esta norma apresenta critérios de projeto que devem ser considerados na construção dos sistemas de aterramento, no que diz respeito à segurança das pessoas, frente a defeitos no sistema elétrico.

Ao longo dessa seção serão apresentados conceitos básicos, porém essenciais, para que seja possível dimensionar corretamente um sistema de aterramento.

### 2.1 ATERRAMENTO ELÉTRICO

Aterramento elétrico consiste fundamentalmente de uma estrutura condutora, que é enterrada propositalmente ou já se encontra enterrada, e garante um bom contato elétrico com a terra. Basicamente, um sistema de aterramento se constitui de três componentes:

- As conexões elétricas que ligam um ponto do sistema aos eletrodos;
- Eletrodos de aterramento (qualquer corpo metálico colocado no solo);
- Terra que envolve os eletrodos.

A ligação elétrica intencional com a terra tem a função de prover ao sistema aterrado um potencial de referência e/ou um caminho, de baixa impedância, à corrente de falta. Neste último aspecto, a terra é considerada como elemento do circuito, já que por ela irá circular corrente, seja esta, proveniente de uma falta ou descarga atmosférica.

No caso da corrente de falta, o fenômeno é eletrodinâmico e a corrente percorre um caminho fechado incluindo a fonte e a carga; já no caso das descargas atmosféricas, trata-se de um fenômeno eletrostático e a corrente proveniente de tal fenômeno circula pela terra para neutralizar as cargas induzidas no solo. Deve-se ter em mente que corrente circulando pela terra apresenta consequências como, por exemplo, surgimento de tensões de passo e toque. Portanto no projeto de aterramento, deve-se observar se essas tensões estão dentro dos limites suportáveis pelo ser humano.

As partes do sistema que se deseja aterrar podem apresentar variadas formas e materiais que dependem diretamente da aplicação, podendo ser desde carcaça de computadores ou máquinas até o neutro de um sistema elétrico.

#### 2.1.1 ELETRODOS DE ATERRAMENTO

Basicamente, o eletrodo se constitui em qualquer corpo metálico enterrado no solo. Os eletrodos de aterramento podem ser:

- **Naturais:** não são instalados especificamente para este fim. São elementos metálicos, normalmente da estrutura de uma edificação, que pela sua característica tem uma topologia e um contato com o solo melhor que os eletrodos convencionais e ainda apresentam uma resistência de aterramento também inferior.
- **Convencionais:** são instalados especificamente para este fim, como por exemplo, condutores em anel e as hastes verticais ou inclinadas.

De acordo com as normas do IEEE, quando no aterramento forem utilizados eletrodos convencionais, devem ser observados os seguintes aspectos:

- O tipo e a profundidade de instalação dos eletrodos de aterramento devem ser tais que as mudanças nas condições do solo não aumentem a resistência do aterramento acima dos valores exigidos;
- O projeto do aterramento deve considerar o possível aumento da resistência de aterramento dos eletrodos devido à corrosão;
- Resistam às solicitações térmicas, termomecânicas e eletromecânicas;
- Sejam adequadamente robustos ou possuam proteção mecânica apropriada para suportar as condições de influência externas;
- Apresente baixo valor de resistência e impedância de aterramento;
- Tenha distribuição espacial conveniente.

#### 2.1.2 IMPEDÂNCIA DE ATERRAMENTO

A impedância de aterramento pode ser conceituada de forma simples como sendo a oposição oferecida pelo solo à injeção de uma corrente elétrica no mesmo, através dos eletrodos. Pode-se quantificar essa impedância pela relação entre a tensão aplicada ao aterramento e a corrente resultante.

A natureza da impedância de aterramento pode ser ilustrada pela Figura 1, a qual apresenta uma representação simplificada do aterramento por meio de um circuito equivalente e explica sucintamente a origem da sua configuração.

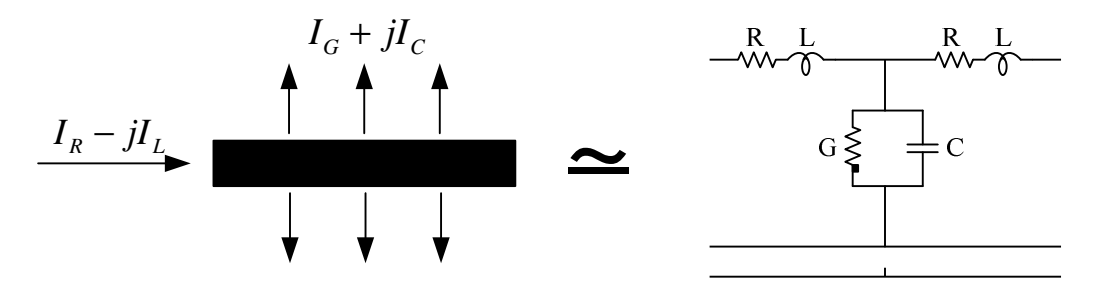

Figura 1. Componentes de corrente no solo.

Nota-se, pela Figura 1, que uma conexão à terra apresenta resistência, capacitância e indutância, cada qual apresentando influência na condução de corrente. A visualização de um sistema de aterramento nessa perspectiva se faz imprescindível quando se deseja analisar a resposta desse sistema frente a descargas atmosféricas. No caso de análises na frequência industrial, escopo desse trabalho, a "visualização" do sistema de aterramento como uma resistência, se faz satisfatória. Assim, a configuração resultante para o circuito equivalente se aproxima de um conjunto de condutâncias colocadas em paralelo. Esse é o caso de ocorrências próximas às condições de regime em sistemas de potência, como curtos-circuitos.

O valor da resistência de aterramento pode ser quantificado pela relação entre a tensão aplicada a um aterramento e a corrente resultante, de acordo com a Equação (1) (neste caso, entende-se por tensão o potencial adquirido pelo aterramento referido ao infinito).

$$
R_T = V/I \tag{1}
$$

O termo normalizado para designar a resistência oferecida à passagem de uma corrente elétrica para o solo através de um aterramento é "Resistência de Terra". Para se estabelecer uma idéia da ordem de grandeza, deve-se considerar inicialmente que a terra não é um bom condutor de eletricidade, isto é, possui alta resistividade. Contudo, a seção reta do caminho percorrido por uma corrente no solo pode ser bastante ampla, de forma que mesmo com a alta resistividade do solo, sua resistência real pode ser bem pequena.

A presença do aterramento se manifesta na perspectiva do sistema quando flui corrente pelos seus eletrodos. Na ausência da mesma tem-se um potencial nulo nos eletrodos (mesmo potencial de um ponto infinitamente afastado). A resistência de aterramento pode afetar o sistema de duas formas. Primeiramente, através de uma influência ativa, o seu valor pode ser determinante na limitação do valor de corrente que flui para o solo. Por outro lado, numa perspectiva passiva, deve-se considerar que o fluxo de corrente pelo aterramento resulta em uma elevação de potencial no solo, transmitido ao ponto de aterramento do sistema, e que o valor da elevação de potencial  $V_T$  é diretamente proporcional ao valor da resistência de aterramento, como observado na Equação (2).

$$
V_T = R_T \cdot I \tag{2}
$$

#### 2.1.3 RESISTIVIDADE DO SOLO

Segundo Mattos (2004):*"o conhecimento das características intrínsecas do solo, onde a estrutura projetada será instalada, torna-se de extrema valia."*. De forma mais abrangente, tais características podem ser representadas pela resistividade do solo, que por definição, é a resistência elétrica (R) medida entre as faces opostas de um cubo de dimensões unitárias, preenchido pelo solo a ser analisado, satisfazendo a Equação (3):

$$
\rho = R \cdot \frac{A}{l} \tag{3}
$$

em que *ρ* representa a resistividade do solo [Ω.m], *R* a resistência elétrica [Ω], *A* a área [m<sup>2</sup>] de uma face do cubo e *l*, o comprimento [m] das arestas do cubo.

Alguns fatores influenciam diretamente na resistividade do solo, entre eles podese ressaltar:

- Tipo de solo;
- Teor da umidade:
- Temperatura;
- Compactação e pressão;
- Composição química e concentração dos sais dissolvidos na água retida;

Observando os fatores acima, percebe-se que solos aparentemente iguais podem apresentar resistividades diferentes. Na Tabela 1pode-se observar a variação da resistividade para solos de naturezas distintas:

| <b>Tipo de Solo</b> | Resistividade $[\Omega.m]$ |  |
|---------------------|----------------------------|--|
| Lama                | 5 a 100                    |  |
| Argila seca         | 1.500 a 5.000              |  |
| Areia molhada       | 1.300                      |  |
| Areia seca          | 3.000 a 8.000              |  |
| Calcário compacto   | 1.000 a 5.000              |  |
| Granito             | 1.500 a 10.000             |  |

Tabela 1. Tipos de solo e respectivas resistividades.

#### 2.1.4 INFLUÊNCIA DA UMIDADE

A umidade do solo é um fator determinante na variação da condução de cargas elétrica. Na medida em que a umidade aumenta, os sais presentes no solo dissociam-se, de maneira a formar um meio eletricamente favorável à passagem de corrente elétrica. Portanto, a exposição de um mesmo tipo de solo a situações adversas de umidade traduz diferentes valores na resistividade do solo. A utilização de uma camada de brita de 100 a 200 mm sobre a área aterrada serve para retardar a evaporação de água do solo, além de oferecer uma elevada resistividade.

#### 2.1.5 INFLUÊNCIA DE TEMPERATURA

A resistividade do solo e, consequentemente, a resistência de um sistema de aterramento são bastante afetadas quando a temperatura se aproxima de 0ºC. Para temperaturas acima deste valor, a resistividade e a resistência de aterramento do solo diminuem. As correntes de curto-circuito de valor elevado, envolvendo a terra, podem ocasionar elevação da temperatura do solo em torno do eletrodo, causando evaporação de água, com consequente redução da umidade do solo e elevação da sua resistividade.Com isso, o desempenho do sistema de aterramento é muito afetado.

Para um mesmo solo arenoso, mantendo todas as demais características e variando apenas a temperatura, sua resistividade comporta-se de acordo com a Tabela 2.

| Temperatura [°C] | Resistividade $[\Omega.m]$<br>(solo arenoso) |  |
|------------------|----------------------------------------------|--|
| 20               | 72                                           |  |
| 10               | 99                                           |  |
| $0$ (água)       | 138                                          |  |
| $0$ (gelo)       | 300                                          |  |
| $-5$             | 790                                          |  |
| $-1.5$           | 3.300                                        |  |

Tabela 2. Variação da resistividade com a temperatura

#### 2.1.6 COMPOSIÇÃO QUÍMICA DO SOLO

A presença e a quantidade de sais solúveis e ácidos que são encontrados agregados ao solo têm bastante influência no valor da resistividade do mesmo. Se for necessário reduzir a resistência de uma determinada malha de terra, pode-se preparar previamente o solo através da adição adequada de produtos químicos neste. Existem vários produtos químicos à base de misturas de sais, que, quando combinados entre si na presença de água, formam o GEL, produto de uso comercial e de grande eficiência na redução da resistividade do solo. Esses compostos têm as seguintes características:

- São higroscópicos;
- Dão estabilidade química ao solo;
- Não são corrosivos:
- Não são atacados pelos ácidos;
- São insolúveis na presença de água;
- Têm longa duração (entre 5 a 6 anos).

#### 2.1.7 COMPACIDADE DO SOLO

Um solo que é mais compacto que outro, apresenta uma maior continuidade física, o que proporciona um menor valor de resistividade. Por isso, é recomendada a espera de certo tempo após a instalação de um aterramento elétrico, para se fazer a medição de sua resistência. O solo demora um pouco para se acomodar e torna-se mais compacto.

#### 2.1.8 TÉCNICAS PARA MELHORIA DA RESISTÊNCIA DE ATERRAMENTO

Muitas vezes, após a instalação de um aterramento, observa-se através de medições que o valor da sua resistência é superior ao valor desejado. Nesses casos empregam-se normalmente algumas técnicas capazes de atenuar o valor da resistência de terra. Essas técnicas atuam, basicamente, modificando a resistividade do solo nas proximidades do eletrodo, ou alterando as condições dos eletrodos de aterramento, ou ainda, fazendo aplicação dessas duas possibilidades simultaneamente.

- i. Aumento do número de eletrodos em paralelo: Pode-se conseguir, aumentando o número de eletrodos em paralelo, diminuir bastante a resistência de aterramento. Contudo, deve-se lembrar que os eletrodos devem estar suficientemente afastados para minimizar os efeitos da resistência mútua.
- ii. Aprofundamento dos eletrodos: Quando o solo apresenta camadas mais profundas de menor resistividade, a técnica é peculiarmente eficaz, pois com a emenda de hastes verticais consegue-se atingir camadas de melhor condução. Se o solo é homogêneo, a eficácia da técnica é reduzida para profundidades superiores a 3,5 m.
- iii. Aumento da seção reta do eletrodo: O aumento da seção de contato do eletrodo com o solo ocasiona uma pequena diminuição da resistência de aterramento. Contudo, na maioria das vezes, o dimensionamento da

seção do eletrodo é feito por questões de resistência mecânica ou em função da sua capacidade de condução de corrente;

- iv. Tratamento químico do solo: A adição de sais na terra circunvizinha a um aterramento diminui a resistividade do solo e consequentemente, a sua resistência de terra. É comum o emprego de cloreto de sódio ou sulfato de cobre ou, ainda, de produtos químicos industrializados com essa finalidade. Reduções superiores a 50% do valor da resistência de aterramento podem ser obtidas, se a dimensão do sistema é muito pequena (por exemplo, poucas hastes). Entretanto, no caso de aterramentos extensos, como é o caso de malhas de subestação, raramente se alcança redução superior a 15% no valor da resistência com o tratamento químico;
- v. Tratamento físico do solo: Consiste em envolver o eletrodo com material condutor, fazendo uma ampliação da sua superfície de contato com o solo adjacente. Os materiais mais empregados são a sucata, betonita e o carvão.

Sabe-se que as técnicas aqui mencionadas diminuem a resistência de um aterramento. O que não se pode dizer é quão significativa será a redução para cada caso.

Outra prática de interesse constitui-se no envolvimento dos eletrodos numa camada de concreto, muito usual em solos de alta resistividade e, sobretudo, quando a instalação que se deseja aterrar se localiza sobre rochas.

### 2.2 CONSIDERAÇÕES SOBRE SEGURANÇA

Para que sejam iniciadas as considerações sobre segurança é necessário que sejam definidos os possíveis riscos aos quais uma pessoa pode estar exposta, bem como as consequências de tal exposição. Assim, primeiramente, serão apresentadas as situações, previstas por norma, que podem colocar em risco a vida de um ser humano.

Quando ocorre um defeito típico envolvendo a terra, o fluxo de corrente induz gradientes de potencial no interior e entorno do sistema aterrado. Deste modo, a menos que as precauções adequadas sejam tomadas, os potenciais induzidos na superfície do solo podem atingir valores elevados o suficiente para colocar em riscos a vida de qualquer pessoa que se encontre na área.

As principais circunstâncias que podem provocar os choques elétricos fatais são:

- Uma corrente de curto-circuito muito elevada sendo injetada no sistema de aterramento, associada a uma resistência de aterramento elevada.
- A presença de um indivíduo, no instante da ocorrência do defeito, em posição tal que se encontre em contato com duas regiões de potenciais elétricos diferentes ao mesmo tempo.
- A insuficiência de resistência de contato para limitar a corrente circulando pelo corpo em valores aceitáveis.
- A duração da corrente e o tempo durante o qual a mesma permanece circulando pelo corpo humano.

As possíveis situações que podem levar a choques acidentais, bem como a disposição aproximada dos potenciais no solo sobre um sistema de aterramento são ilustrada na Figura 2.

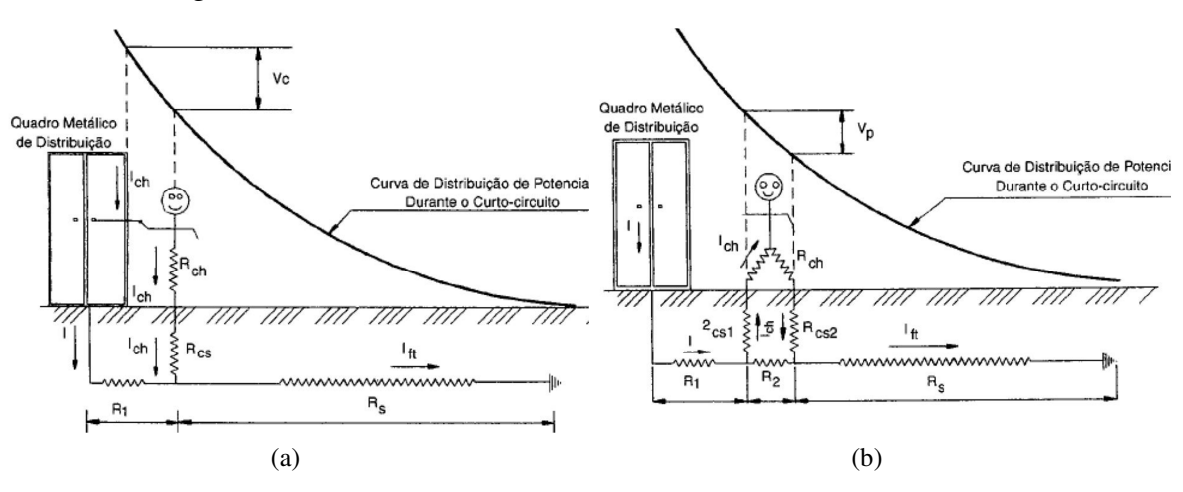

Figura 2 - Indivíduo Sujeito a (a) potencial de toque e ao (b) potencial de passo (MAMEDE, 2007)

Os efeitos de uma corrente elétrica atravessando o corpo humano dependem principalmente de três fatores, sendo estes a duração, a magnitude e a frequência. A consequência mais desastrosa para o corpo humano de uma possível exposição à passagem de correntes elétricas é a fibrilação ventricular.

As faixas de valores de correntes em frequências industriais associadas às consequências provocadas em um ser humano exposto a tais correntes são apresentadas na Tabela 3.

| <b>Faixa</b> de<br><b>Correntes</b> [A] | Consequências provocadas em um ser humano exposto                                                                                                    |
|-----------------------------------------|----------------------------------------------------------------------------------------------------|
| $1 \text{ mA}$                          | Este valor é aceito como o limiar da percepção humana, deste modo<br>considera-se que nenhuma corrente igual ou inferior a este valor<br>pode ser sentida por um ser humano.                                                                                                    |
| $1-9$ mA                                | Provoca uma sensação de choque desagradável, todavia não chega a<br>impedir que a pessoa afetada controle seus músculos de modo a<br>cessar o contato com as partes energizadas.                                                                                                    |
| $9 - 25$ mA                             | As correntes começam a se tornar dolorosas e começa a se tornar<br>bastante difícil (em alguns casos, impossível) que a pessoa afetada<br>consiga controlar seus músculos e cessar o contato com as partes<br>energizadas. Ocorrem contrações musculares involuntárias.                                                                                            |
| $25 - 60$ mA                            | Além da dor e das contrações involuntárias provocadas, tornando<br>bastante difícil ou impossível a extinção do contato do corpo com o<br>objeto energizado, as contrações musculares podem causar certa<br>dificuldade respiratória. Todavia, para correntes inferiores a 60 mA<br>não é comum que se observe parada cardíaca e tampouco sequelas<br>permanentes. |
| $60 - 100$ mA                           | Não é comum que correntes nesta faixa levem a morte por fibrilação<br>ventricular, parada cardíaca ou respiratória. Entretanto o tempo de<br>exposição à corrente já começa a se tornar um fator determinante.                                                                                                    |

Tabela 3. Faixas de correntes de exposição e prováveis consequências

O limite da fibrilação ventricular está associado não somente a magnitude e a frequência da corrente a que uma pessoa é exposta, mas também a massa e a energia efetivamente absorvida pelo ser humano. Desta forma, a Equação (4), propõe-se a determinar a máxima corrente suportável pelo corpo humano sem que haja risco de fibrilação ventricular. É de importantíssima observação que a Equação (4) somente apresenta resultados confiáveis para correntes com durações contidas no intervalo de 0,3 a 5,0 segundos, e de pulsação em frequência industrial.

$$
I_B = \frac{k}{\sqrt{t_s}}\tag{4}
$$

onde, k é o coeficiente relacionado à energia absorvível pelo corpo humano;  $t_s$ (s), o tempo de exposição do ser humano e  $I_B(A)$  a corrente máxima suportável pelo corpo humano sem que ocorra fibrilação ventricular.

Neste momento é valido que se chame atenção para a importância do tempo de extinção do defeito também para a segurança de pessoas, e não somente para finalidade de manutenção da estabilidade transitória do sistema elétrico.

Os valores típicos utilizados para a constante k são apresentados a seguir:

- k( $50\text{kg}$ ): 0,116 para um ser humano cuja massa seja  $50\text{kg}$ ;
- k(70kg): 0,157 para um ser humano cuja massa seja 70kg;

Em áreas energizadas, no interior de subestações, pode-se considerar que a massa de um indivíduo médio seja de aproximadamente 70 kg, todavia em áreas de acesso livre, deve-se adotar o valor de k correspondente a indivíduos cuja massa seja de aproximadamente 50 kg.

Em baixas frequências (até 60 Hz), o corpo humano pode ser aproximado por uma resistência equivalente. Os caminhos de corrente considerados normalmente são: de uma das mãos em direção aos dois pés ou de um pé para outro. Na literatura se especifica que a resistência do corpo humano à passagem de corrente contínua é de aproximadamente 300 Ω, todavia se considerada a resistência da pele humana, este valor pode variar de 500 até 3000 Ω. Faz-se válida a observação de que qualquer ferimento na pele na região de contato pode reduzir a resistência total do corpo humano.

Após diversos estudos, a resistência determinada por norma e assumida para o corpo humano (R<sub>b</sub>), é de 1000 Ω, sendo utilizada tanto no cálculo de correntes que circulem de uma das mãos para os pés, como no cálculo de correntes que circulem de um dos pés para o outro.

### 2.3 MEDIÇÃO DA RESISTIVIDADE DO SOLO

Para o levantamento da curva de resistividade do solo, no local do aterramento, podem-se empregar diversos métodos, entre os quais:

• Método de Wernner;

- Método de Lee;
- Método de Schlumbeger-Palmer;

Os resultados de medição de resistividade de solo apresentados neste trabalho empregaram o Método de Wenner. O método usa quatro pontos alinhados, igualmente espaçados, cravados a uma mesma profundidade, como pode ser observado na Figura 3.

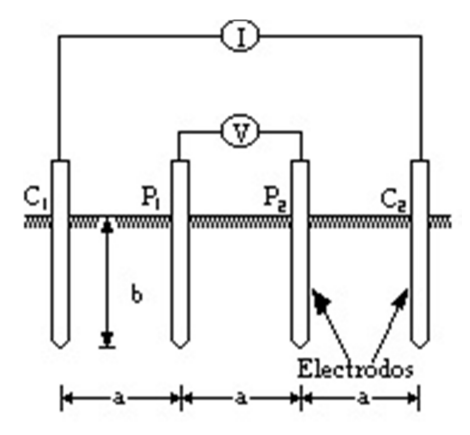

Figura 3 - Método de Wenner

Uma corrente elétrica I é injetada no ponto  $C_1$  pela primeira haste e coletada no ponto  $C_2$  pela última haste. Esta corrente, passando pelo solo entre os pontos  $C_1$  e  $C_2$ , produz potencial no pontos P1 e P2. Usando o método das imagens, obtêm-se os potenciais nos pontos  $P_1$  e  $P_2$ . Sendo p = b, a profundidade da haste no solo em metros.

O potencial no ponto  $P_1 \notin$ :

$$
V_{P1} = \frac{\rho I}{4\pi} \left[ \frac{1}{a} + \frac{1}{\sqrt{a^2 + (2p)^2}} - \frac{1}{2a} - \frac{1}{\sqrt{(2a)^2 + (2p)^2}} \right]
$$
(5)

O potencial no ponto  $P_2 \notin$ :

$$
V_{P2} = \frac{\rho l}{4\pi} \left[ \frac{1}{2a} + \frac{1}{\sqrt{(2a)^2 + (2p)^2}} - \frac{1}{a} - \frac{1}{\sqrt{a^2 + (2p)^2}} \right]
$$
(6)

Portanto, a diferença de potencial nos pontos  $P_1$  e  $P_2$  é:

$$
V_{P1P2} = V_{P1} - V_{P2} = \frac{\rho I}{4\pi} \left[ \frac{1}{a} + \frac{2}{\sqrt{a^2 + (2p)^2}} - \frac{2}{\sqrt{(2a)^2 + (2p)^2}} \right] \tag{7}
$$

Fazendo a divisão da diferença de potencial  $V_{P1P2}$  pela corrente I, teremos o valor da resistência elétrica *R* (Ω) do solo para uma profundidade aceitável de penetração da corrente I.

Assim tem-se:

$$
R = \frac{V_{P1P2}}{I} = \frac{\rho}{4\pi} \left[ \frac{1}{a} + \frac{2}{\sqrt{a^2 + (2p)^2}} - \frac{2}{\sqrt{(2a)^2 + (2p)^2}} \right]
$$
(8)

A resistividade elétrica do solo é dada por:

$$
\rho = \frac{4\pi aR}{1 + \frac{2a}{\sqrt{a^2 + (2b)^2}} - \frac{a}{\sqrt{(2a)^2 + (2b)^2}}}
$$
(9)

A Equação (9) é conhecida como Fórmula de Palmer, e é usada no Método de Wenner. Recomenda-se que:

#### *Diâmetro da haste* ≤ 0,1a

Para um afastamento entre as hastes relativamente grande, isto é, *a*> 20*p*, a fórmula de Palmer se reduz a:

$$
\rho = 2\pi a R[\Omega, m] \tag{10}
$$

#### 2.4 MODELAGEM DO SOLO EM DUAS CAMADAS

Considerando as características que normalmente apresentam os solos, em virtude da sua própria formação geológica ao longo dos anos, a modelagem em camadas estratificadas, isto é, em camadas horizontais, tem produzido excelentes resultados comprovados na pratica.

Usando as teorias do eletromagnetismo no solo com duas camadas horizontais, é possível desenvolver uma modelagem matemática, que com o auxilio das medidas efetuadas pelo Método de Wenner, possibilita encontrar a resistividade do solo da primeira e segunda camada, bem como sua respectiva profundidade.

Uma corrente elétrica I entrando no ponto A, no solo de duas camadas da Figura 4, gera potenciais na primeira camada, que deve satisfazer a Equação (11), conhecida como Equação de Laplace.

$$
\nabla_2 V = 0 \tag{11}
$$

V = Potencial na primeira camada do solo

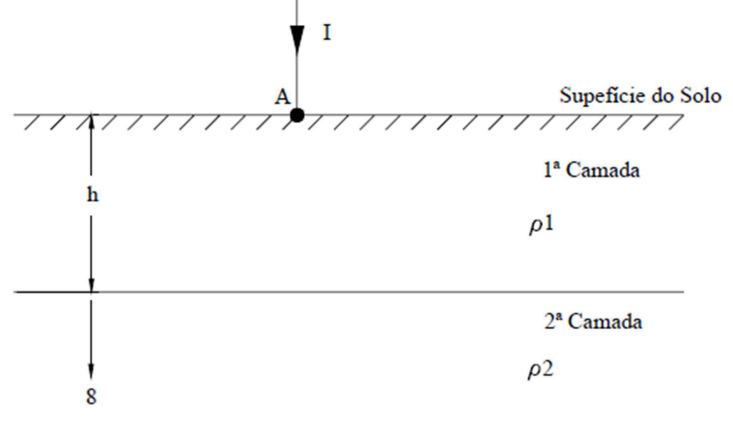

Figura 4 - Solo em duas Camadas

Desenvolvendo a Equação de Laplace relativamente ao potencial V de qualquer ponto *p* da primeira camada do solo, distanciado de *r* da fonte de corrente A, chega-se à Equação(12):

$$
V_p = \frac{I_{\rho I}}{2\pi} \left[ \frac{1}{r} + 2 \sum_{n=1}^{\infty} \frac{K^n}{\sqrt{r^2 + (2nh)^2}} \right]
$$
(12)

Onde *Vp* (volt) é o potencial de um ponto *p* qualquer da primeira camada em relação ao infinito,  $\rho_1$ (ohms) a resistividade da primeira camada,  $\rho_2$ (ohms) a resistividade da segunda camada, *h*(metro) a profundidade da primeira camada *r*(metro) a distância do ponto *p* à fonte de corrente A e K o coeficiente de reflexão, definido por:

$$
K = \frac{\rho_2 - \rho_1}{\rho_2 + \rho_1} = \frac{\frac{\rho_2}{\rho_1} - 1}{\frac{\rho_2}{\rho_1} + 1}
$$
(13)

Pela Equação (13), verifica-se que a variação do coeficiente de reflexão é limitada a:

−1 ≤*K* ≤ +1

#### 2.4.1 MÉTODOS DE DUAS CAMADAS USANDO CURVAS

Como já observado, a faixa de variação do coeficiente de reflexão *K* é pequena, e está limitada entre -1 e +1. Pode-se então, traçar uma família de curvas de *ρ(a)/ρ1* em função de *h/a* para uma serie de valores de *K* negativos e positivos, cobrindo toda a sua faixa de variação. As curvas traçadas para *K* variando na faixa negativa, isto é, curva *ρ(a) x a* descendente, como pode ser observado na Figura 5a, estão apresentadas na Figura 6. Já as curvas obtidas para a curva *ρ(a) x a* ascendente, como pode ser observado na Figura 5b, para *K* variando na faixa positiva, são mostradas na Figura 7.

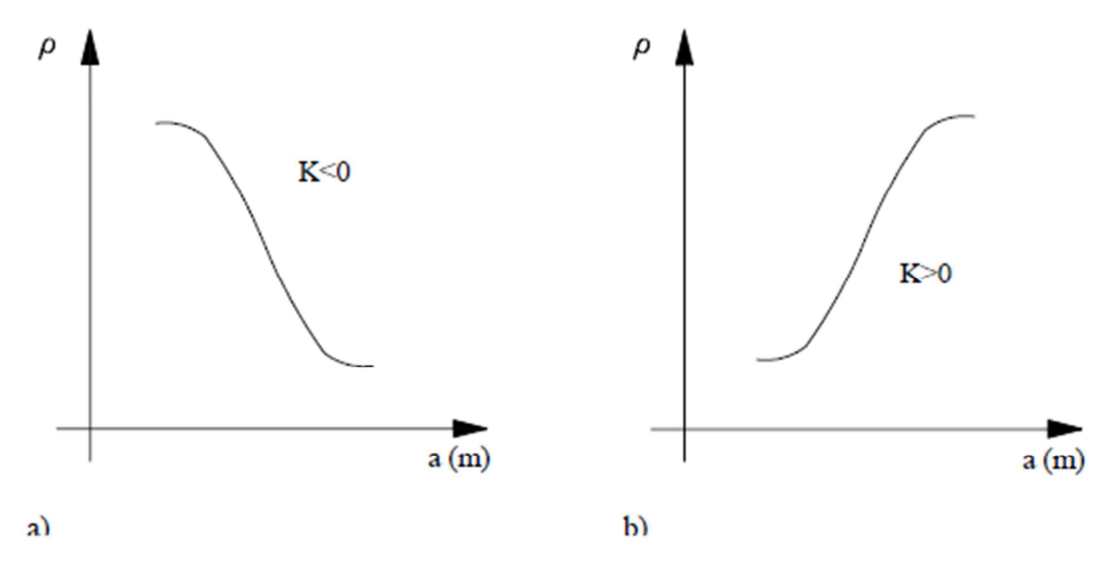

Figura 5 - Curvas ρ(a) x a Descendente e Ascendente

Com base na família de curvas teóricas das Figura 6e Figura 7, é possível estabelecer um método que faz o casamento da curva *ρ(a) x a*, medida por Wenner, com uma determinada curva particular. Esta curva particular é caracterizada pelos respectivos valores de *ρ1, Κ* e *h***.** Assim, estes valores são encontrados e a estratificação está estabelecida.

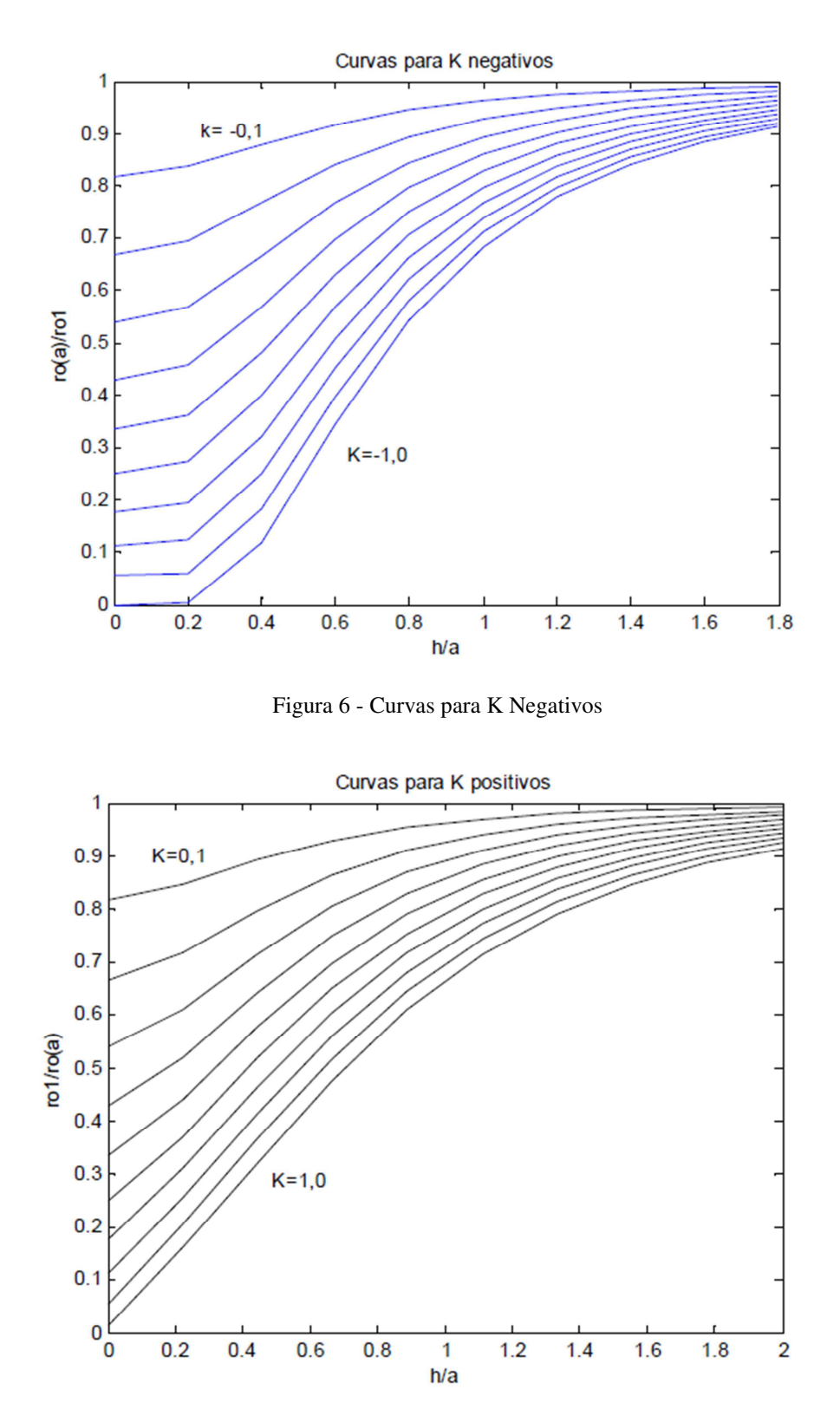

Figura 7 - Curvas para K Positivos

A seguir são apresentados os passos relativos ao procedimento deste método: i. Traçar em gráfico a curva *ρ(a) x a* obtida pelo método de Wenner;

- ii. Prolongar a curva *ρ(a) x a* até cortar o eixo das ordenadas do gráfico. Neste ponto, é lido diretamente o valor de *ρ1*, isto é, a resistividade da primeira camada. Para viabilizar este passo, recomenda-se fazer várias leituras pelo método de Wenner para pequenos espaçamentos. Isto se justifica porque a penetração desta corrente dá-se predominantemente na primeira camada.
- iii. Um valor de espaçamento *a1*é escolhido arbitrariamente, e levado na curva para obter-se o correspondente valor de *ρ(a1).*
- iv. Pelo comportamento da curva *ρ(a) x a***,** determina-se o sinal de *K.*Isto é:
	- Se a curva for descendente, o sinal de *K* é negativo e efetua-se o cálculo de  $\rho(a_1)/\rho_1$ ;
	- Se a curva for ascendente, o sinal de *K* é positivo e efetua-se o cálculo de *ρ1/ρ(a1);*
- v. Com o valor de *ρ(a1)/ρ1*ou *ρ1/ρ(a1)*obtido,entra-se nas curvas teóricas correspondentes e traça-se uma linha paralela ao eixo da abscissa. Esta reta corta curvas distintas de *K*. Proceder a leitura de todos os específicos e *h/a* correspondentes.
- vi. Multiplica-se todos os valores de *h/a* encontrados no quinto passo pelo valor de *a1*do terceiro passo. Assim, com o quinto e sexto passo, gera-se uma tabela com os valores correspondentes de *K, h/a* e *h***.**
- vii. Plota-se a curva *K x h* dos valores obtidos da tabela gerada no sexto passo.
- viii. Um segundo valor de espaçamento *a2≠ a1*énovamente escolhido, e todo o processo é repetido, resultando numa nova curva *K x h*.
- ix. Plota-se esta nova curva *K x h* no mesmo gráfico do sétimo passo.
- x. A interseção das duas curvas *K x h* num dado ponto resultará nos valores reais de *K e h*, e a estratificação estará definida.

### 2.5 PROGRAMAS COMPUTACIONAIS

#### 2.5.1 PTW GROUNDMATE TECATPLUS 5.2

Os programa são para o design e analise da malha de aterramento de subestação, edifícios, casas, industrias, etc. Ele é projetado para ajudar a projetar a malha, otimizar ou reforçar as redes existentes de qualquer forma. Eles usa um algoritmo de elementos finitos para análise de potencial e facilidades gráficas para validar a eficiência do sistema de aterramento no solo. Alguns benefícios desses programas:

- Projetos de malha de aterramento mais eficazes, seguro e com menor custo;
- Economize tempo com a exibição gráfica;
- Comunique-se mais facilmente por meio de relatórios e ;
- Avaliar alternativas rapidamente e facilmente estabelecer um projeto ideal.
- Economize tempo com o assistente de design capacidades;
- Importante ferramenta que todo engenheiro projetista do sistema de potência deve ter.

Algoritmos de Solução:

- Análise de elementos finitos dos condutores de terra;
- Análise de elementos finitos das hastes de aterramento;
- Dispersão da corrente na malha feito por analise de matrizes;

## 3 METODOLOGIA

A fim de atingirem-se os objetivos do trabalho, foi elaborada uma metodologia que emprega três ferramentas distintas para estratificação do solo e duas para o projeto propriamente dito da malha, e posterior teste.

A estratificação do solo foi feita com o MDCUC, com o TecAt Plus 5.2 e com PTW GroundMat, sendo que os resultados de estratificação deste último foram obtidos a partir do projeto original da SE 69 kV (o software não estava disponível para uso pelo autor).

Para projeto da malha propriamente dita foram empregados o TecAt Plus 5.2 e com PTW GroundMat, sendo que o projeto realizado neste último foi obtido a partir do projeto original da SE 69 kV (o software não estava disponível para uso pelo autor).

### 3.1 MÉTODO DE DUAS CAMADAS USANDO CURVAS

Este método, executado de maneira manual, está amplamente documentado nas referências que tratam do tema. Foi escolhido por ser de aplicação prática e não precisar requisitar grande variedade de ábacos e curvas para ser implementado, ao contrário de outros métodos existentes.

Foi elaborada uma planilha, Apêndice A, para realizar os cálculos e exibir os gráficos da estratificação do solo.Na planilha inserem-se os valores de resistência de terra obtidos pelo Método de Wenner, existentes no projeto executado da SE 69kV, e se obtém o valor da resistividade de cada medição feita, utilizando a Fórmula de Palmer completa(9) e reduzida(10), sendo calculado também os desvios nas medições e excluindo medições com desvio > 50%.

Com o gráfico  $ρ(a) x a$ , onde  $ρ(a)(Ω) έ a$  resistividade do solo com as hastes espaçadas de *a*; e *a*(m) é o espaçamento entre as hastes de medição, percebesse que a curva possui um *K>0*, ou seja, positivo. Dá-se inicio ao passo-a-passo (2.4.1) para estratificação pelo Método das Duas Camadas Usando Curvas. O detalhamento da planilha pode ser observado no Apêndice A.

#### 3.2 REPRODUÇÃO DO PROJETO CRIADO PELO PTW

#### GROUNDMAT

Como destacado anteriormente, os resultados do software PTW GroundMat não são de autoria do autor, e foram obtidos do projeto original da malha de aterramento da SE. A fim de compararem-se os resultados obtidos com o PWT GroungMat com o que se obteria empregando-se o TecAT Plus, foi realizado um projeto hipotético da mesma malha empregando o TecAt Plus.

Foram utilizados os dados da estratificação, número de interações, materiais e forma física da malha calculados pelo PTW GroundMat, para tentar obter-se o máximo de fidelidade.

No ambiente de configuração do TecAt Plus 5.2 foi selecionado realizar os cálculos da estratificação utilizando a fórmula reduzida(10), assim como empregado no PTW GroundMat. A etapa de estratificação não foi realizada no TecAt Plus, sendo empregados como dados de entrada os valores encontrados pelo PTW GroundMat, a saber: *ρ1* = 201,06 Ω.m, *h1*=10,67 m e *ρ2*=502,65 Ω.m, *h2*=∞ m. Mesmo operando deste modo, o TecAt Plus realiza o cálculo dos erros de estratificação em relação aos resultados que seu algoritmo interno definiria.

Na estruturação física da malha de aterramento tentou-se seguir o projeto criado pelo PWT GroundMat respeitando os limites físicos, como pode ser observado pela Figura 8, de acordo com a posição dos equipamentos instalados na SE 69 kV, a quantidade de hastes (84 hastes de 3m 5/8")e cabos da malha de aterramento(375,60 metros cabo de cobre nu de 70 mm).

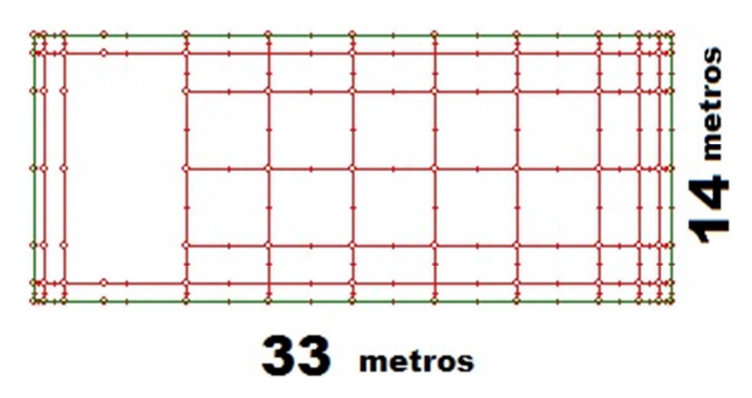

Figura 8 - Dimensão da malha de aterramento.

Após a criação da malha foi realizado as simulações dos potenciais na malha, na superfície em 3D e potenciais de toque, de passo e de superfície em 2D para analise e comparação dos resultados. O detalhamento deste projeto pode ser observado no Apêndice B.

#### 3.3 PROJETO UTILIZANDO O TECAT PLUS 5.2

Utilizando o TecAt Plus 5.2 foi elaborado um projeto da malha de aterramento utilizando apenas os dados coletados pelo Método de Wenner para realizar a estratificação do solo, deixando o programa realizar todos os cálculos de forma autônoma, ou seja, com seus parâmetros de ajuste na forma padrão.

Foi mantida a configuração física da malha de aterramento para poder comparar o efeito da estratificação do solo feita de forma autônoma pelo TecAt Plus 5.2.O detalhamento deste projeto pode ser observado no Apêndice C.

#### 3.4 PROJETO MELHORADO UTILIZANDO O TECAT PLUS 5.2

Utilizando o TecAt Plus 5.2 foi elaborado um projeto da malha de aterramento utilizando apenas os dados coletados pelo Método de Wenner para realizar a estratificação do solo, inicialmente deixando o programa realizar todos os cálculos de forma autônoma. Em seguida, foram realizadas modificações na configuração física da malha de aterramento com base na experiência do autor (aumento do tamanho da malha e número de eletrodos), como pode ser observado pela , a fim de obterem-se melhores resultados da resistência do aterramento.

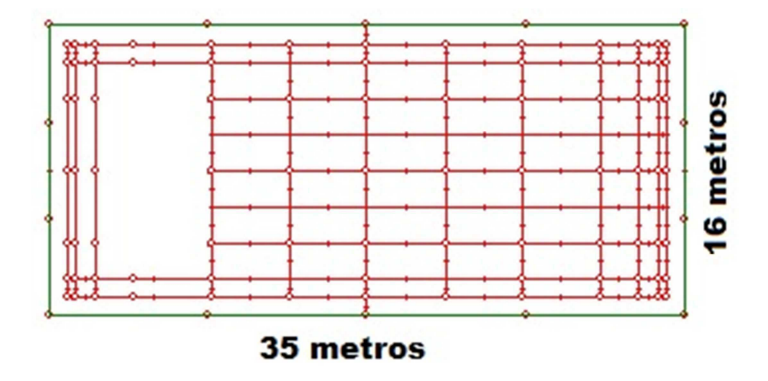

Figura 9 - Dimensão da malha de aterramento com o acréscimo da área e do número de eletrodos.

Foi feita as simulações de potenciais da malha, na superfície em 3D e potenciais de toque, de passo e superfície em 2D para poder comprar o efeito da alteração/acréscimo com os outros projetos. O detalhamento deste projeto pode ser observado no Apêndice D.

#### 3.5 PROJETO HÍBRIDO UTILIZANDO O TECAT PLUS 5.2

Utilizando o TecAt Plus 5.2 foi elaborado um projeto da malha de aterramento partindo dos valores de resistividades e alturas das camadas do solo obtidas analiticamente, com o uso do MDCUC. Em seguida, o projeto da malha foi executado no TecAT Plus, e foram realizadas modificações na configuração física da malha de aterramento com base na experiência do autor, houve uma atenuação no número de eletrodo (46 hastes de 2m) e um aumento no quantitativo geral de cabos (431,93 metros de cabo de cobre nu 70 mm), como pode ser observado pela Figura 1, a fim de obteremse melhores resultados da resistência do aterramento.

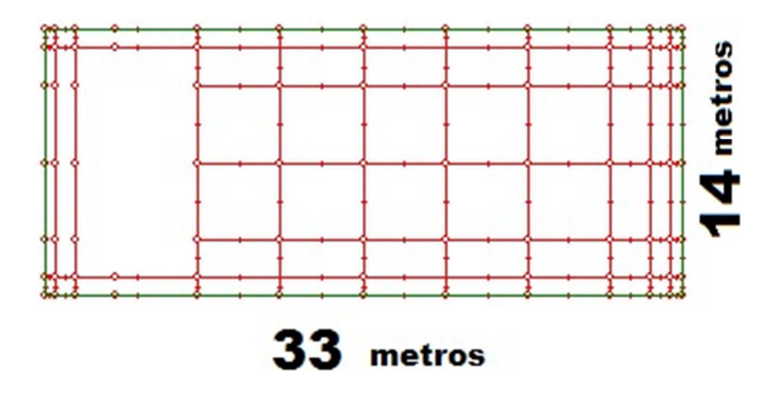

Figura 10 - Dimensão da malha de aterramento com o acréscimo da área e do número de eletrodos.

Foi feita as simulações de potenciais da malha, na superfície em 3D e potenciais de toque, de passo e superfície em 2D para poder comprar o efeito da alteração/acréscimo com os outros projetos. O detalhamento deste projeto pode ser observado no Apêndice E.

## 4 RESULTADOS

Nesta sessão serão apresentados os resultados obtidos na metodologia utilizada, divididos em duas partes: a primeira parte considera a estratificação do solo realizada pelos programas computacionais e pelo MDCUC; a segunda parte analisada e comentados os resultados obtidos pelas simulações feitas com o programa computacional TecAt Plus 5.2.

### 4.1 COMPARAÇÃO DA ESTRATIFICAÇÃO DO SOLO

A reprodução da estratificação realizada pelo PTW GroundMat através do MDCUC não foi possível devido a uma incompatibilidade na execução dos métodos. A estratificação baseada em medições realizadas pelo Método de Wenner prevê que a fórmula reduzida de Palmer só pode ser utilizada se *a>20p*, ou seja, a distância entre as hastes de medição tem que estar a uma distância entre si de vinte vezes a sua profundidade. Como há medições variando entre 1 a 4 metros, para essas medições, deve-se empregar a fórmula completa (9); nas medições à 6 e 8 metros pode ser utilizado a fórmula reduzida (10).O método de estratificação do solo realizada pelo PTW GroundMat, no estudo de caso em questão, emprega sempre a Fórmula de Palmer reduzida (10).

Além disso, o PTW GroundMat utilizou um coeficiente de reflexão *K = -0,874*, que pelo MDCUC nunca poderia ser obtido, pode-se perceber pela Figura 11que a curva *ρ(a) x a* possui as características da Figura 5b, que tem o coeficiente de reflexão *K > 0*, não podendo assim obter um *K* negativo como foi encontrado pelo PTW GroundMat.

Assim, devido a esses dois fatores não foi possível reproduzir, com o método analítico, a estratificação do solo obtida pelo programa computacional PTW GroundMat.

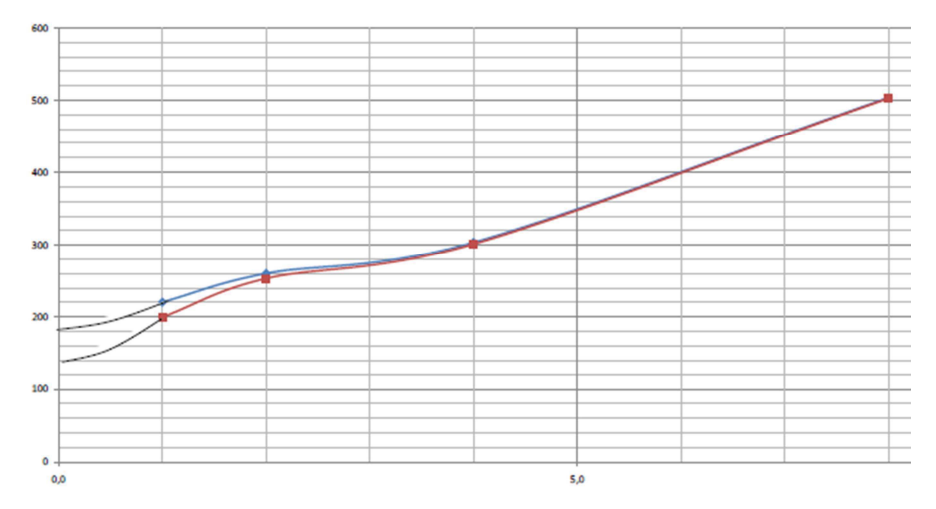

Figura 11 - Gráfico *ρ(a) x a*, como o gráfico é ascendente o *K > 0*

A estratificação realizada de forma autônoma pelo TecAt Plus 5.2, tanto utilizando a Fórmula de Palmer completa ou a reduzida, foi reproduzida pelo Método das Duas Camadas Usando Curvas, obtendo-se um valor aproximado ao encontrado pelo TecAt Plus 5.2, como pode ser observado na Tabela 4.

|                    | <b>TecAt Plus</b> | <b>MDCUC</b>               |                     | Erros $(\% )$       |                     |
|--------------------|-------------------|----------------------------|---------------------|---------------------|---------------------|
| <b>Grandezas</b>   |                   | <b>Fórmula</b><br>Completa | Fórmula<br>Reduzida | Fórmula<br>Completa | Fórmula<br>Reduzida |
| $\rho_1(\Omega,m)$ | 226               | 180                        | 140                 | 25,56               | 61,42               |
| $h_1$ (metros)     | 4,02              | 1,3                        | 1,525               | 209,23              | 163,61              |
| $\rho_2(\Omega,m)$ | 2076,99           | 514,98                     | 729,57              | 303,31              | 184,63              |

Tabela 4. Variação da estratificação TecAt Plus e MDCUC.

## 4.2 COMPARAÇÃO ENTRE OS PROJETOS DA MALHA DE

#### ATERRAMENTO

#### 4.2.1 REPRODUÇÃO DO PROJETO DESENVOLVIDO NO PTW GROUNDMAT PELO TECAT PLUS

Foi realizada a reprodução da malha de aterramento criada pelo PTW GroundMat, utilizando o TecAt Plus 5.2.Com a tentativa de reprodução da estratificação realizada pelo PTW GroundMat por parte do TecAt Plus, surgiram desvios médios entre

as medições da resistividade e o resultado da estratificação na ordem de 50%, como pode ser observado na Figura 12.

|             | Ajuste da Estratificação da Resistividade do Solo: |           |          |  |
|-------------|----------------------------------------------------|-----------|----------|--|
| espaçamento | medida                                             | calculada | desvio   |  |
| [m]         | [Ohm.m]                                            | [Ohm.m]   | <u>န</u> |  |
| 1,00        | 200,01                                             | 201,11    | $-0,55$  |  |
| 2,00        | 253,42                                             | 201,50    | 20,49    |  |
| 4,00        | 301,59                                             | 204,27    | 32,27    |  |
| 8,00        | 502,65                                             | 220,17    | 56,20    |  |

Figura 12 - Resultado da estratificação forçada no ambiente do TecAt Plus 5.2.

A configuração física da malha de aterramento foi mantida como o especificado pelo PTW GroundMat. A Tabela 5apresenta os resultados e os erros relativos da resistência da malha de aterramento, potenciais de toque e de passo encontrada pelo PTW GroundMat. e os resultados encontrados na reprodução feita utilizando TecAt Plus 5.2.

Tabela 5 - Comparativo dos resultados obtidos com a reprodução da malha de aterramento elaborada pelo PTW GroundMat utilizando o TecAt Plus

|                                      | <b>PTW GroundMat</b> | <b>TecAt Plus 5.2</b> | Erros $(\% )$ |
|--------------------------------------|----------------------|-----------------------|---------------|
| Resistência da<br>Malha $(\Omega)$   | 3,78                 | 3,842                 | 1,61          |
| Potencial de<br>Toque (volts)        | 737,44               | 653,15                | 12,90         |
| <b>Potencial de</b><br>Passo (volts) | 2478,75              | 2141,59               | 15,74         |

Com uma diferença de 12,90 % no potencial de toque e 15,74 % no potencial de passo, esses valores podem ser considerados aceitáveis. Pode-se observar pelas Figura 13 e Figura 14que os potenciais de passo e de toque estão abaixo dos valores considerados limite para a segurança dos operadores. Na Figura 13 observa-se um potencial de toque maior na periferia da malha de aterramento, este fato é decorrente do poder das pontas, isto é, há uma maior concentração de cargas nas pontas das malhas de aterramento.
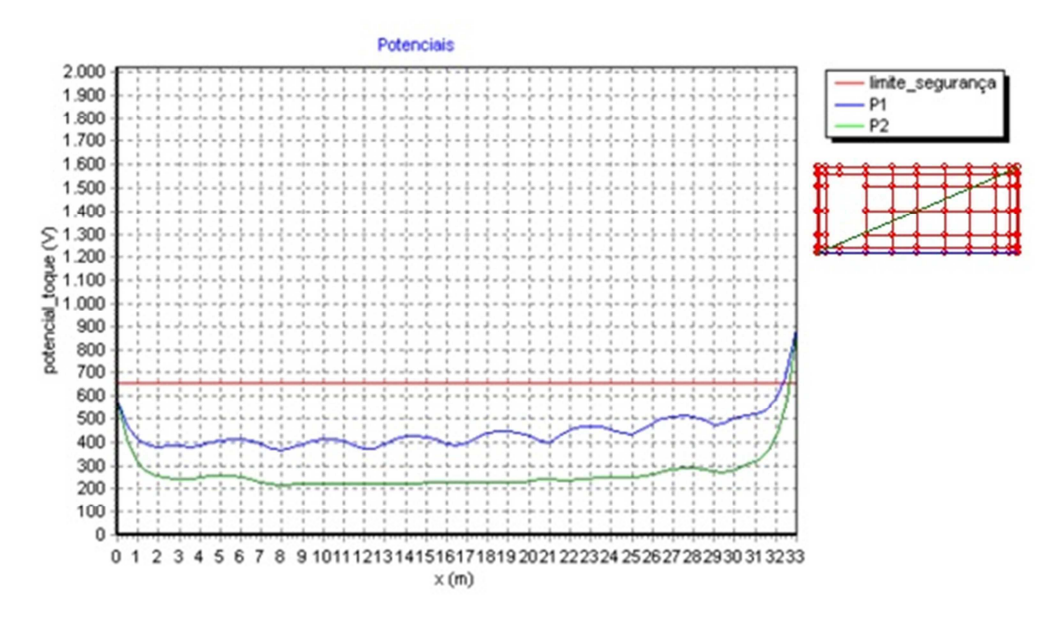

Figura 13 - Gráfico do potencial de toque. Maior potencial nas pontas da malha de aterramento.

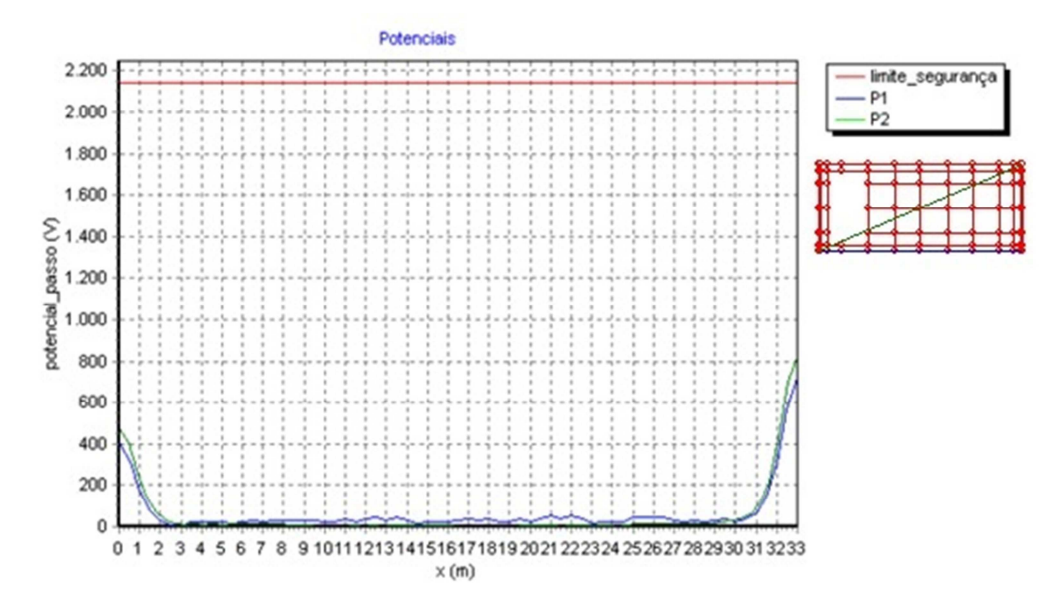

Figura 14 - Gráfico do potencial de passo. Bem abaixo do limite considerado seguro

#### 4.2.2 PROJETO REALIZADO PELO TECAT PLUS 5.2

O segundo passo foi realizar no ambiente do TecAt Plus 5.2 um projeto da malha de aterramento mantendo apenas a configuração física da malha e deixando o programa calcular a estratificação do solo a partir de seu algoritmo padrão, inserindo apenas os dados coletados em campo pelo Método de Wenner.

Na Tabela 6 apresentam-se os resultados e os erros relativos à estratificação do solo e a resistência da malha de aterramento, encontrada pelo TecAt Plus 5.2 e os resultados do PTW GroundMat

Pode-se perceber que este valor difere do valor obtido pelo PTW GroundMat. Esta diferença irá afetar severamente o valor da resistência da malha de aterramento.

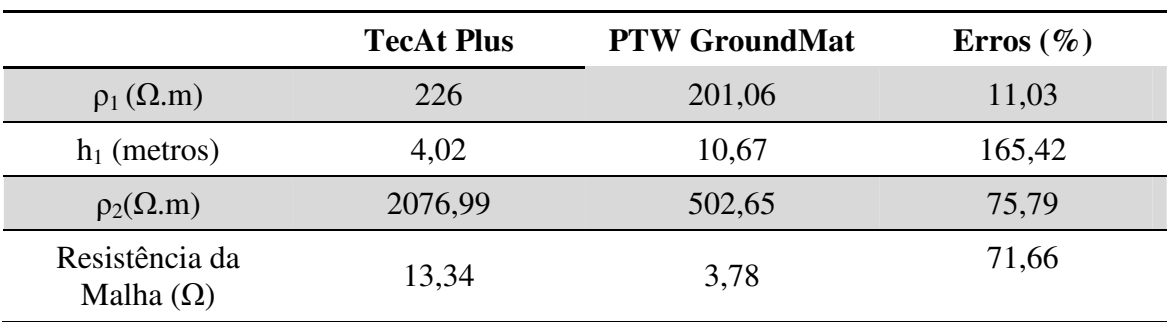

Tabela 6. Comparativo entre resultados de estratificações.

Houve uma diferença de 71% na resistência da malha de aterramento entre o projeto elaborado pelo PTW GroundMat e o TecAtPlus. O valor de final de *R* = 13,34 Ω é ruim, não sendo aceito para qualquer instalação elétrica. A norma reguladora que esta SE 69 kV é regida, requere uma resistência de aterramento *R < 5*Ω**,** sendo assim este projeto da malha de aterramento reprovado.

Os valores de segurança dos potencias da malha e da superfície, de toque e passo não se modificaram em relação ao projeto que reproduziu o projeto criado pelo PTW GroundMat. Contudo pode-se perceber na Figura 15, que apenas no centro da malha de aterramento o potencial de toque esta abaixo do limite de segurança e nas pontas da malha de aterramento há um elevado potencial de toque devido ao poder das pontas.

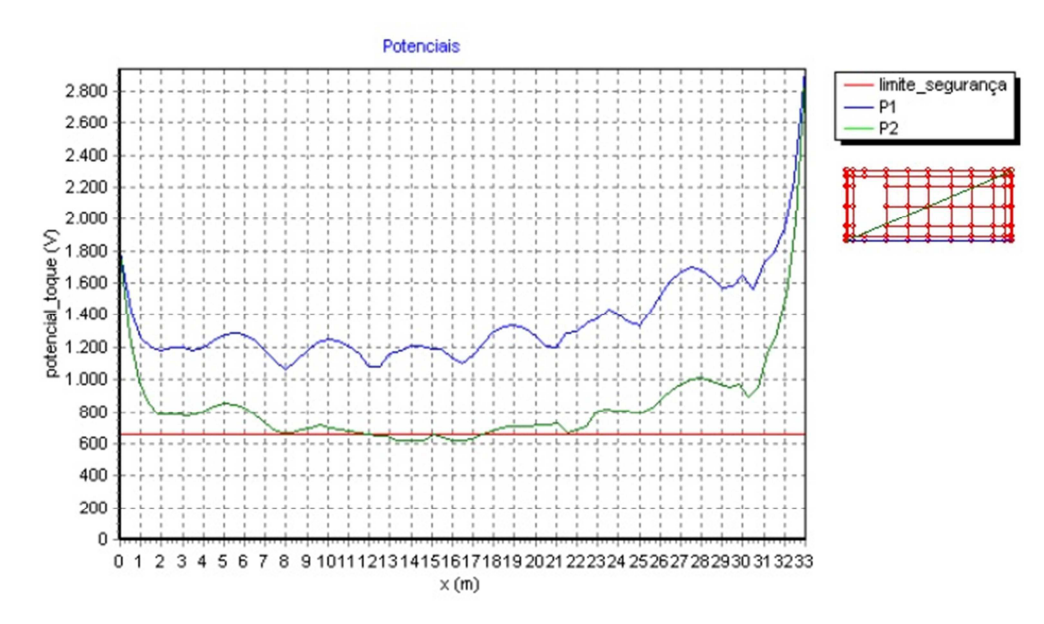

Figura 15 - Gráfico do potencial de toque no decorrer da malha de aterramento. Percebe-se que apenas no centro da malha de aterramento o potencial toque esta abaixo do limite de segurança

Portanto o projeto da malha de aterramento elaborada pelo TecAt Plus 5.2 utilizando a configuração física da malha utilizada pelo PTW GroundMat não obteve êxito nos quesitos resistência da malha de aterramento e potenciais de toque.

### 4.2.3 PROJETO APERFEIÇOADO UTILIZANDO O TECAT PLUS

Em um terceiro momento foi elaborado um projeto da malha de aterramento da SE 69 kV utilizando o programa TecAt Plus 5.2 de forma autônoma para os cálculos da estratificação, mas variou-se a estrutura física da malha de aterramento para tentar compensar os resultados obtidos no projeto anterior.

Foi realizado um acréscimo no tamanho da malha em 63 m<sup>2</sup> e aumentou-se o número de cabos (586,64 metros de cabo de cobre nu 70 mm) e eletrodos (98 hastes de 3 m) que compunham a malha de aterramento. Resultando em uma resistência da malha de aterramento de *R* = 12,91 Ω, a norma reguladora que esta SE 69 kV é regida, requere uma resistência de aterramento *R < 5*Ω**,** sendo assim este projeto da malha de aterramento reprovado.

Os potenciais de toque que cortam a malha de aterramento no sentido diagonal estão no limiar do limite de segurança, ultrapassando apenas nas extremidades da malha de aterramento, como pode ser observado pela Figura 16. Os potenciais de passo estão bem abaixo do limite de segurança, como observado pela Figura 17.

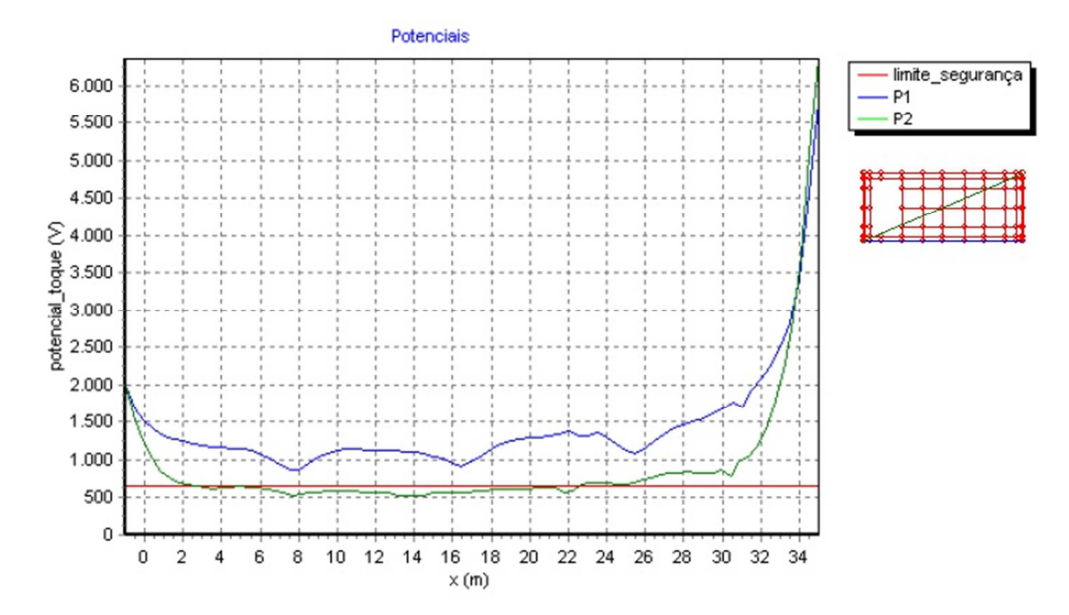

Figura 16 - Gráfico do potencial de toque da malha melhorada. Potencial de toque no limiar do limite de segurança na maior parte do interior da malha de aterramento

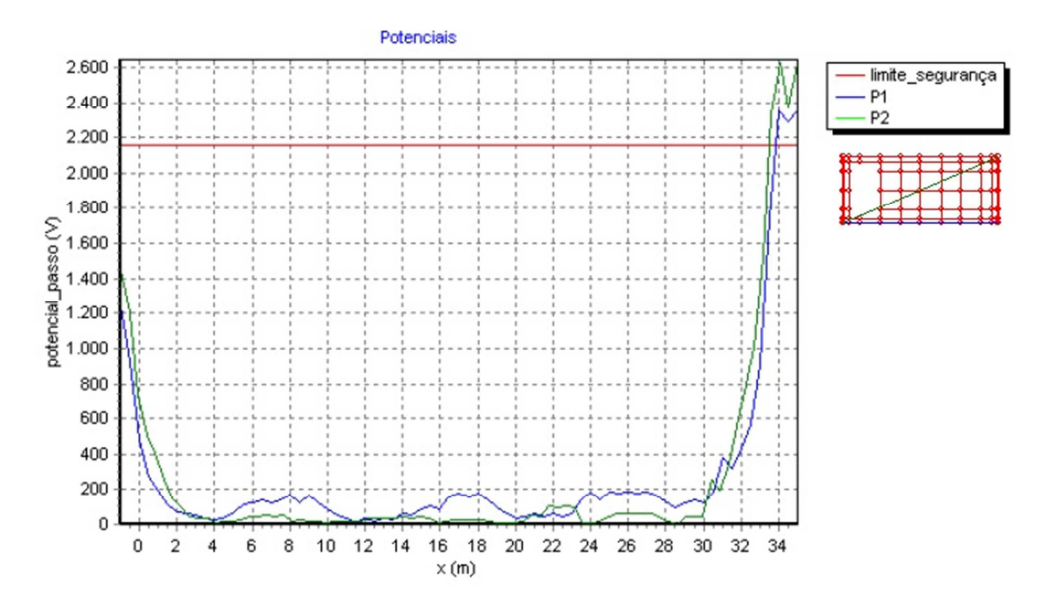

Figura 17 - Gráfico do potencial de passo da malha melhorada.

### 4.2.4 PROJETO DA MALHA DE ATERRAMENTO UTILIZANDO A ESTRATIFICAÇÃO PELO **MDCUC**

Em um quarto momento foi elaborado um projeto da malha de aterramento da SE 69 kV utilizando o programa TecAt Plus 5.2, mas a estratificação utilizada no software foi obtida pelo MDCUC, ou seja, foi utilizado  $ρ<sub>I</sub> = 180,00 Ω$  com  $h<sub>I</sub> = 1,30$  m e *ρ2* = 514,98 Ω. Mesmo operando deste modo, o TecAt Plus realiza o cálculo dos erros de estratificação em relação aos resultados que seu algoritmo interno definiria.

Com a tentativa de reprodução da estratificação realizada pelo MDCUC por parte do TecAt Plus, surgiram desvios médios entre as medições da resistividade e o resultado da estratificação na ordem de 23%, como pode ser observado na Figura 18.

|                          | Ajuste da Estratificação da Resistividade do Solo: |           |          |  |
|--------------------------|----------------------------------------------------|-----------|----------|--|
| espacamento              | medida                                             | calculada | desvio   |  |
| [m]                      | [Ohm.m]                                            | [Ohm.m]   | နွ       |  |
| 1,00                     | 263,21                                             | 200,65    | 23,77    |  |
| 2,00                     | 278,68                                             | 257,29    | 7,68     |  |
| 4,00                     | 309,64                                             | 348,71    | $-12,62$ |  |
| 8,00                     | 506,07                                             | 432,31    | 14,58    |  |
| $\text{error RMS} = 2$ % |                                                    |           |          |  |

Figura 18 - Resultado da estratificação, utilizando o MDCUC, forçada no ambiente do TecAt Plus 5.2, observa-se desvios com até 23%.

Foi mantida a configuração física da malha de aterramento, variando-se a quantidade de eletrodos e cabos que compunham a malha. O resultado foi uma resistência da malha de aterramento de  $R = 7,616$  Ω, a norma reguladora que esta SE 69

kV é regida, requere uma resistência de aterramento *R < 5*Ω**,** sendo assim este projeto da malha de aterramento reprovado, mas encontra-se mais próximo de um valor considerado aceitável e do encontrado pelo PTW GroundMat.

Os potenciais de toque que cortam a malha de aterramento no sentido diagonal estão dentro do limite de segurança, ultrapassando apenas nas extremidades da malha de aterramento, como pode ser observado pela Figura 19. Os potenciais de passo estão bem abaixo do limite de segurança, como observado pela Figura 20.

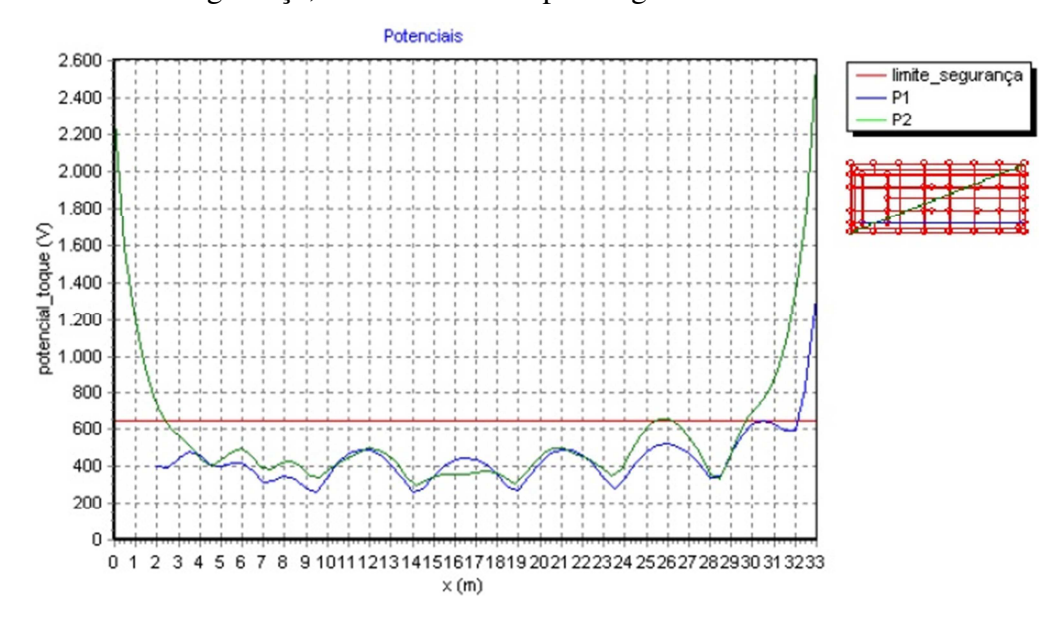

Figura 19 - Gráfico do potencial de toque da malha utilizando a estratificação do MDCUC.

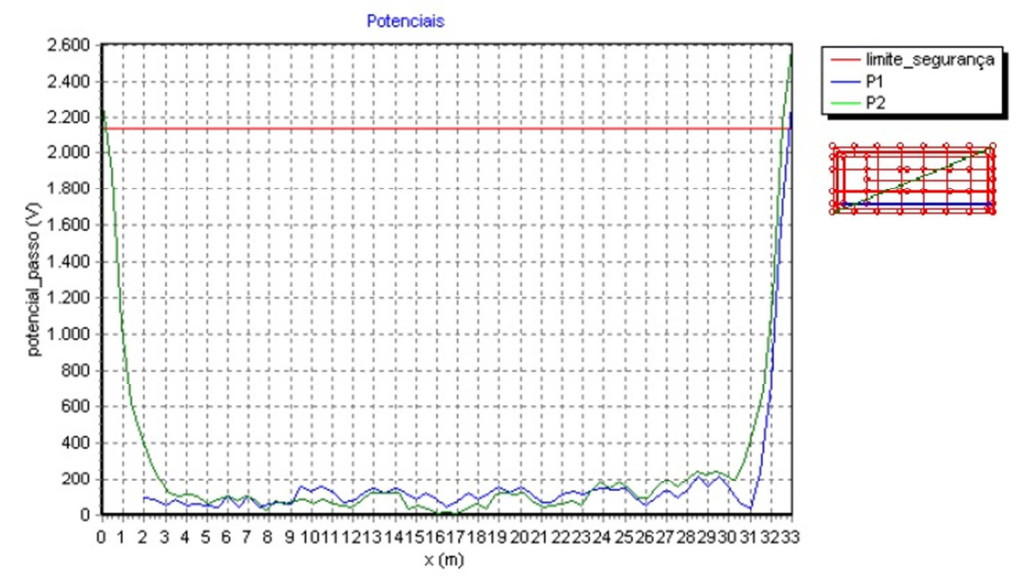

Figura 20 - Gráfico do potencial de passo da malha, utilizando a estratificação por MDCUC.

## 5 CONCLUSÕES

Neste trabalho foi realizado um comparativo entre o método de estratificação de forma analítica MDCUC e por softwares especializado em projetos de malha de aterramento, TecAt Plus e PTW GroundMat. Em um segundo momento foi feita a análise dos projetos da malha de aterramento realizada pelos softwares especializados.

Em relação a estratificação realizada pelo PTW GroundMat foi constatado que o mesmo utilizou um coeficiente de reflexão que não segue o modelo característico da curva *ρ(a) x a*, ou seja, *K > 0*, sendo assim impossível tentar reproduzir os resultados utilizando o MDCUC. A estratificação realizada pelo TecAt Plus não convergiu com o obtido pelo MDCUC, obtendo-se erros na resistividade da primeira camada (*ρ1*), segunda camada ( $\rho_2$ ) e a altura da primeira camada (h<sub>1</sub>), de 61,42%, 303,31% e 63,61% respectivamente. Portanto pode-se concluir que os softwares não estão realizando a estratificação do solo conforme a técnica MDCUC, exposta na literatura da área.

No tocante a elaboração dos projetos das malhas, conseguiu-se reproduzir de forma satisfatória os resultados obtidos pelo PTW GroundMat utilizando o TecAt Plus. Para isto foi necessário forçar a estratificação feita pelo PTW GroundMat. Portanto conclui-se que os softwares trabalham de forma semelhantes para a elaboração e teste da malha de aterramento.

No projeto elaborado pelo TecAt Plus, deixando-o realizar a estratificação e o projeto da malha de forma autônoma, pode-se concluir que o projeto não poderia ser aceito pela concessionária de energia em que a SE foi instalada, por não ter obtido um valor aceitável da resistência da malha de aterramento, ou seja *R < 5Ω*. No projeto aperfeiçoado, ouve um aumento significativo na quantidade de material empregado para a execução da obra, aumentando-se o custo, contudo não se obteve uma atenuação significativa da resistência da malha. Portanto não seria economicamente viável a execução do mesmo.

No projeto híbrido, utilizando a estratificação pelo MDCUC, obteve-se uma resistência da malha perto do valor estipulado pela concessionária de energia mas sendo ainda superior.

Com este trabalho podemos concluir que a estratificação de solos é fator determinante para a elaboração de projetos de malha de aterramento. Pode-se concluir

também que, apesar de facilitarem muito o processo de elaboração do projeto de malhas de aterramento, o uso dos softwares não dispensa o senso crítico e a experiência do projetista.

### 6 BIBLIOGRAFIA

IEEE Standard 80, 2000 Guide For Safety In AC Substation Grounding.

NBR 7117-12/1981 Medição da Resistividade do Solo pelo Método de Quatro Pontos (Wenner) – Procedimento.

IEEE Standard 142, 1991 Recommended Practice for Grounding of Industrial and Commercial power Systems.

NBR 15751-13/08/2009 Sistemas de Aterramento de Subestações - Requisitos

Nível de curto-circuito,CELPE Unidade de Proteções – EAPR Tramontina RS:760/2012 - OS 746/2012.

SM01.00-00.003 - Fornecimento de Energia Elétrica em Tensão Primária de Distribuição Classes 69, 138 e 230 kV, Dezembro 2012.

Memorial JPW – WEG SE Tramontina Delta Subestação 5/6,25MVA 69/13,8kV Medição de Resistividade do Solo 3 fls 21/01/2013.

Diagrama Unifilar SE 69/13,8kV – 1 x5/6,25MVA Tramontina Rev. 0BPREMISSAS.

Kindermann, Geraldo - Aterramento Elétrico, 1998, SAGRA

ABNT/CB-03 1° PROJETO DE REVISÃO ABNT NBR 7117 - Medição da resistividade e aterramento da estratificação do solo, SET 2011.

## APÊNDICE A

# Planilha - Estratificação pelo Método Duas Camadas Usando Curvas - Fórmula Completa e Reduzida

#### **Estratificação do solo Método de Duas Camadas Usando Curvas**

**1 - Cliente: xxxxxxxxxx**

**2 - Instalação: Malha de aterramento**

**3 - Data da medição de resistividade: 21/01/2013**

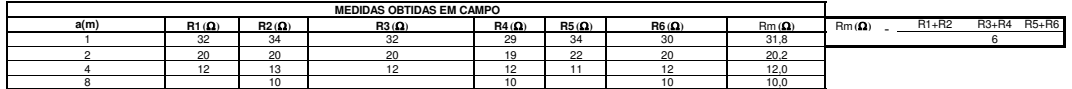

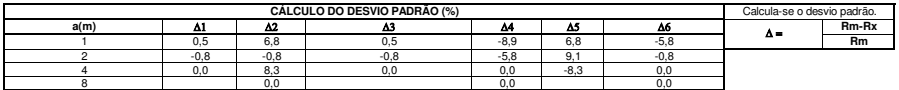

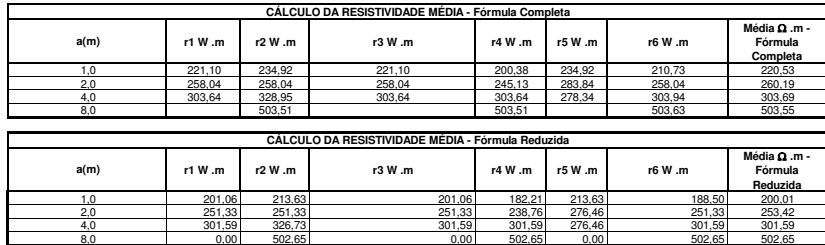

**Profundidade da haste de medição:**

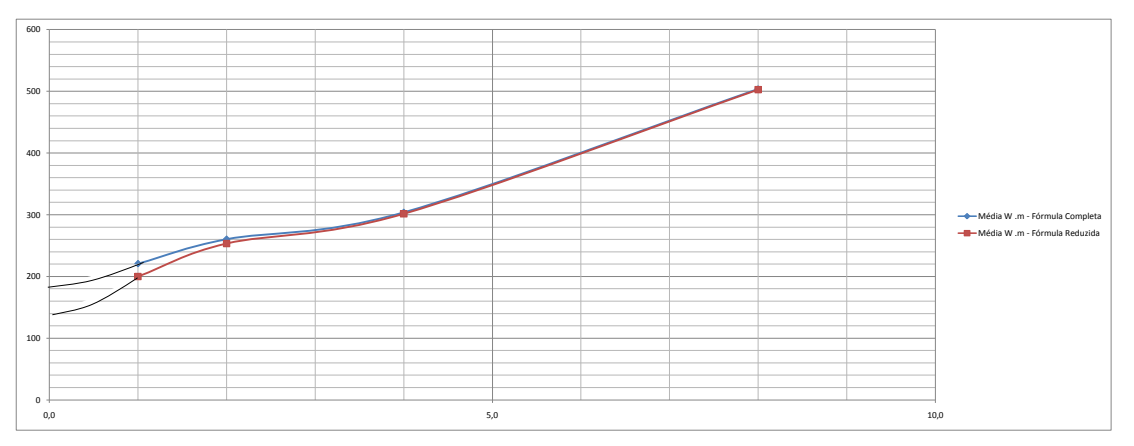

 $\frac{0,25}{0}$  m

 $\blacksquare$ 

#### **De acordo com o gráfico acima , temos um solo com características de duas camadas .**

Pelo comportamento da curva p(a) x a , observa-se que a curva é crescente , então temos **K>0.**<br>Pelo prolongamento da curva Média W.m - Fórmula Completa, tem-se a resistividade da primeira camada, ou<br>seja, p1=

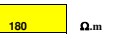

**Passamos agora para escolha de dois pontos arbitrários de espaçamentos para estudo de k e h do primeiro trecho da curva ρ(a) x a<br>>se o primeiro valor arbitrário de a1 = <b>1990 de accedentes de accedentes e a constantes de** 

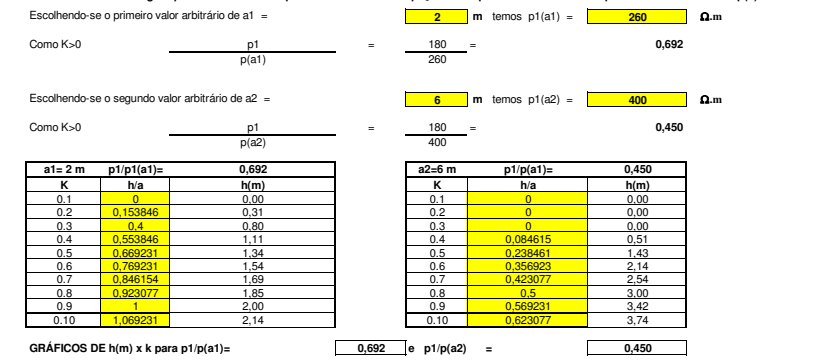

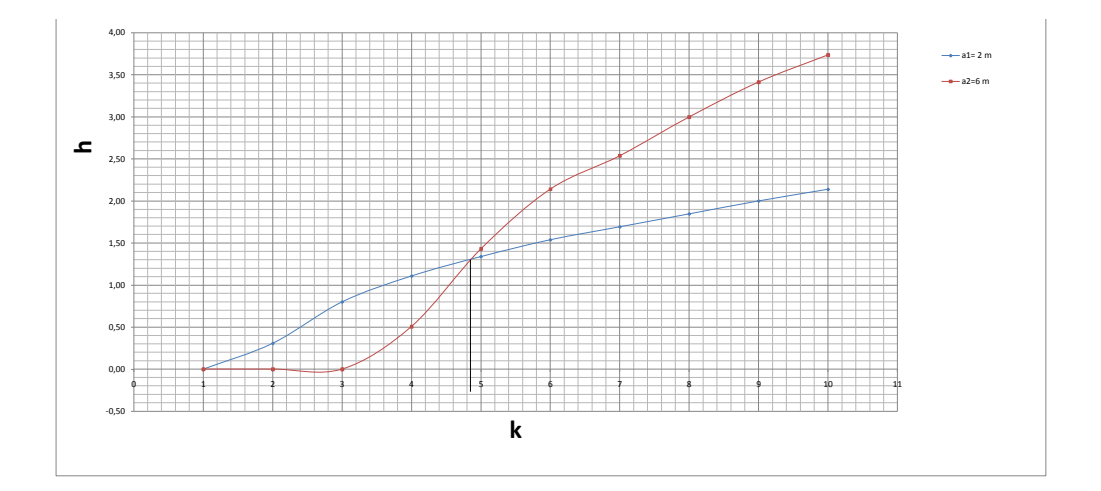

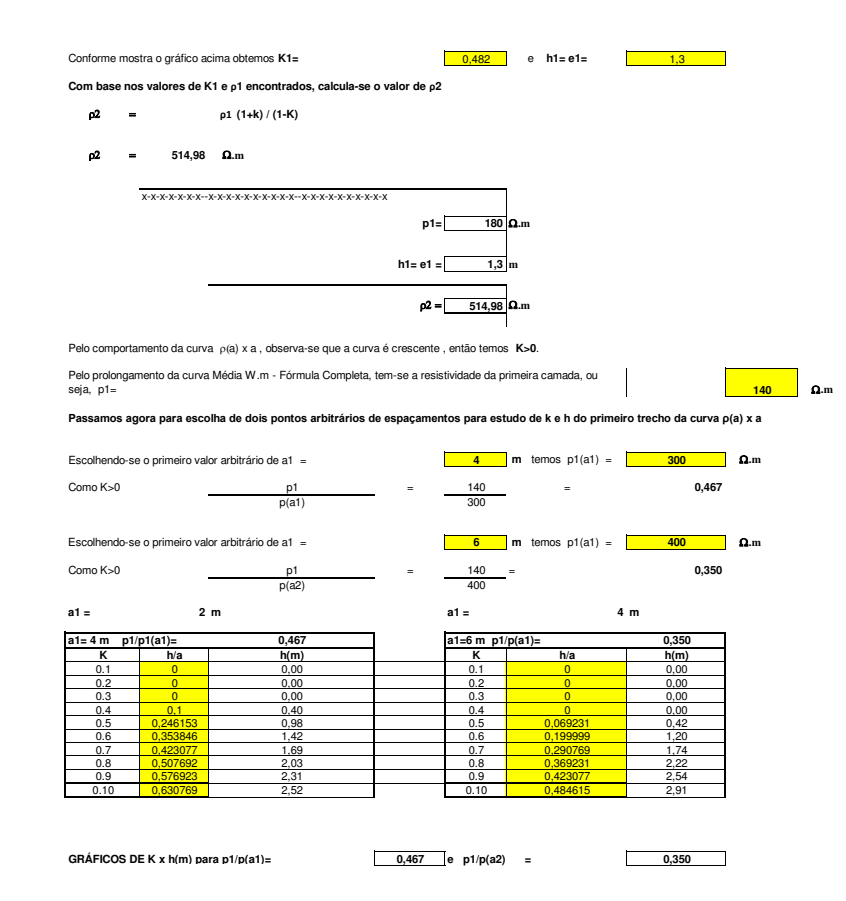

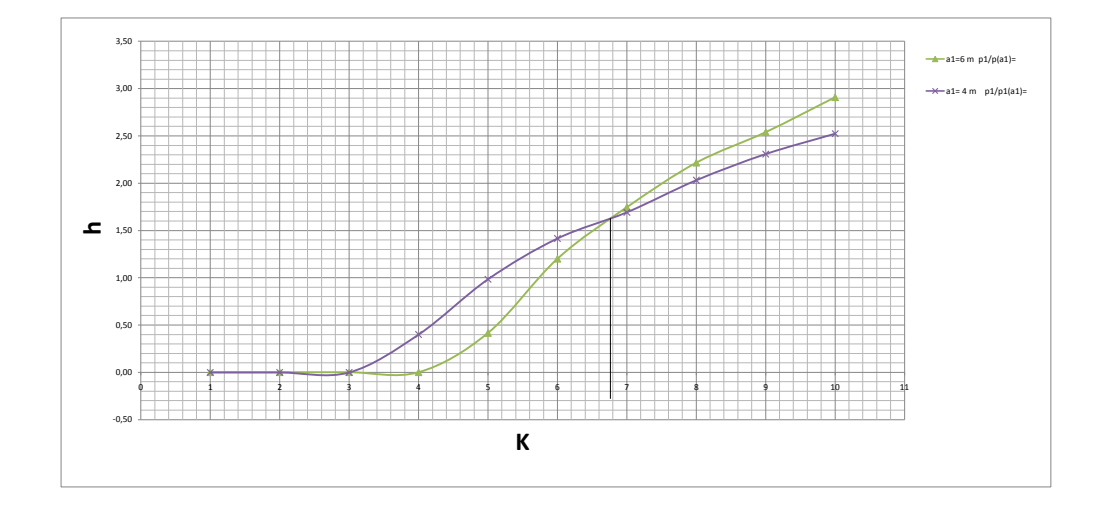

0,678 e **h1= e1=** 1,525 Conforme mostra o gráfico acima obtemos **K1=** 

**Com base nos valores de K1 e ρ1 encontrados, calcula-se o valor de ρ2** 

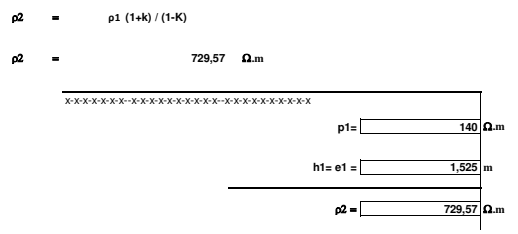

# APÊNDICE B

Projeto da Malha de Aterramento da Subestação 69 kV - Reprodução PTW GroundMat utilizando o TecAt Plus 5.2

### **SE 69 kV - Reprodução PTW**

**Projeto - Geral**

Projeto: SE 69 kV - Reprodução PTW Cliente: Local: Data: 21/5/2014 Empresa: Projetado: Rodrigo Lessa Revisado: Aprovado: CREA: ART: Descrição: Reprodução da malha de aterramento elaborada pelo PWT GroundMat. Foi forçado a estratificação do solo com os valores encontrados pelo PTW GroundMat. para poder reproduzir com fidelidade os resultados encontrados pelo PTW GroundMat. A configuação física da malha de aterramento foi mantida como projetado pelo PTW GroundMat. Observações:

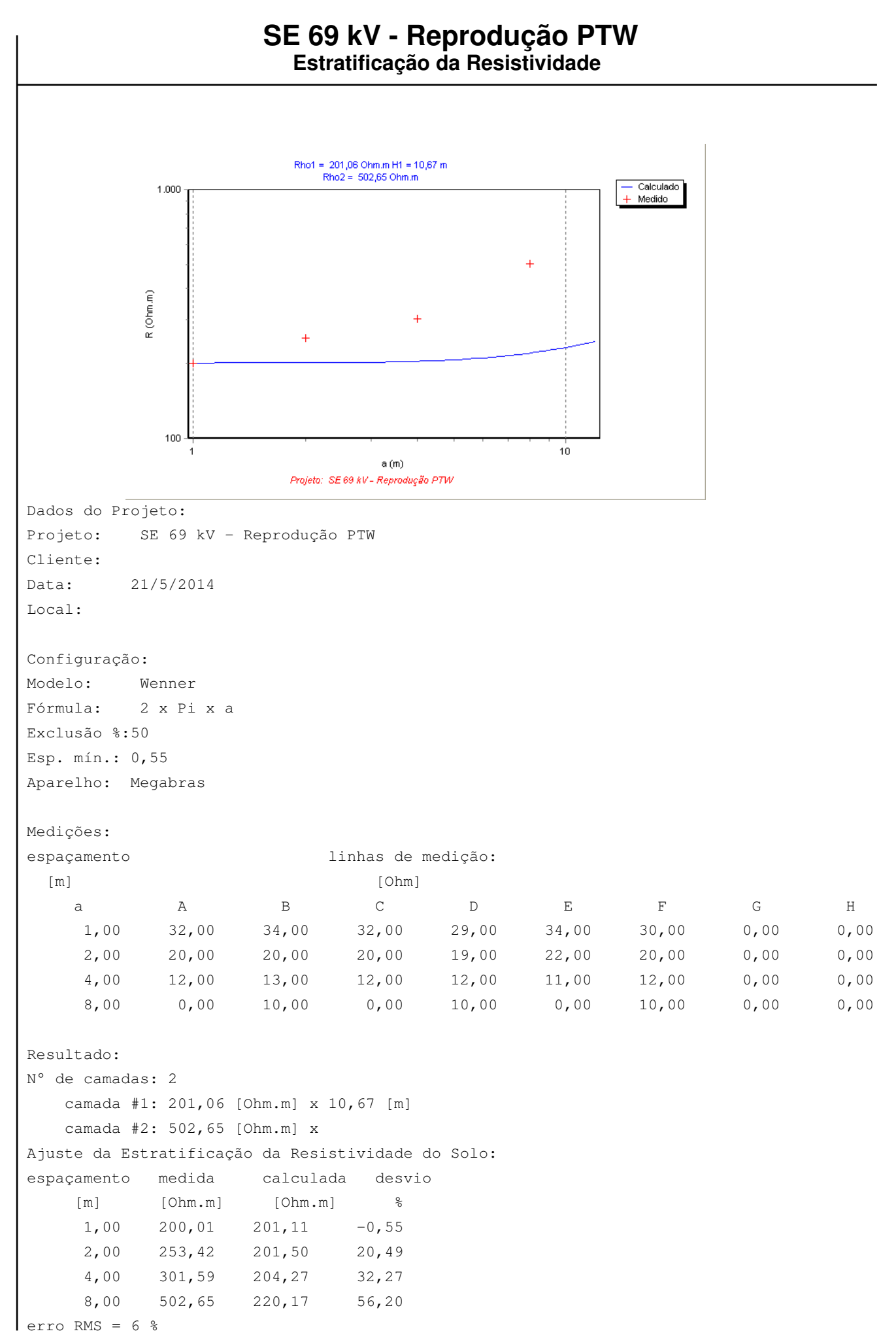

Diagrama:

```
\frac{1}{2}R1= 201.06 | H1= 10.67 |<br>|<br>|<br>|<br>|
R2 = 502.65 | H2= Inf.
```
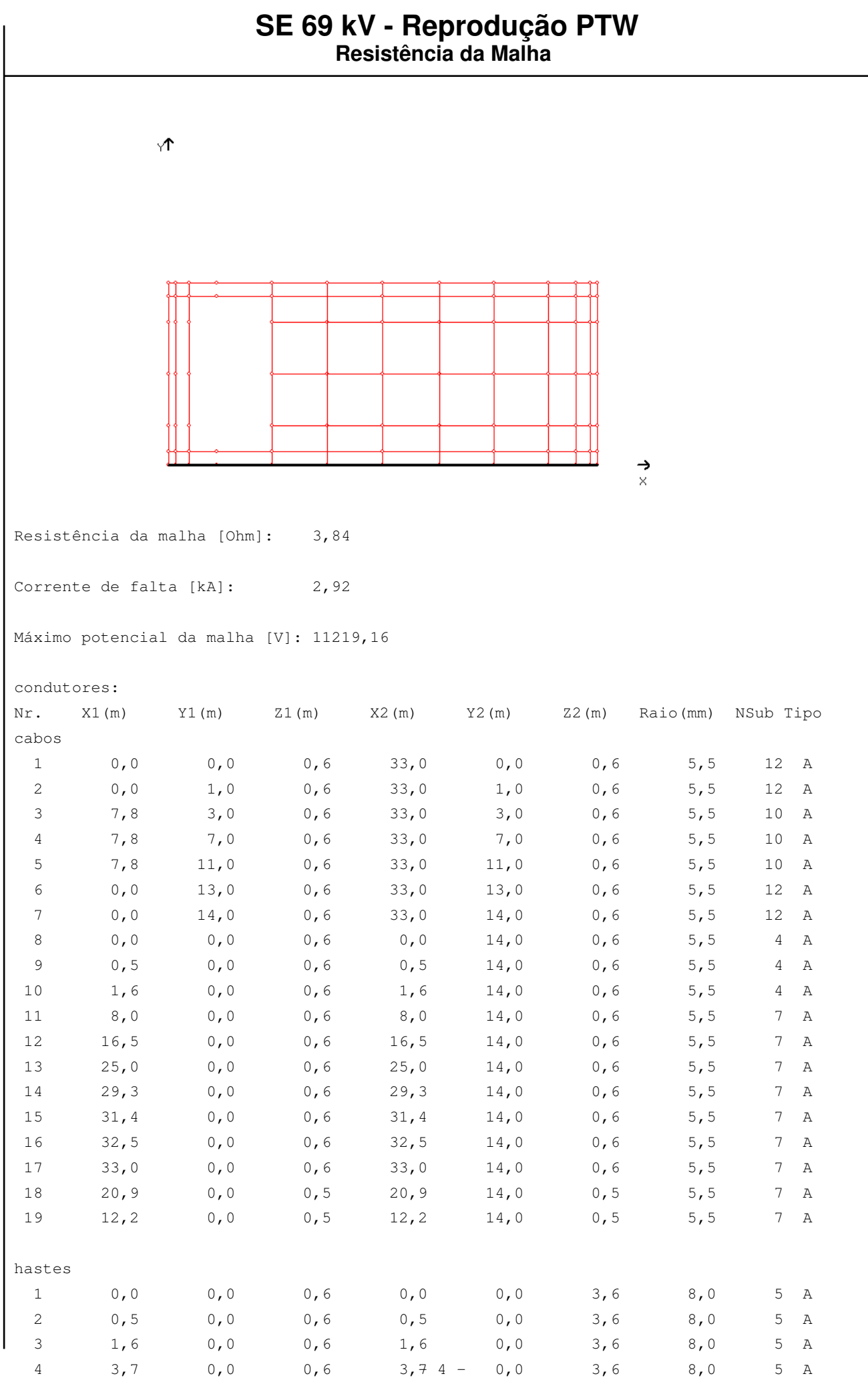

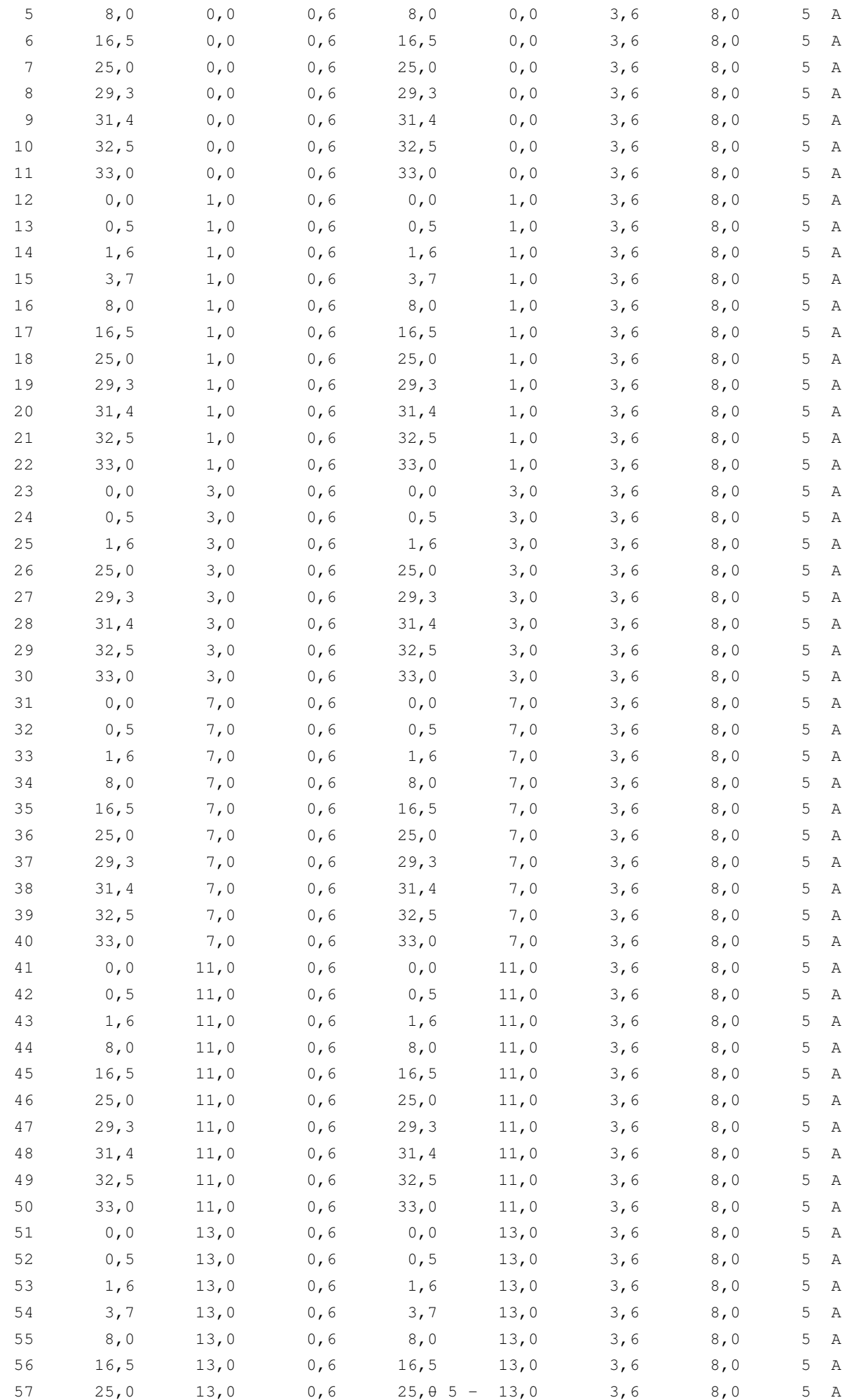

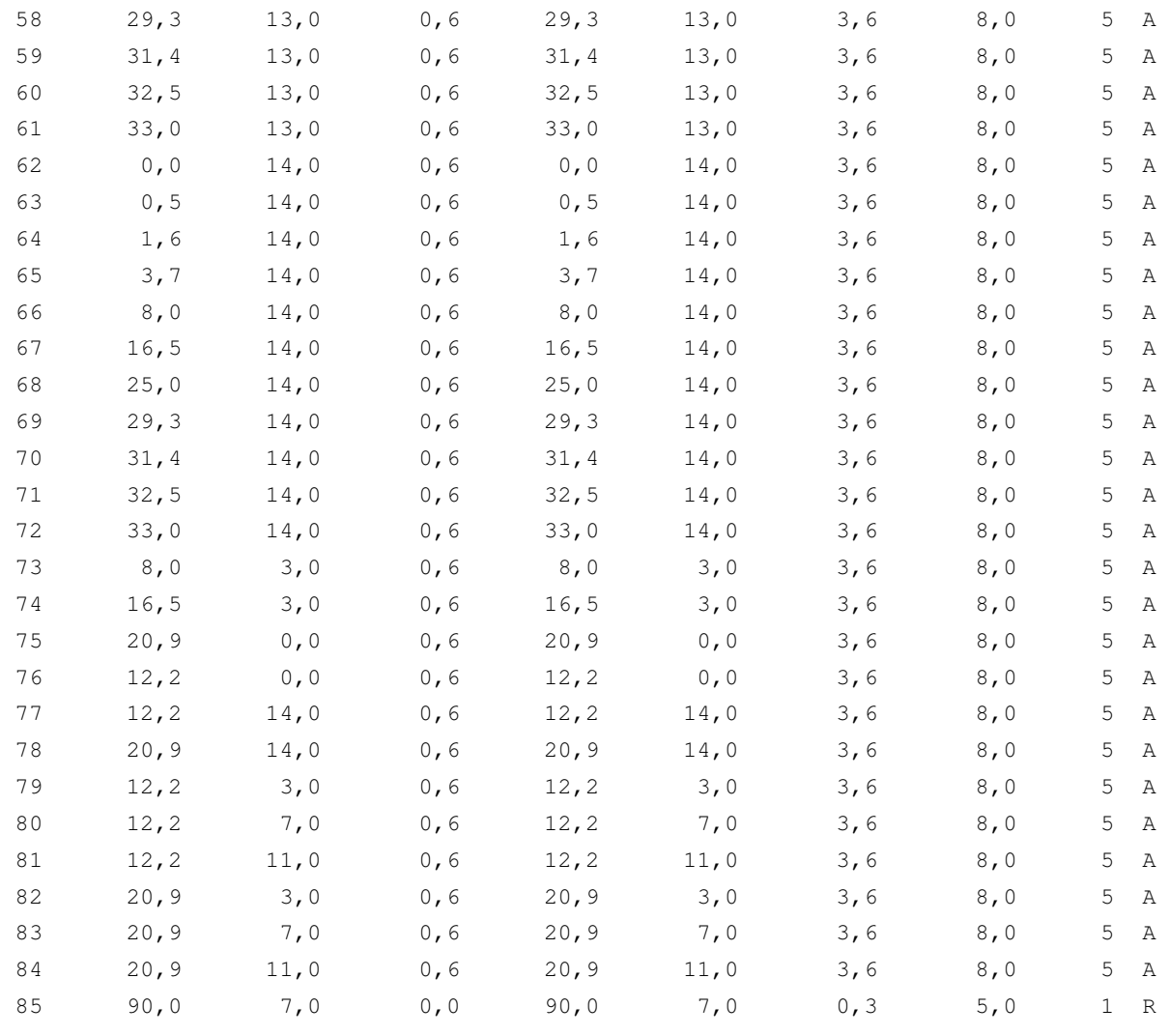

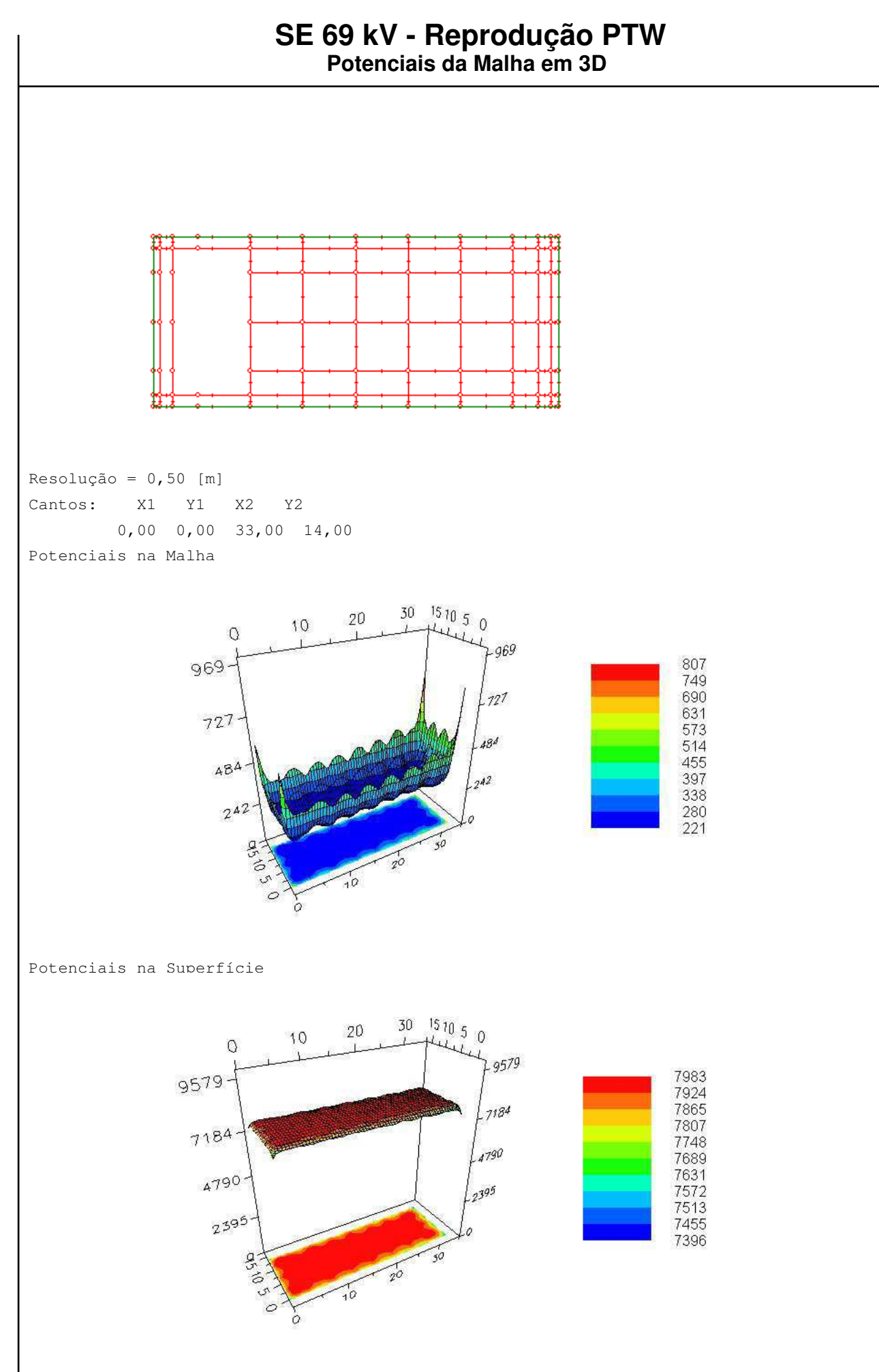

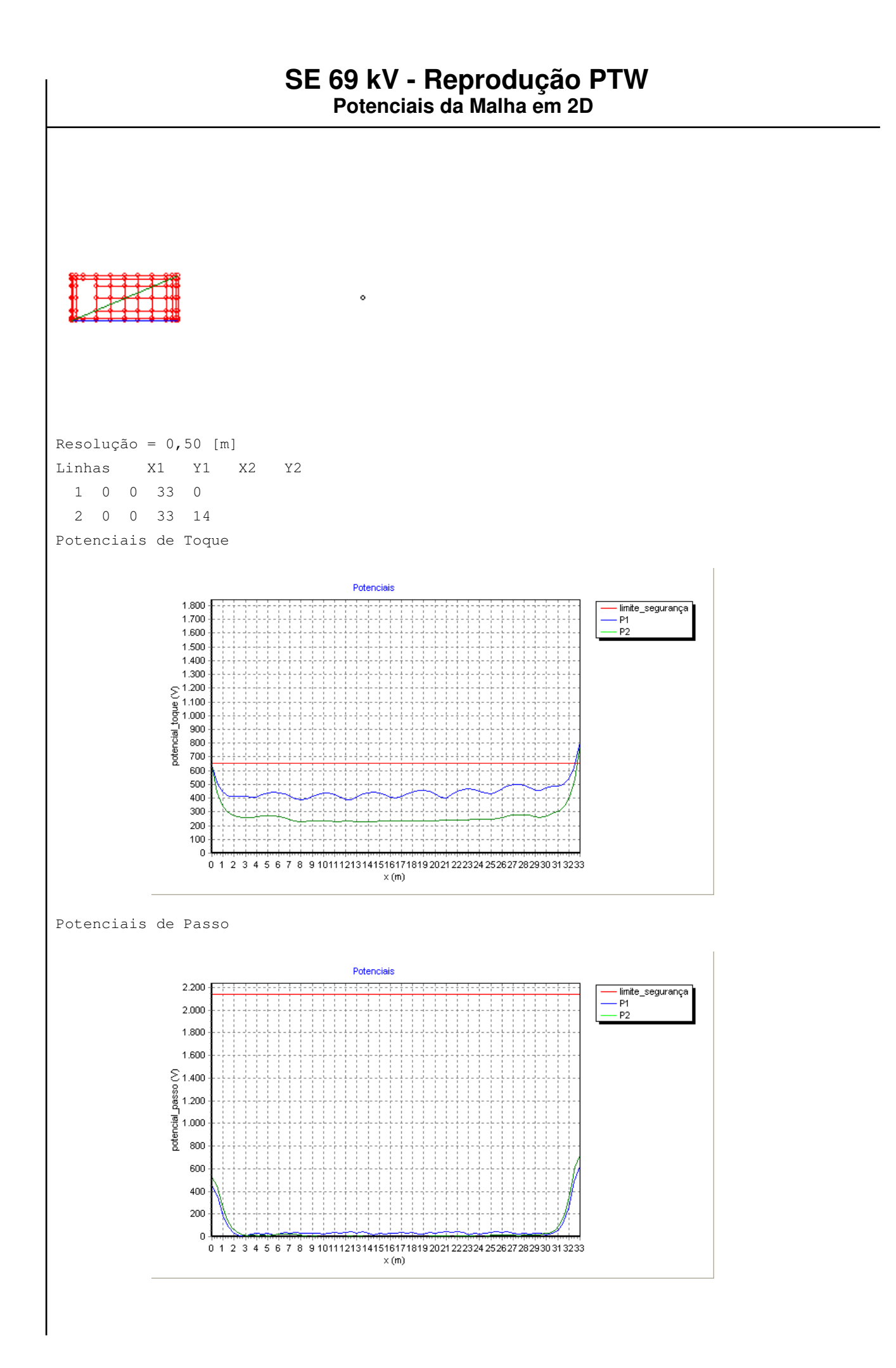

### Potenciais de Superfície

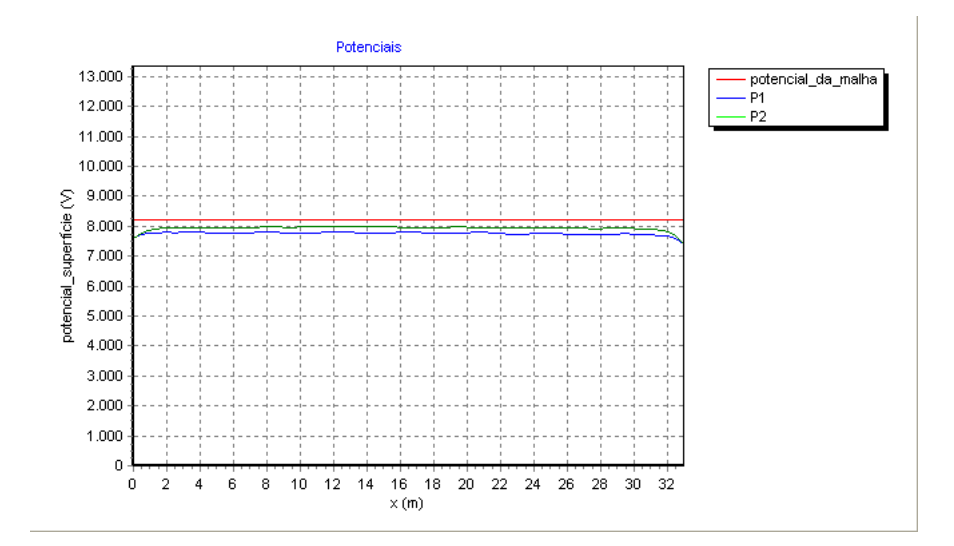

## **SE 69 kV - Reprodução PTW**

```
Potenciais
```

```
Projeto: SE 69 kV - Reprodução PTW
Cliente: 
Local: 
Data: 21/5/2014
Corrente de falta [kA]: 2,92
Duração da falta [s]: 1
Peso do operador [kgf]: 70
Potenciais admissíveis [V]:
     Toque: 653,15
     Passo: 2141,59
Dados da brita:
    Resistividade [Ohm.m]: 3000
     Espessura [m]: 0,1
Parâmetros p/ gráfico 3D: 
     Resolução [m]: 0,5
     Potencial : Superfície
     Visualização : Completo
     Coordenadas : 
          Canto 1 (X,Y): 0 , 0
          Canto 2 (X,Y): 33 , 14
Parâmetros p/ gráfico 2D: 
     Resolução [m]: 0,5
     Potencial : Passo
```
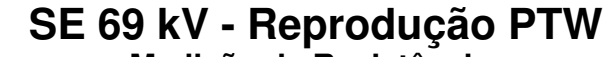

**Medição da Resistência**

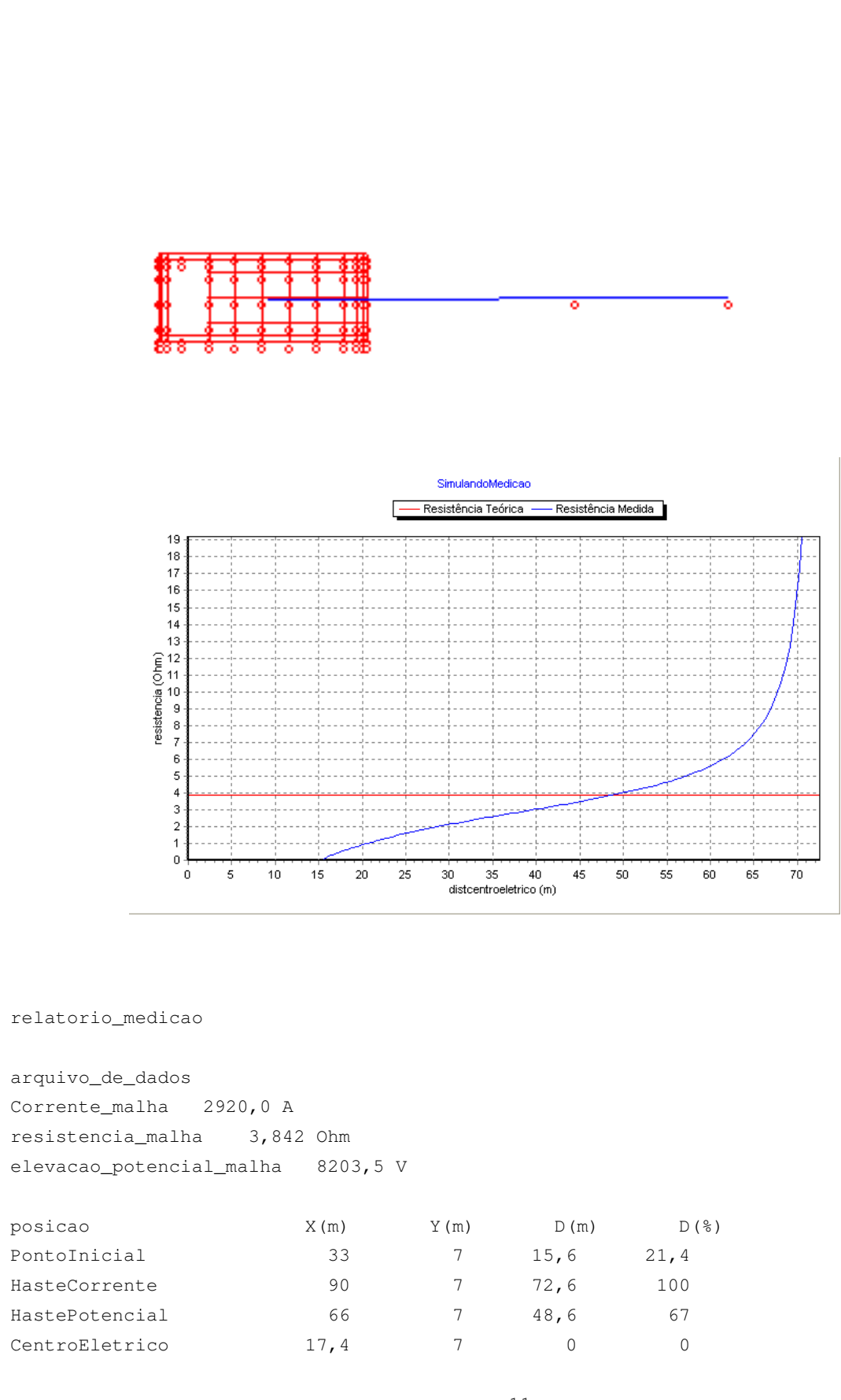

## **SE 69 kV - Reprodução PTW**

**Materiais**

quant descricao viene unid preco unit + ( tempo instal x custo mdo ) = custo uma HASTES: 84 lisa aço cobreado 3 m x 5/8 un 20 0,5 5 22,5 0 CABOS: 375,6 cabo cobre 70 mm² m 30 1 0 30 0 CONEXOES: 4 molde solda CC 50x50 mm² un 5,8 0,5 5 8,3 33,2 23 molde solda T 50x50 mm² un 5,8 0,5 5 8,3 190,9 84 molde solda CH 50 mm² x 5/8 un 5,8 0,5 5 8,3 697,2 34 molde solda X 50x50 mm² un 5,8 0,5 5 8,3 282,2 BRITA: resistividade [Ohm.m]: 3000  $area [m<sup>2</sup>]$  : 472 espessura [m] : 0,1 volume [m3] : 47,2 custo [\$/m3] : 5 total [\$] : 236

# APÊNDICE C

Projeto da Malha de Aterramento da Subestação 69 kV - Realizado pelo TecAt Plus 5.2

## **SE 69 kV - TecAt**

**Projeto - Geral**

Projeto: SE 69 kV - TecAt Cliente: Local: Data: 21/5/2014

Empresa: Projetado: Rodrigo Lessa Revisado: Aprovado: CREA: ART:

Descrição: Projeto da malha de aterramento utilizando apenas os dados coletados pelo Método de Wenner para realizar a estratificação do solo, deixando o TecAt realizar todos os cálculos de forma autõnoma.

Foi manida a configuração física da malha de aterramento por motivos de posicionamento dos equipamentos da SE 69 kV e para poder comparar o efeito da estratificação do solo feita de forma autõnoma pelo TecAt Plus 5.2

Observações:

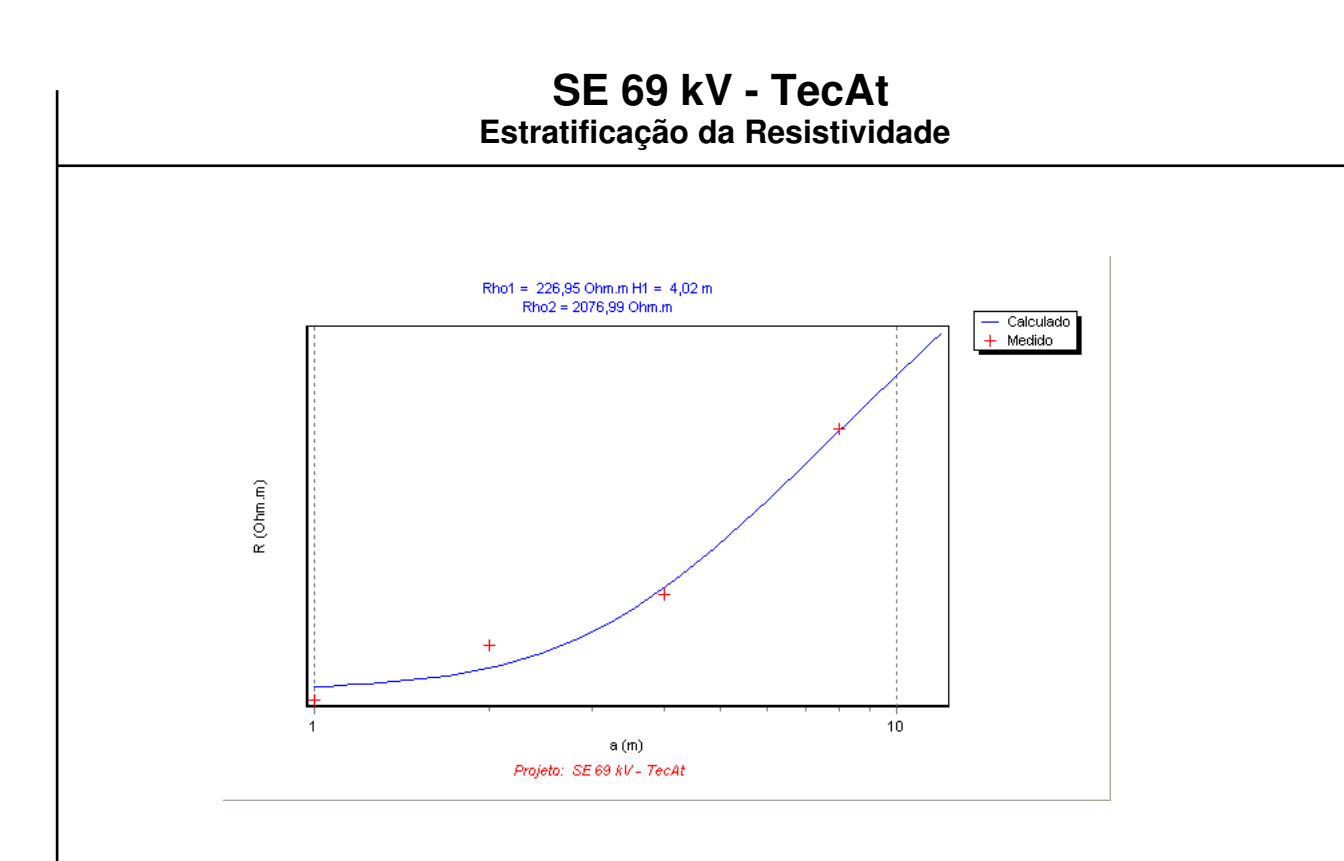

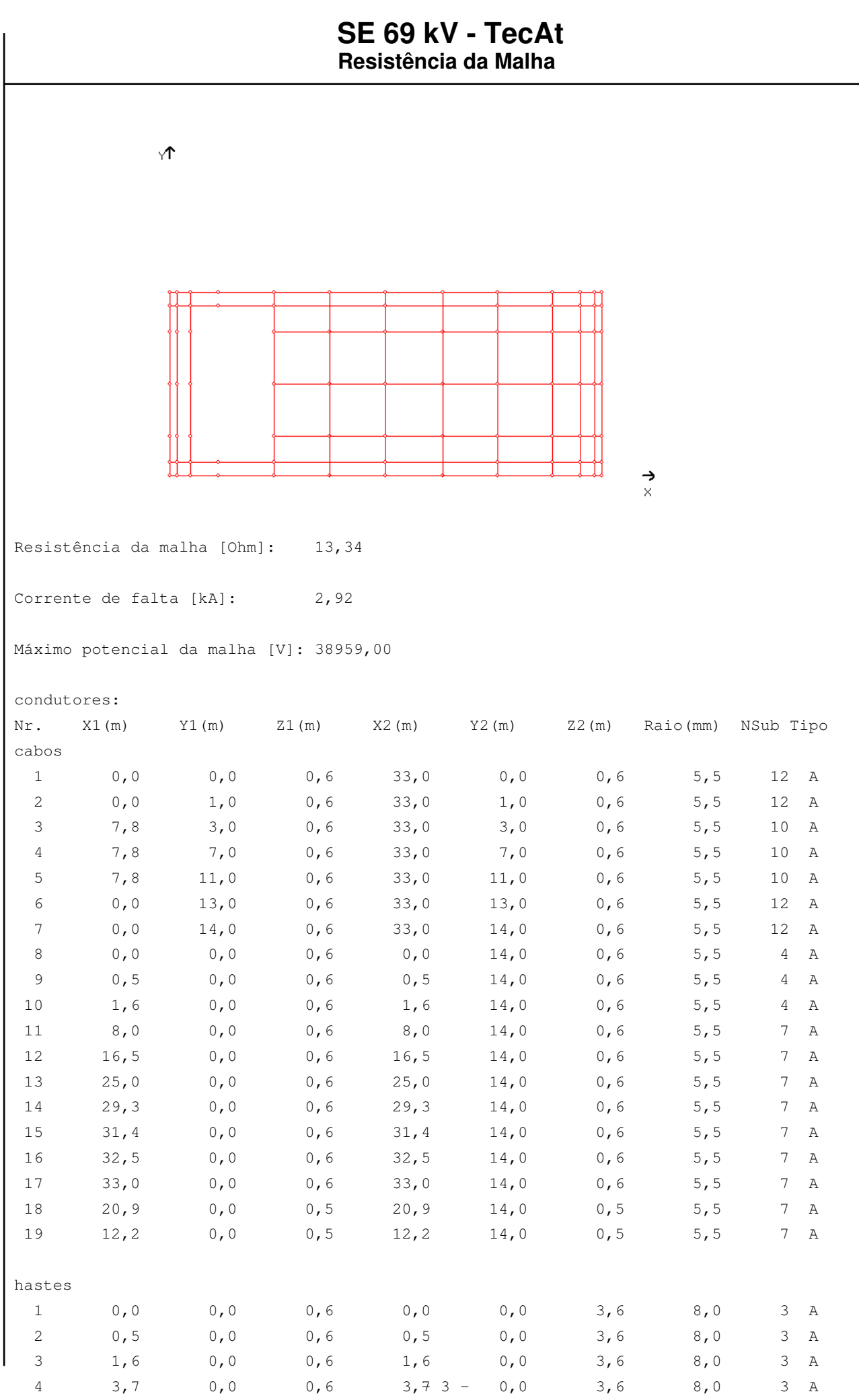

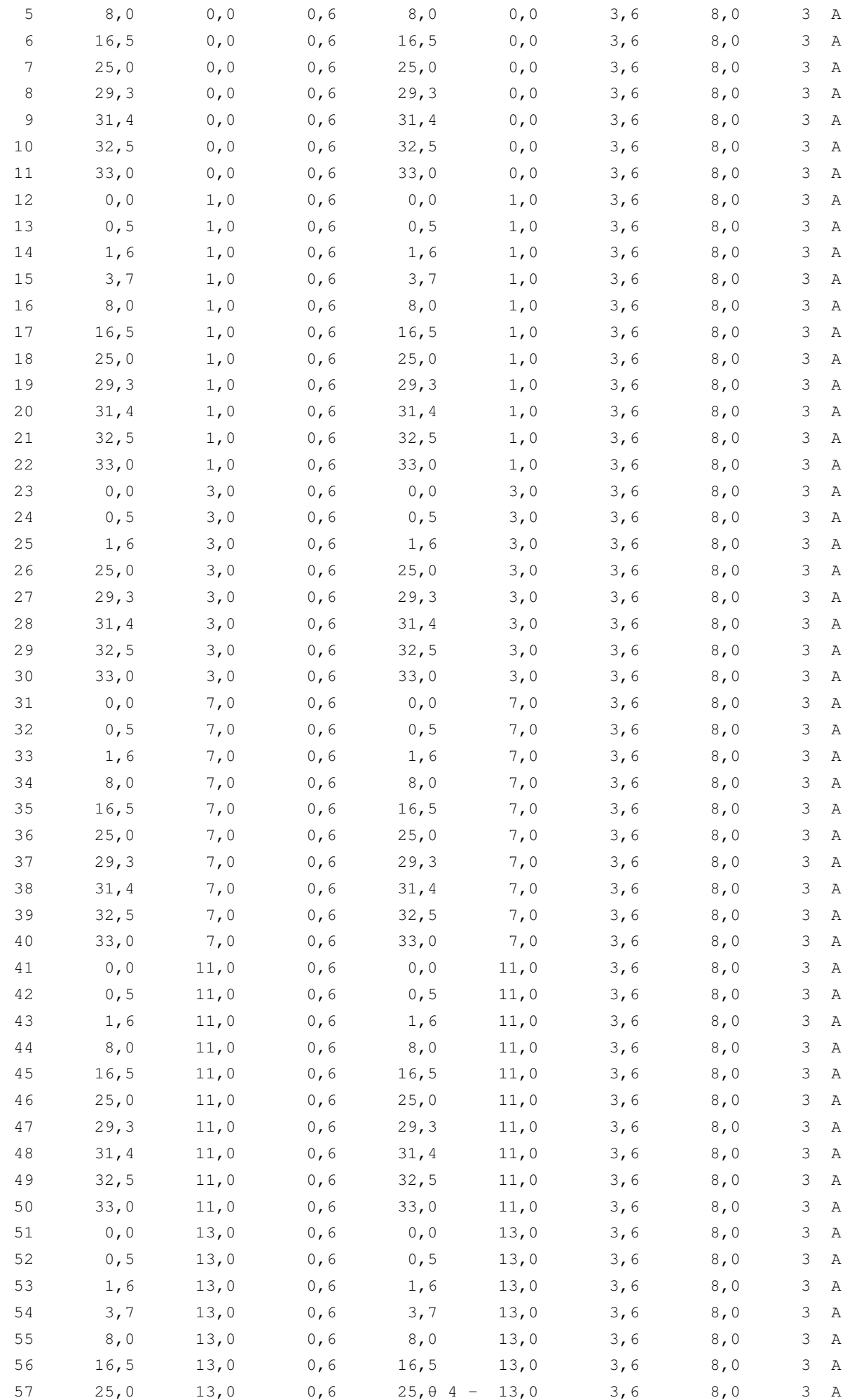

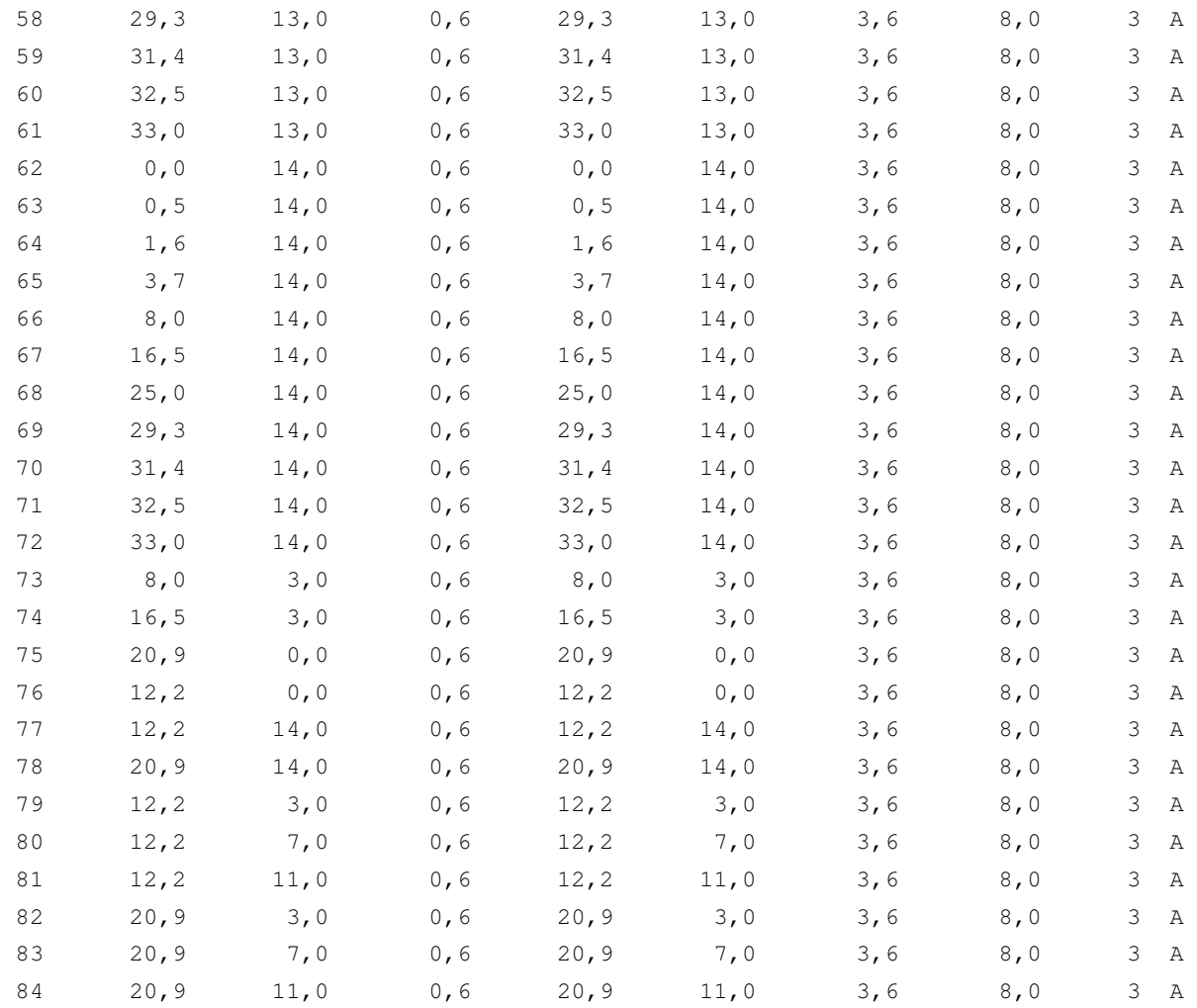

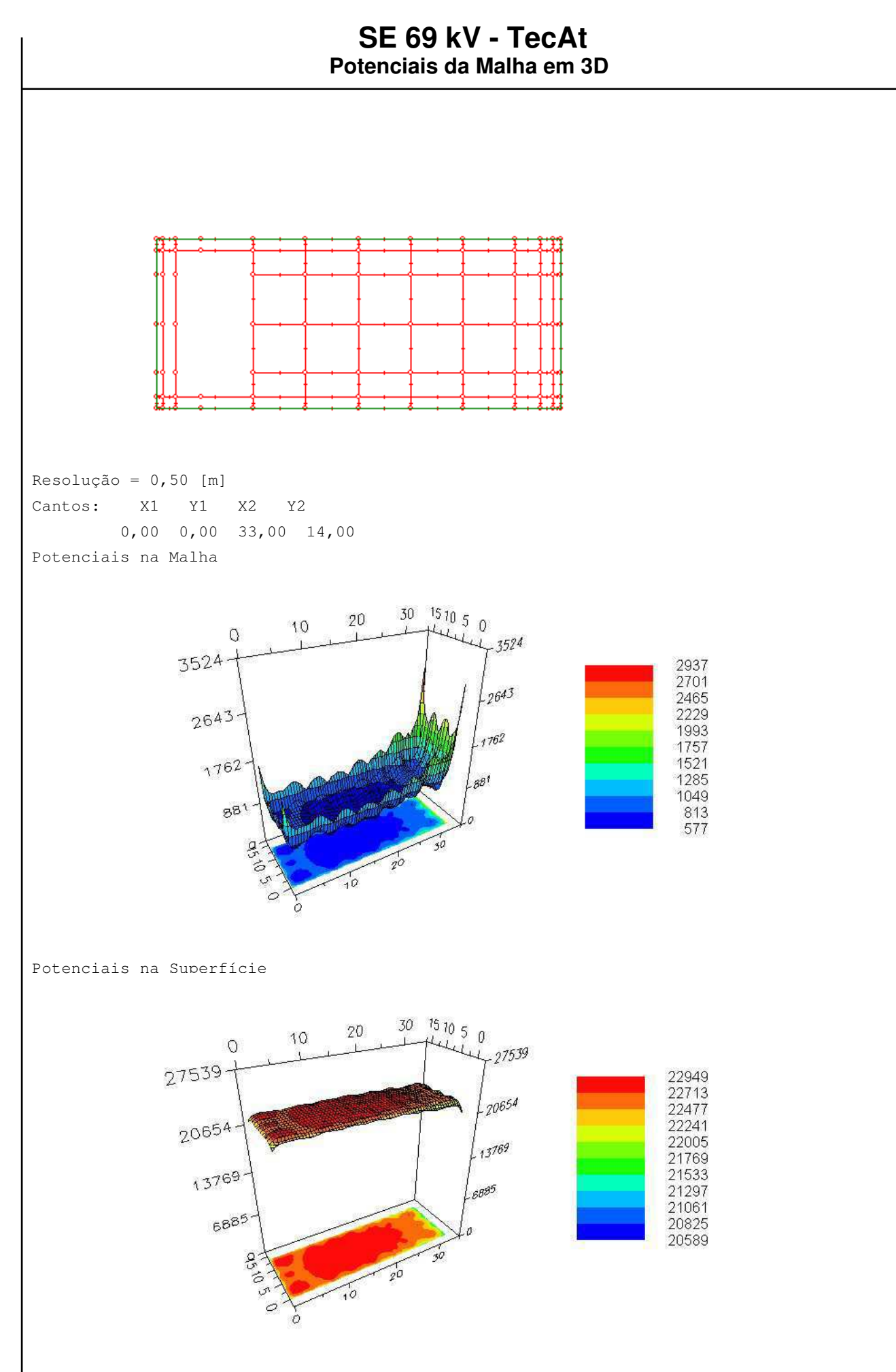

- 6 -

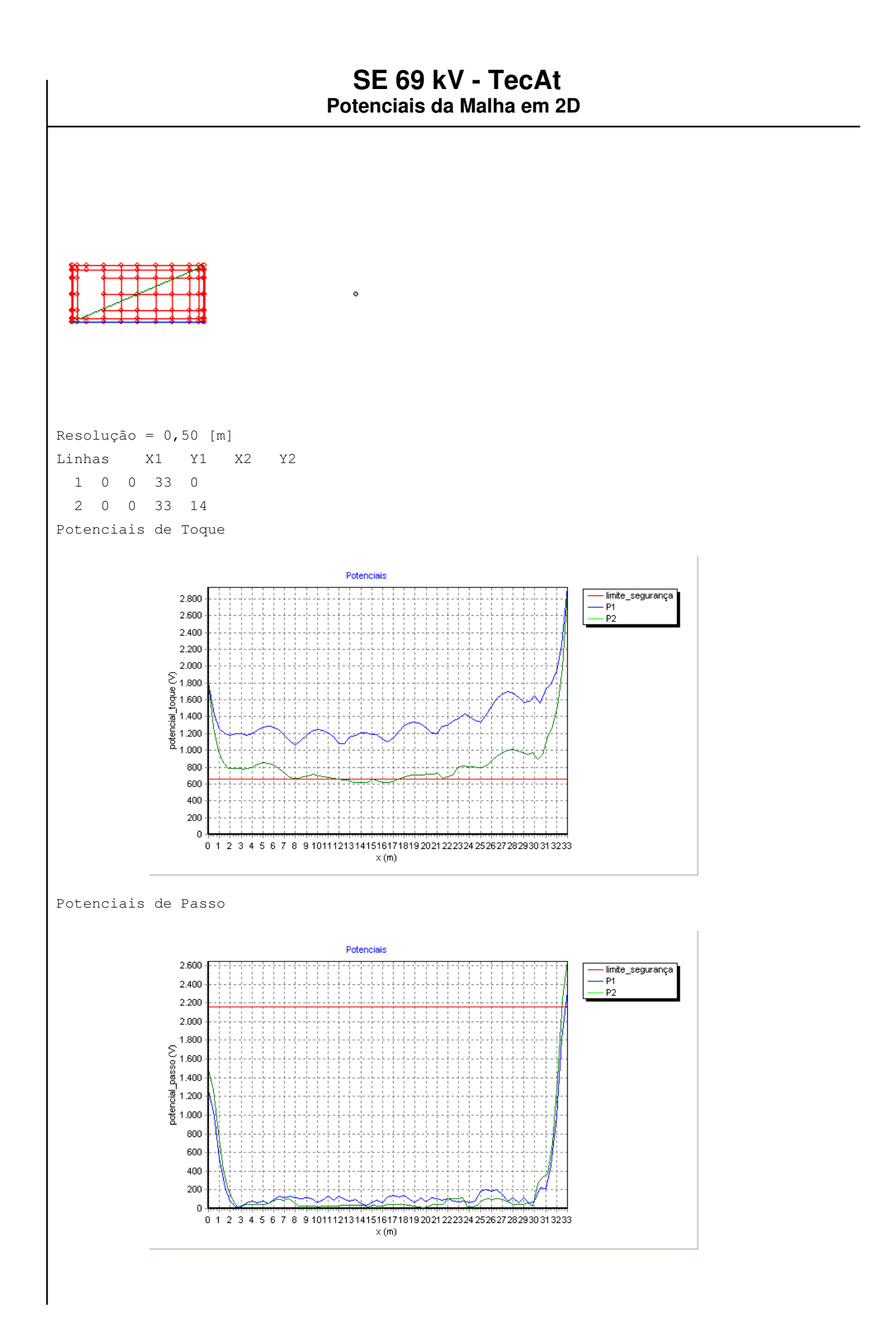

### Potenciais de Superfície

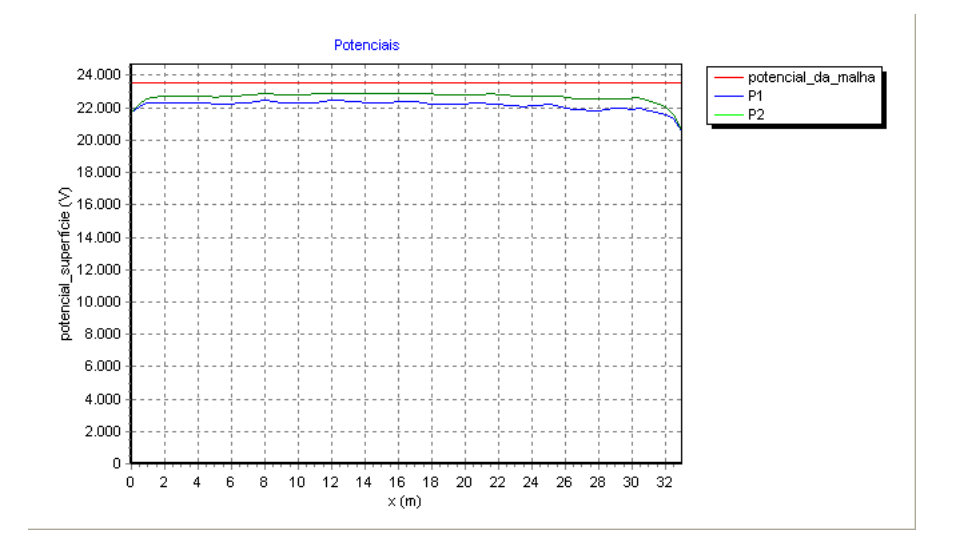

## SE 69 kV - TecAt

Potenciais
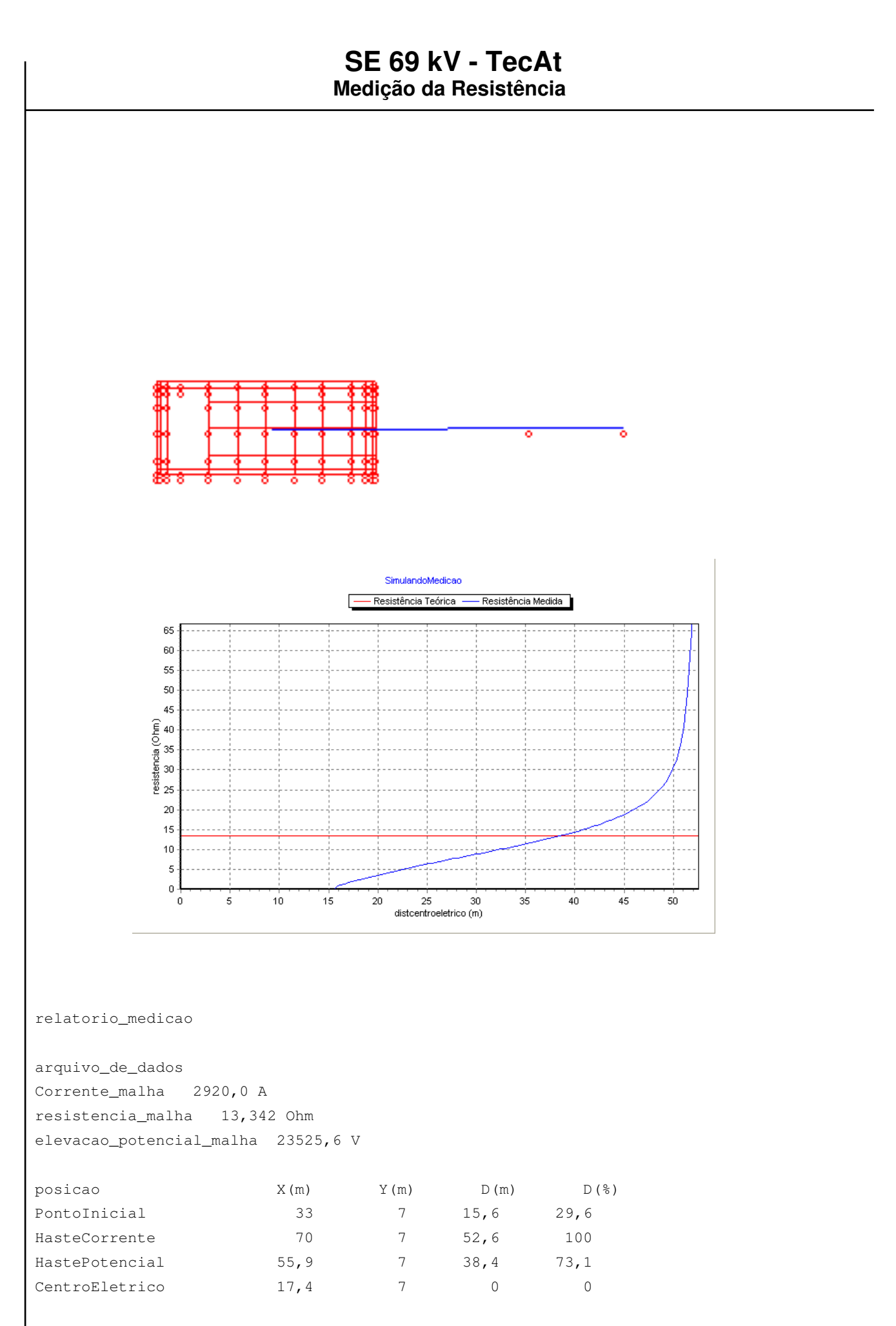

# APÊNDICE D

# Projeto da Malha de Aterramento da Subestação 69 kV - Realizado pelo TecAt Melhorado

## **SE 69 kV - TecAt Melhorado**

**Projeto - Geral**

Projeto: SE 69 kV - TecAt Melhorado Cliente: Local: Data: 21/5/2014 Empresa: Projetado: Rodrigo Lessa Revisado: Aprovado: CREA: ART: Descrição: Observações:

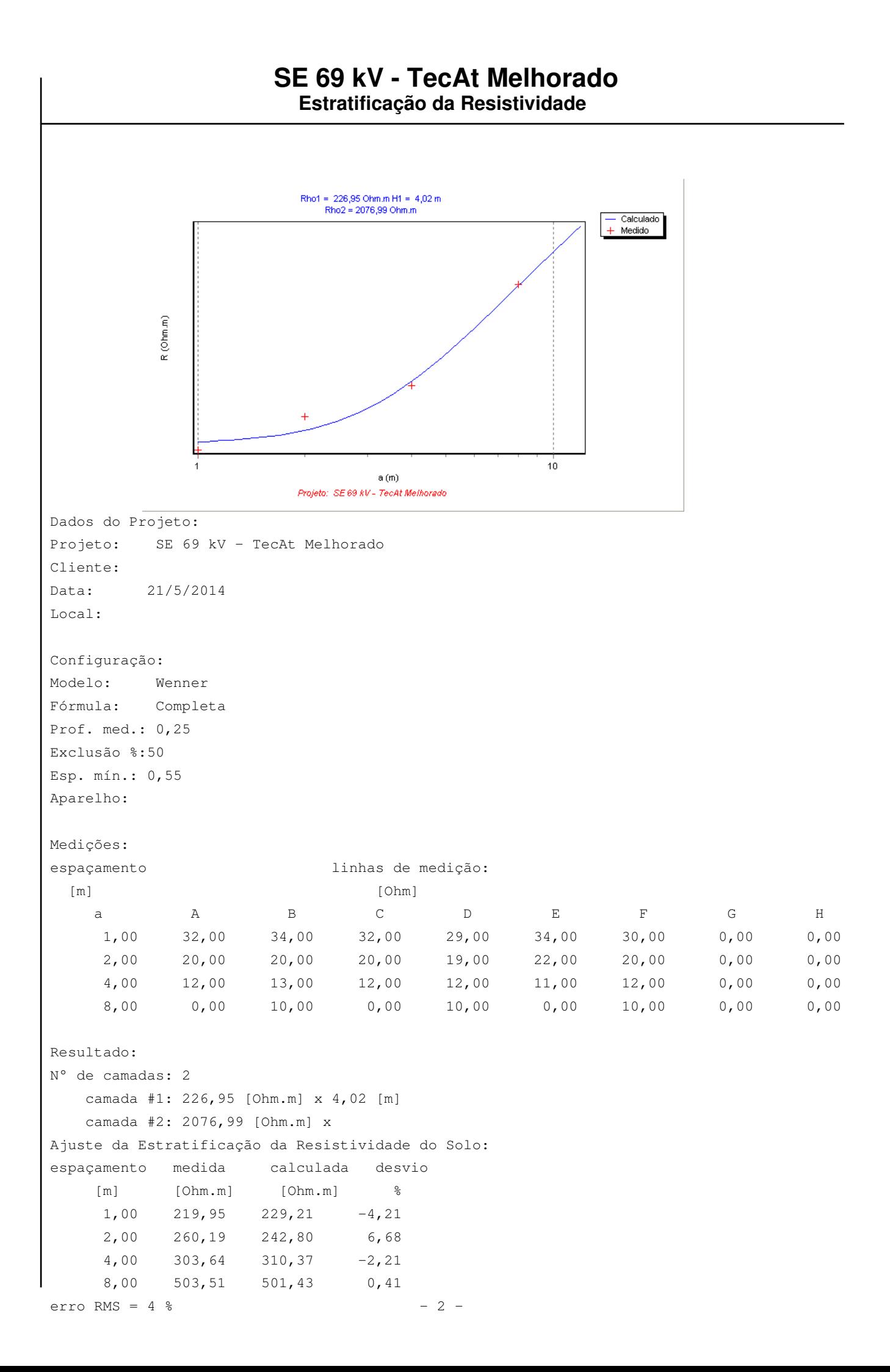

Diagrama:

R1=  $226.95$  | H1=  $4.02$  |  $\sim 1$   $\sim$  $R2 = 2076.99$  | H2= Inf.

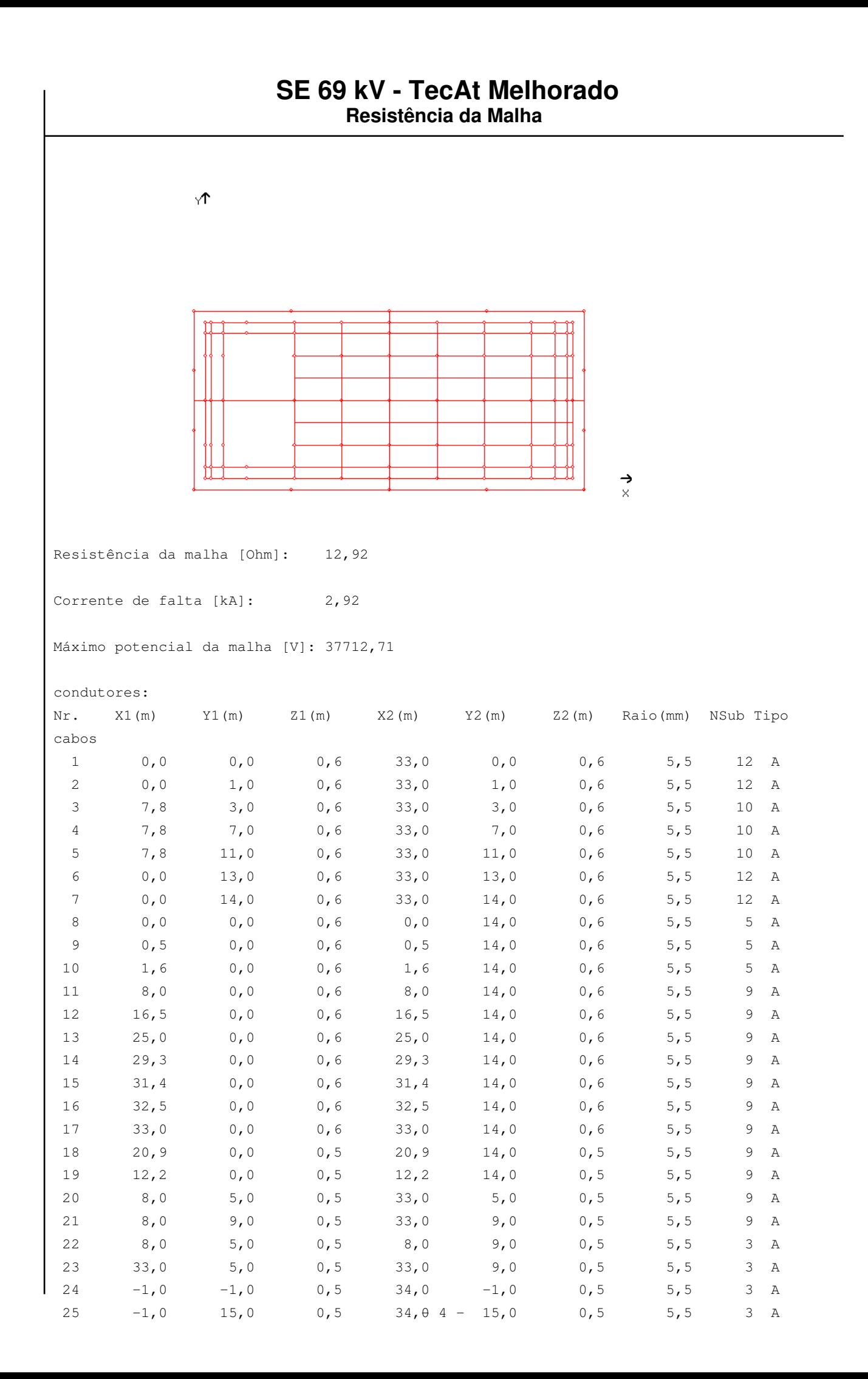

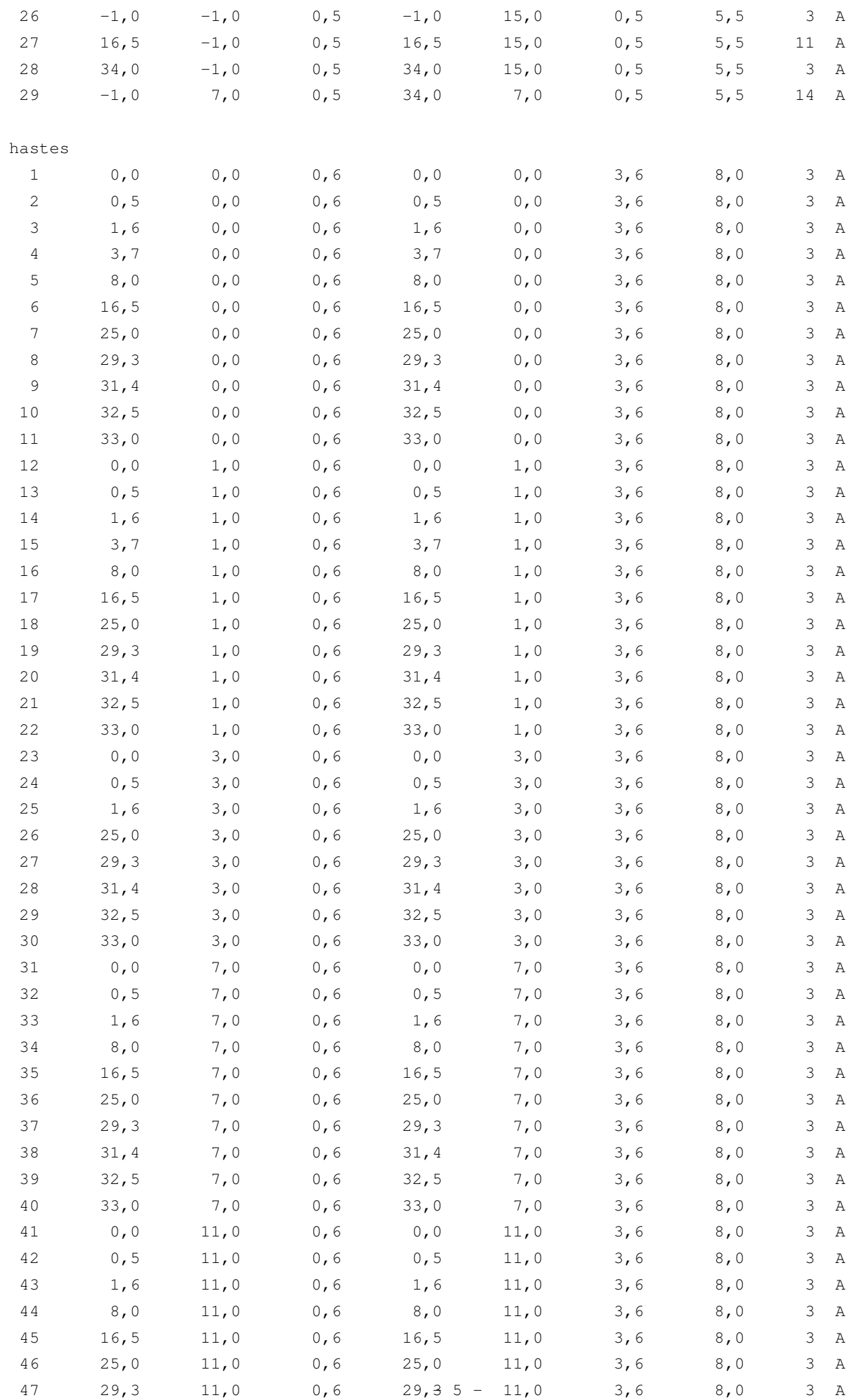

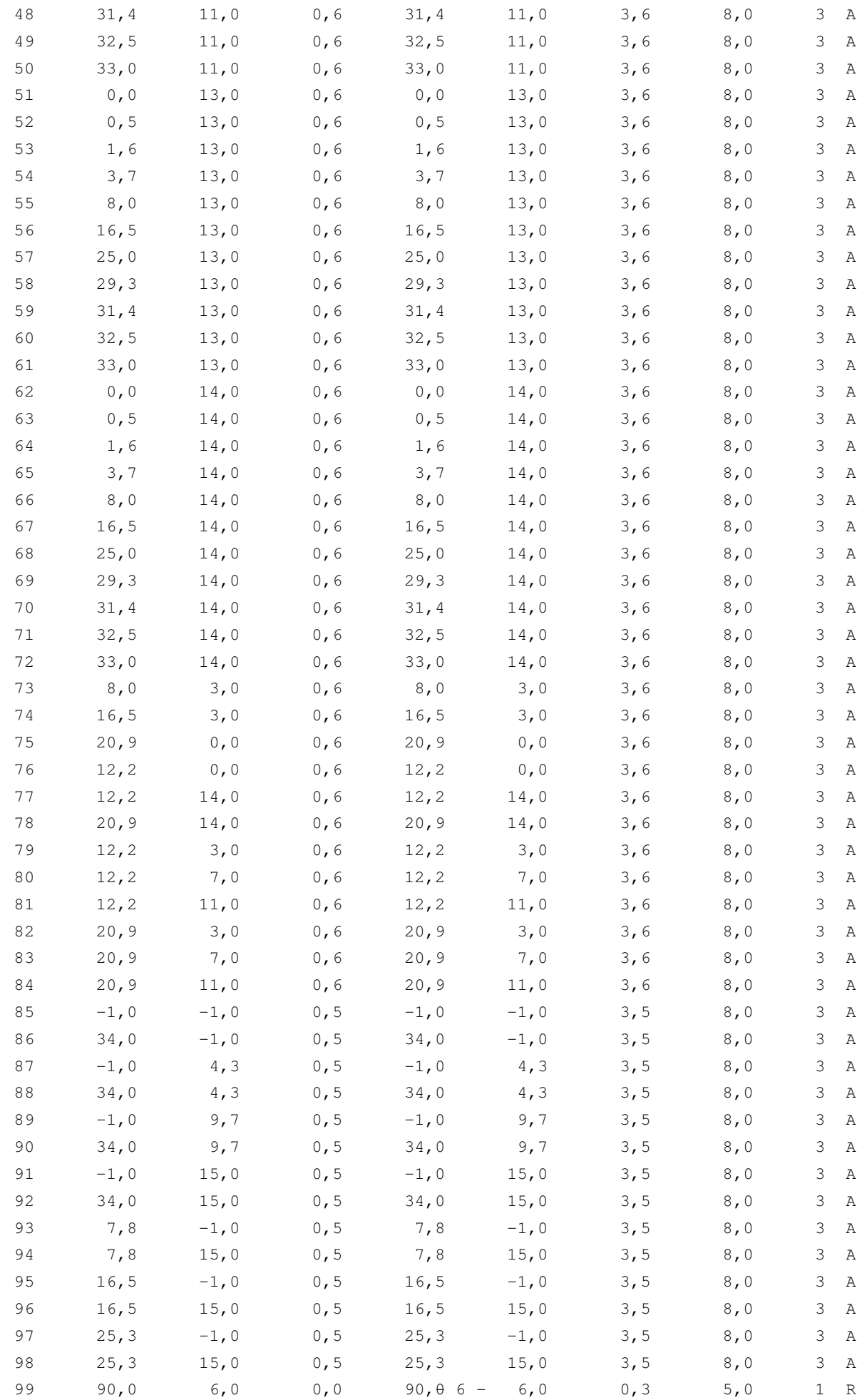

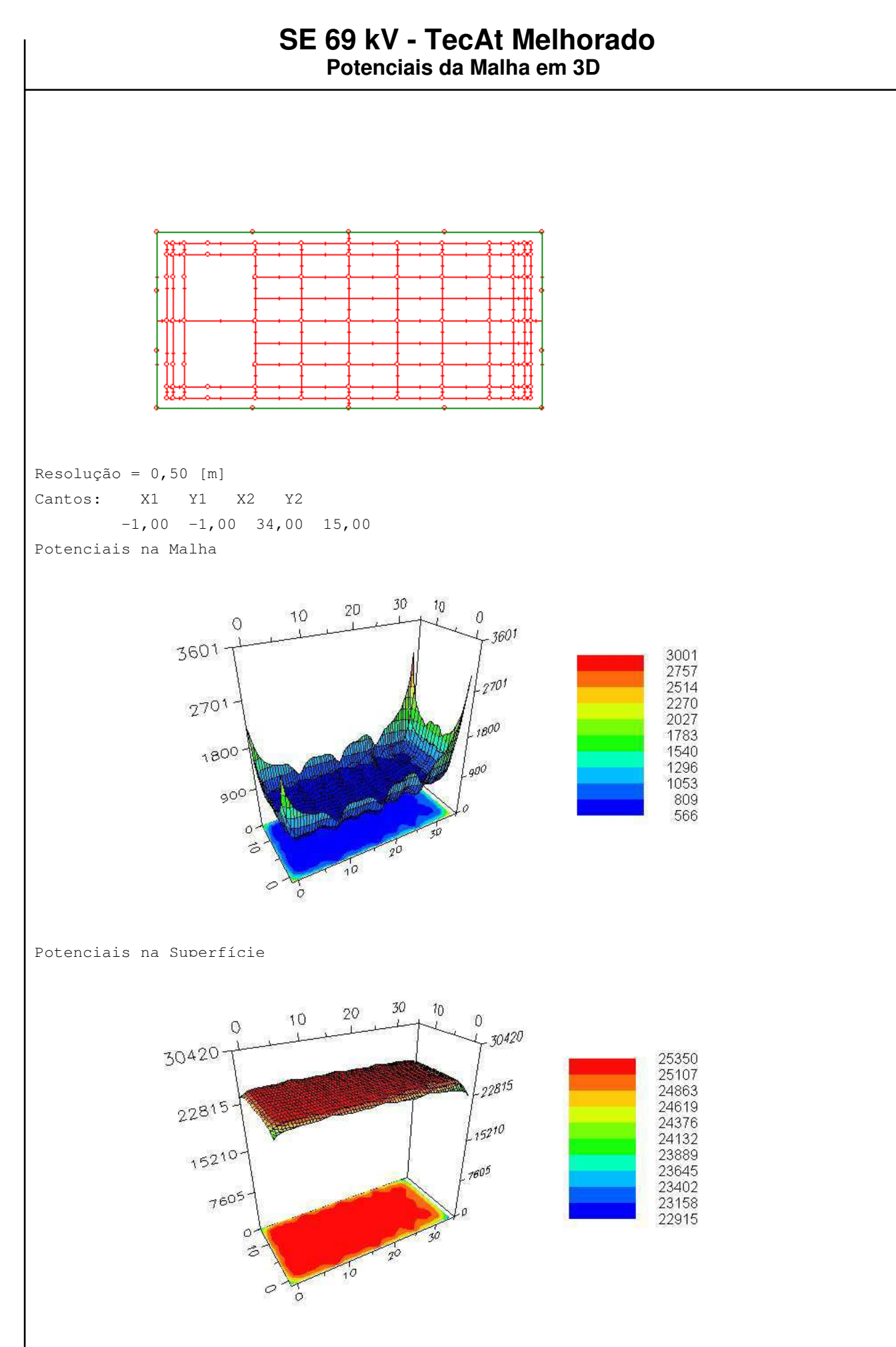

- 7 -

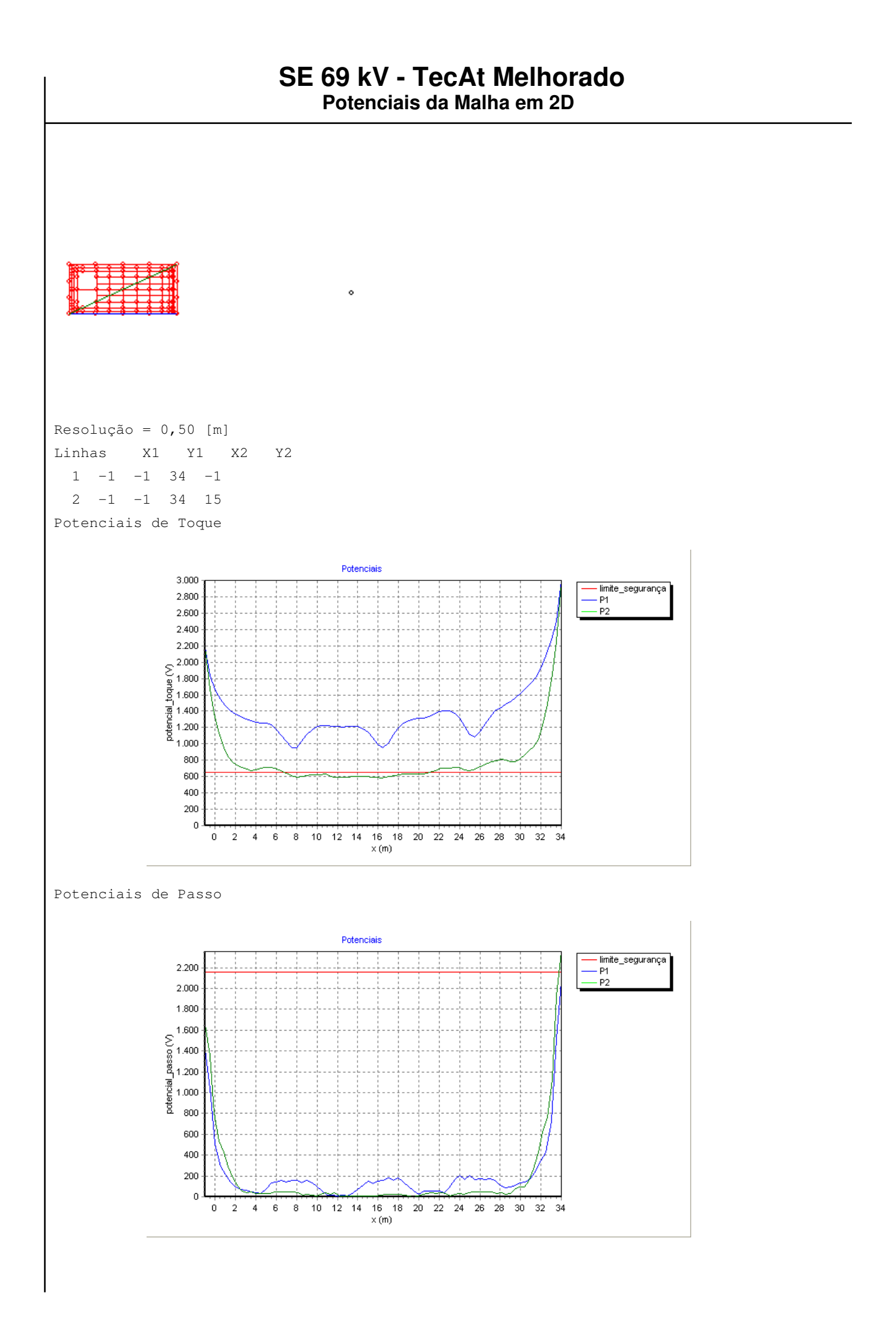

#### Potenciais de Superfície

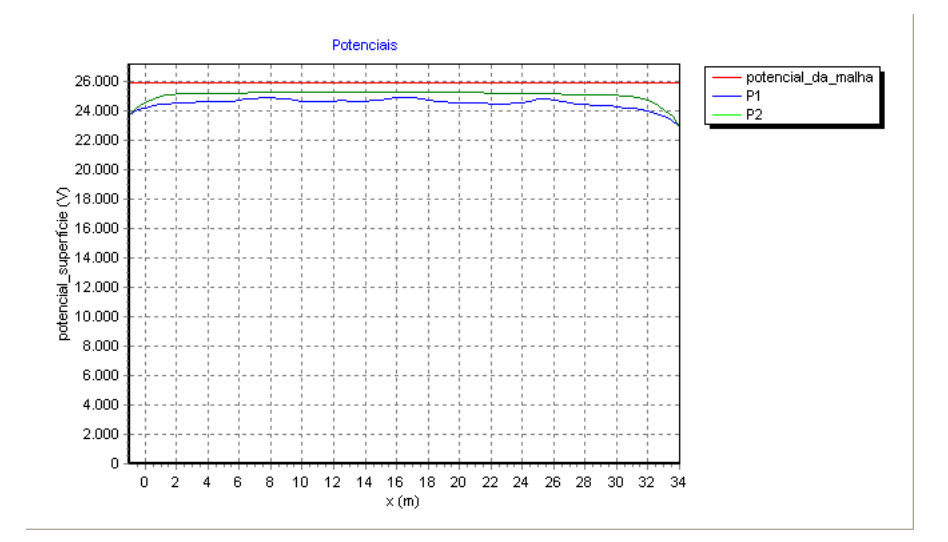

### **SE 69 kV - TecAt Melhorado**

```
Potenciais
```

```
Projeto: SE 69 kV - TecAt Melhorado
Cliente: 
Local: 
Data: 21/5/2014
Corrente de falta [kA]: 2,92
Duração da falta [s]: 1
Peso do operador [kgf]: 70
Potenciais admissíveis [V]:
     Toque: 656,35
     Passo: 2154,41
Dados da brita:
     Resistividade [Ohm.m]: 3000
     Espessura [m]: 0,1
Parâmetros p/ gráfico 3D: 
     Resolução [m]: 0,5
     Potencial : Superfície
     Visualização : Completo
     Coordenadas : 
         Canto 1 (X, Y) : -1, -1 Canto 2 (X,Y): 34 , 15
Parâmetros p/ gráfico 2D: 
     Resolução [m]: 0,5
     Potencial : Superfície
```
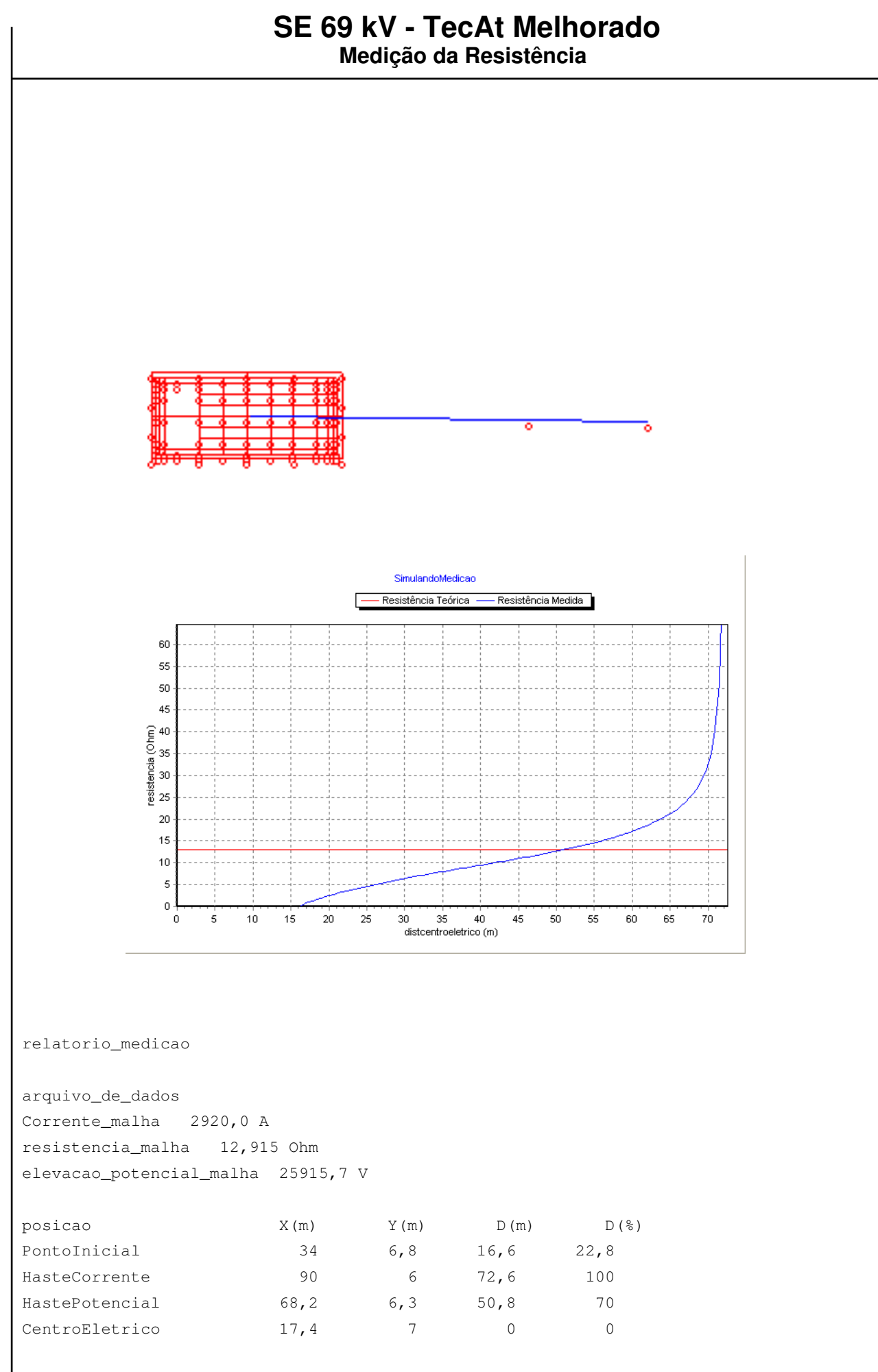

## **SE 69 kV - TecAt Melhorado**

**Materiais**

quant descricao viene unid preco unit + ( tempo instal x custo mdo ) = custo uma HASTES: 98 lisa aço cobreado 3 m x 5/8 un 20 0,5 5 22,5 0 CABOS: 586,64 cabo cobre 70 mm² m 30 1 0 30 0 CONEXOES: 12 molde solda CC 50x50 mm² un 5,8 0,5 5 8,3 99,6 26 molde solda T 50x50 mm² un 5,8 0,5 5 8,3 215,8 88 molde solda CH 50 mm² x 5/8 un 5,8 0,5 5 8,3 730,4 36 molde solda X 50x50 mm² un 5,8 0,5 5 8,3 298,8 BRITA: resistividade [Ohm.m]: 3000 area [m<sup>2</sup>] : 560 espessura  $[m]$  :  $0,1$  volume [m3] : 56 custo [\$/m3] : 5 total [\$] : 280

# APÊNDICE E -

Projeto da Malha de Aterramento da Subestação 69 Kv - Híbrido

## **SE 69 kV - Rodrigo**

**Projeto - Geral**

Projeto: SE 69 kV - Rodrigo Cliente: Local: Data: 23/5/2014 Empresa: Projetado: Rodrigo Lessa Revisado: Aprovado: CREA: ART: Descrição: Será forçada o resultado da estartificação. Foi utlizado a estratificação feita de forma clássica pelo autor. Foi inserido alguns eletrodos e cabos na malha de aterramento, para atender aos limites de segurança calculados pelo TecAt Plus. Observações:

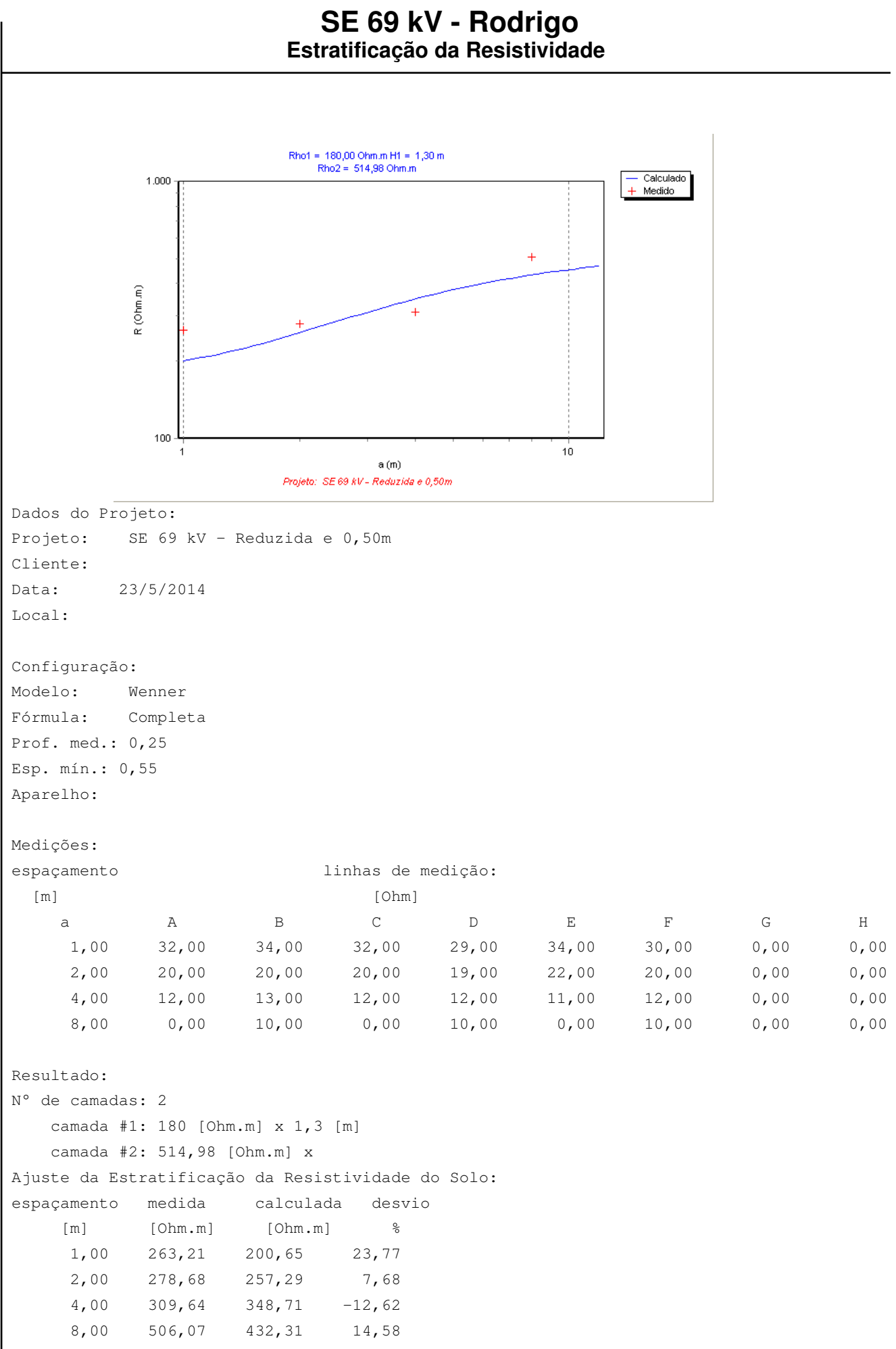

erro RMS = 2 %

Diagrama:

 $\frac{1}{2}$  $R1 = 180.00$  | H1= 1.30 |  $\sim 1$  $R2 = 514.98$  | H2= Inf.

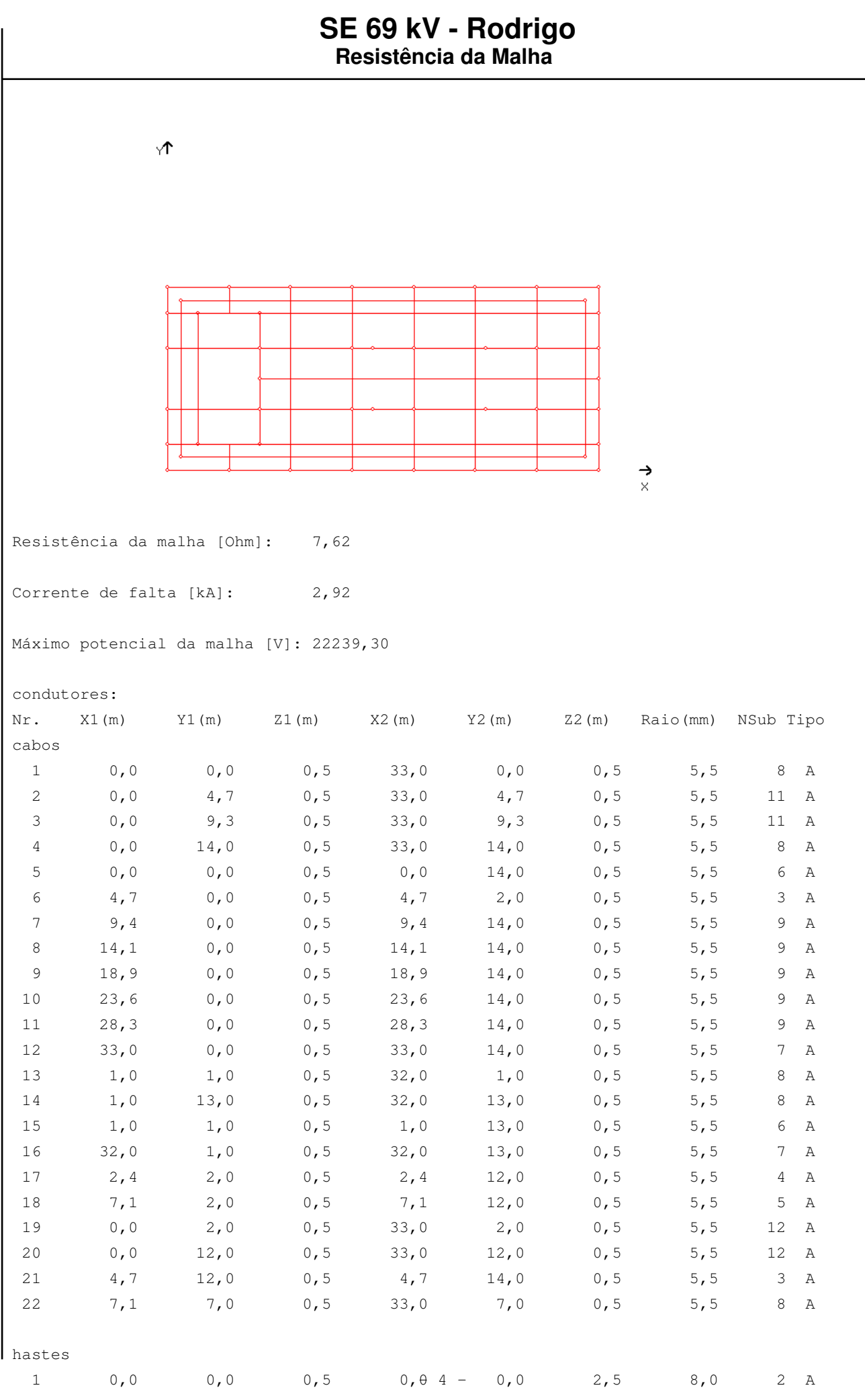

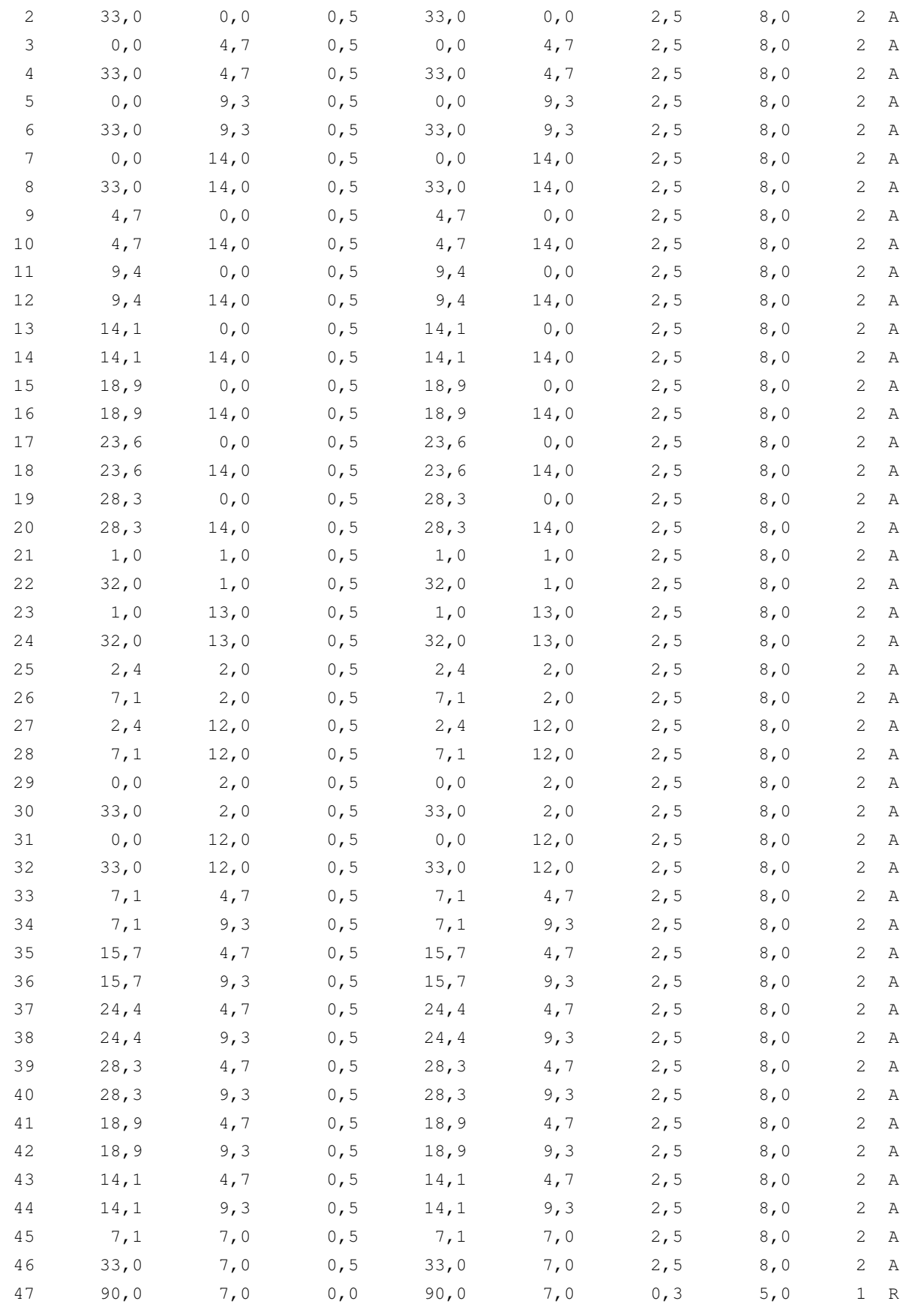

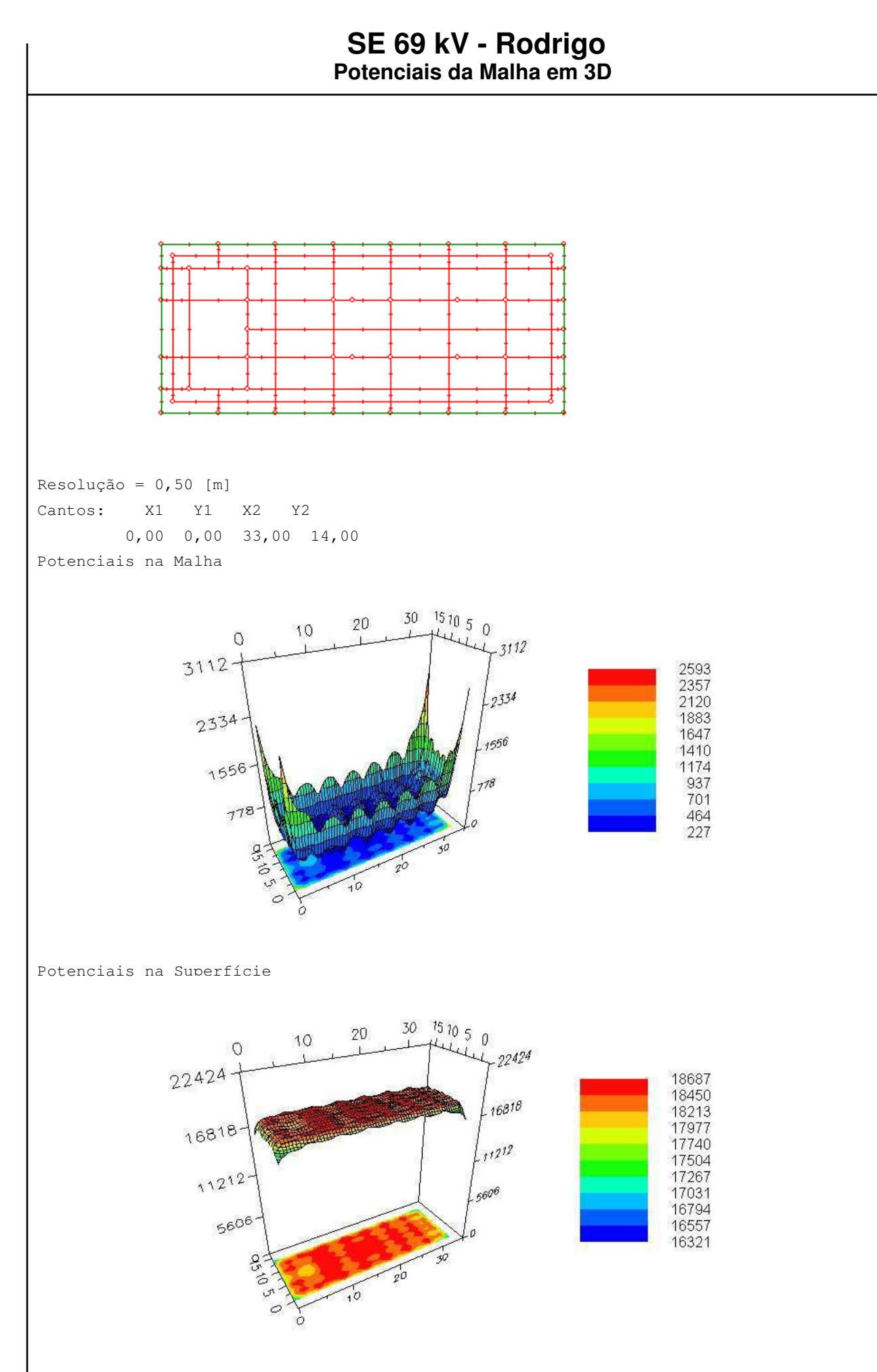

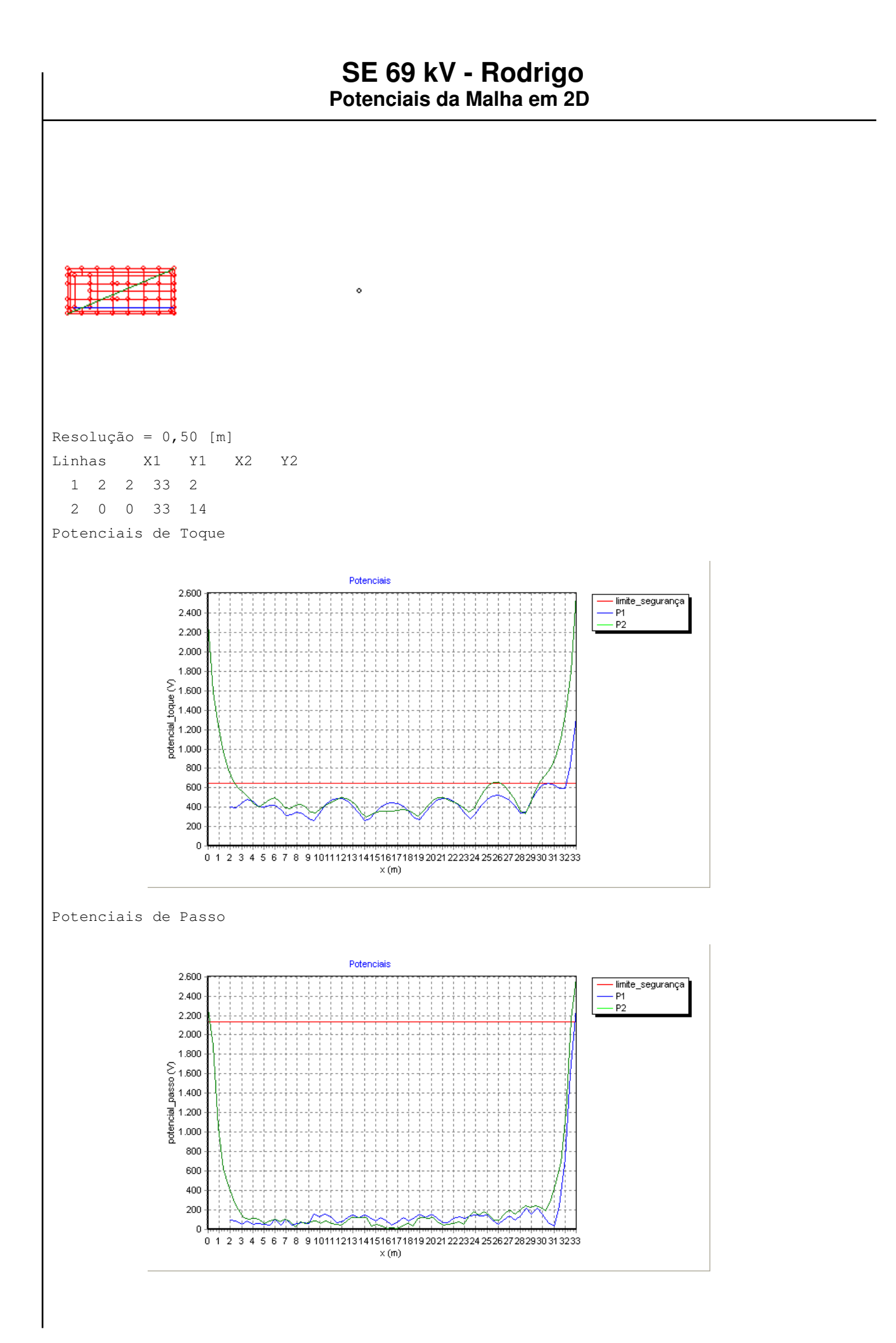

#### Potenciais de Superfície

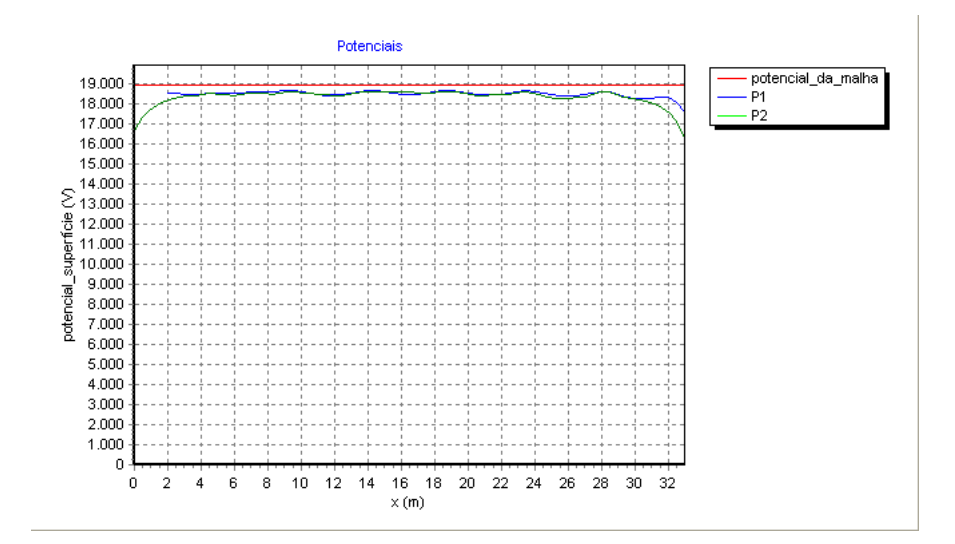

### **SE 69 kV - Rodrigo**

### **Potenciais**

```
Projeto: SE 69 kV - Reprodução PTW
Cliente: 
Local: 
Data: 21/5/2014
Corrente de falta [kA]: 2,92
Duração da falta [s]: 1
Peso do operador [kgf]: 70
Potenciais admissíveis [V]:
     Toque: 653,15
     Passo: 2141,59
Dados da brita:
    Resistividade [Ohm.m]: 3000
     Espessura [m]: 0,1
Parâmetros p/ gráfico 3D: 
    Resolução [m]: 0,5
     Potencial : Superfície
     Visualização : Completo
     Coordenadas : 
          Canto 1 (X,Y): 0 , 0
          Canto 2 (X,Y): 33 , 14
Parâmetros p/ gráfico 2D: 
     Resolução [m]: 0,5
     Potencial : Passo
```
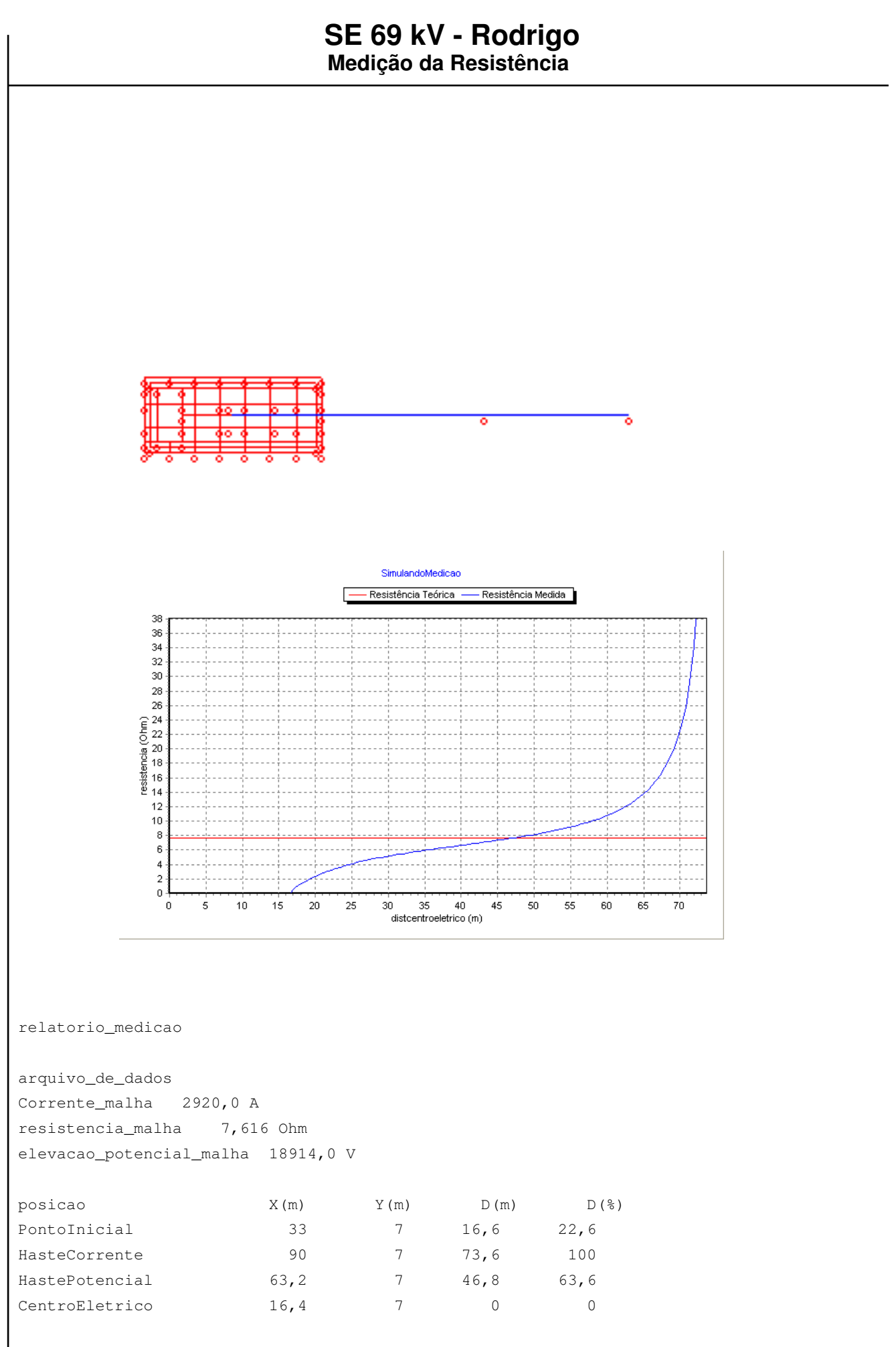

### **SE 69 kV - Rodrigo**

**Materiais**

quant descricao viene unid preco unit + ( tempo instal x custo mdo ) = custo uma HASTES: 46 lisa aço cobreado 2 m x 5/8 un 10 0,5 5 12,5 0 CABOS: 431,93 cabo cobre 70 mm² m 30 1 0 30 0 CONEXOES: 8 molde solda CC 50x50 mm² un 5,8 0,5 5 8,3 66,4 20 molde solda T 50x50 mm² un 5,8 0,5 5 8,3 166 46 molde solda CH 50 mm² x 5/8 un 5,8 0,5 5 8,3 381,8 19 molde solda X 50x50 mm² un 5,8 0,5 5 8,3 157,7 BRITA: resistividade [Ohm.m]: 3000  $area [m<sup>2</sup>]$  : 462 espessura [m] : 0,1 volume [m3] : 46,2 custo [\$/m3] : 5 total [\$] : 231